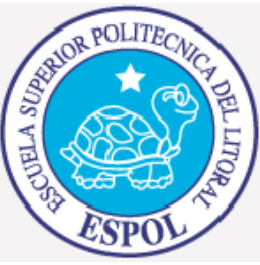

## ESCUELA SUPERIOR POLITECNICA DEL LITORAL

#### Facultad de Ingeniería en Electricidad y Computación

**INFORME DE MATERIA DE GRADUACION "ANALISIS DE LOS FACTORES QUE AFECTAN EL DESARROLLO DE LAS TELECOMUNICACIONES"**

 **"ESTUDIO COMPARATIVO DE LAS SOLUCIONES DE ULTIMA MILLA INALAMBRICA PROPUESTAS POR LAS MARCAS LIDERES EN EL MERCADO: ALVARION, MOTOROLA CANOPY"** 

**Previa a la obtención del Título de:** 

**INGENIERO EN ELECTRONICA Y TELECOMUNICACIONES** 

**Presentado por:**

**SHIRLEY ALEXANDRA ASPIAZU GOMEZ SHIRLEY ELIZABETH CORRALES LETAMENDI**

> **Profesor: ING. CESAR YEPEZ Guayaquil ‐ Ecuador Septiembre ‐ 2009**

# **AGRADECIMIENTO**

A Dios, a nuestros padres, y porque durante este proceso de graduación encontramos en nuestro camino a personas que con su generosidad y apoyo marcaron nuestras vidas de una manera positiva y que siempre les estaremos eternamente agradecidas.

# **DEDICATORIA**

Dedico este proyecto a mi maravilloso esposo y a mis lindos hijos.

Shirley Aspiazu G

Dedico este proyecto a mi gran Dios y a mis padres que han estado presentes conmigo en todo tiempo.

Shirley Corrales L

# **TRIBUNAL DE GRADUACION**

 **------------------------------------------- --------------------------------------** 

Dr. Boris Ramos Ing. Cesar Yépez

MIEMBRO DEL TRIBUNAL DIRECTOR DE TESIS

# **DECLARACION EXPRESA**

"La responsabilidad del contenido de esta Tesis de Grado, me corresponde exclusivamente; y el patrimonio intelectual de la misma a la Escuela Superior Politécnica del Litoral" (Reglamento de exámenes y títulos profesionales de la ESPOL)

\_\_\_\_\_\_\_\_\_\_\_\_\_\_\_\_\_\_\_\_\_\_\_\_\_\_\_\_\_ \_\_\_\_\_\_\_\_\_\_\_\_\_\_\_\_\_\_\_\_\_\_\_\_\_\_\_\_\_\_

Shirley Alexandra Aspiazu Gómez Shirley Elizabeth Corrales Letamendi

#### **RESUMEN**

El presente proyecto de tesis se basa en una investigación y una comparación valorada entre las Plataformas propuestas por las marcas líderes en el mercado mundial Motorola Canopy y Alvarion, para soluciones de última milla inalámbrica, Punto - Multipunto.

**En el capítulo 1,** hacemos una definición general del Sistema CANOPY™ de MOTOROLA, mostrando las especificaciones generales de funcionamiento del sistema, tales como bandas de frecuencia de operación, ancho de banda, velocidad de transmisión (throughput), número máximo de usuarios, limitaciones en potencia y se detallan procedimientos de optimización de funcionamiento que usa la marca tales como técnicas de dispersión, control de latencia y no súper posicionamiento de canales.

Se estudian en este capítulo los efectos de la interferencia en el sistema y los métodos utilizados para contrarrestarla a nivel de RF y a nivel de la capa MAC. Además se ilustran los formatos de las tramas de datos de comunicaciones usadas por el sistema CANOPY™, mostrando la estructura de las tramas de datos para los enlaces de subida (Frame de UPLINK) y de bajada (Frame de DOWNLINK). Se hace una breve descripción de la modulación OFDM (modulación por división ortogonal de frecuencia) usada por los modelos de CANOPY que ofrecen enlaces nLOS y NLOS.

Se muestran los componentes de hardware y software del sistema CANOPY y finalmente se estudian las características de seguridad y administración del sistema, tales como encriptación, autenticación y priorización de tráfico.

**En el capítulo 2,** mencionamos la plataforma inalámbrica BreezeAccess de ALVARION, iniciamos con el estudio del estándar 802.16 WiMAX, cuales son las frecuencias de operación en WiMAX, tecnologías de modulación OFDM y técnicas de corrección de errores.

Se muestra un análisis general de los sistemas punto a punto BreezeNet y punto multipunto BreezeACCESS de ALVARION, indicando características de acceso, hardware disponible, interfaces de aire, ventajas y aspectos destacados de cada sistema.

Seguidamente abordamos los temas de seguridad y administración en los modelos BreezeAccess VL, principalmente encriptación, filtrado y confiabilidad.

Finalmente estudiamos propiamente el hardware básico para el sistema Punto Multipunto de BreezeAccess VL, características de las antenas utilizadas y una guía básica de posicionamiento de antenas.

**En el capítulo 3,** hacemos ya la comparación de las soluciones de última milla inalámbrica entre MOTOROLA CANOPY y BreezeAccess VL de ALVARION. Para ello realizamos un modelo de instalación de enlaces de última milla inalámbricos en ambas marcas con equipos operando en bandas NO LICENCIADAS, para 200 usuarios en el sector de Ciudad CELESTE en las etapas: SERENA, RIA, MARINA y BRISA.

En el modelo a implantarse con los equipos de la marca MOTOROLA CANOPY iniciamos el análisis con la revisión de las características técnicas de los equipos disponibles tales como las serie 100, 400 y 500. Hacemos un resumen de las características técnicas de dichas series para así poder construir una matriz comparativa de los modelos y para luego en base a parámetros establecidos como bandas de frecuencia de operación y rendimiento del enlace (bps/Hz), escoger el modelo especifico de equipos a utilizarse en el modelo de instalación. También se hace un análisis de los datos técnicos de la serie 100 Advantage y un análisis de costo beneficio.

En el modelo a implantarse con equipos BreezeAccess de ALVARION analizamos inicialmente las características de los equipos disponibles en la marca y realizamos un resumen de características técnicas de dichos equipos, para luego así construir la matriz comparativa y en base a parámetros establecidos como bandas de frecuencia de operación y rendimiento del enlace

(bps/Hz), escoger el modelo especifico de equipos a utilizarse en el modelo de instalación para hacer una relación y comparación entre los costos de instalación de infraestructura de ambos productos.

**Finalmente,** En un corto análisis de resultados se incluye las sugerencias y recomendaciones técnicas que hacemos de acuerdo a los resultados obtenidos para determinar cual de las soluciones propuestas ofrece una mejor relación costo beneficio y poder verificar cuál de ellas podría convertirse en una inversión real rentable.

## **INDICE GENERAL:**

#### **[CAPITULO I](#page-31-0)**

#### **[ESTUDIO DE LA PLATAFORMA DE BANDA ANCHA INALÁMBRICA](#page-31-0)  CANOPY DE MOTOROLA**

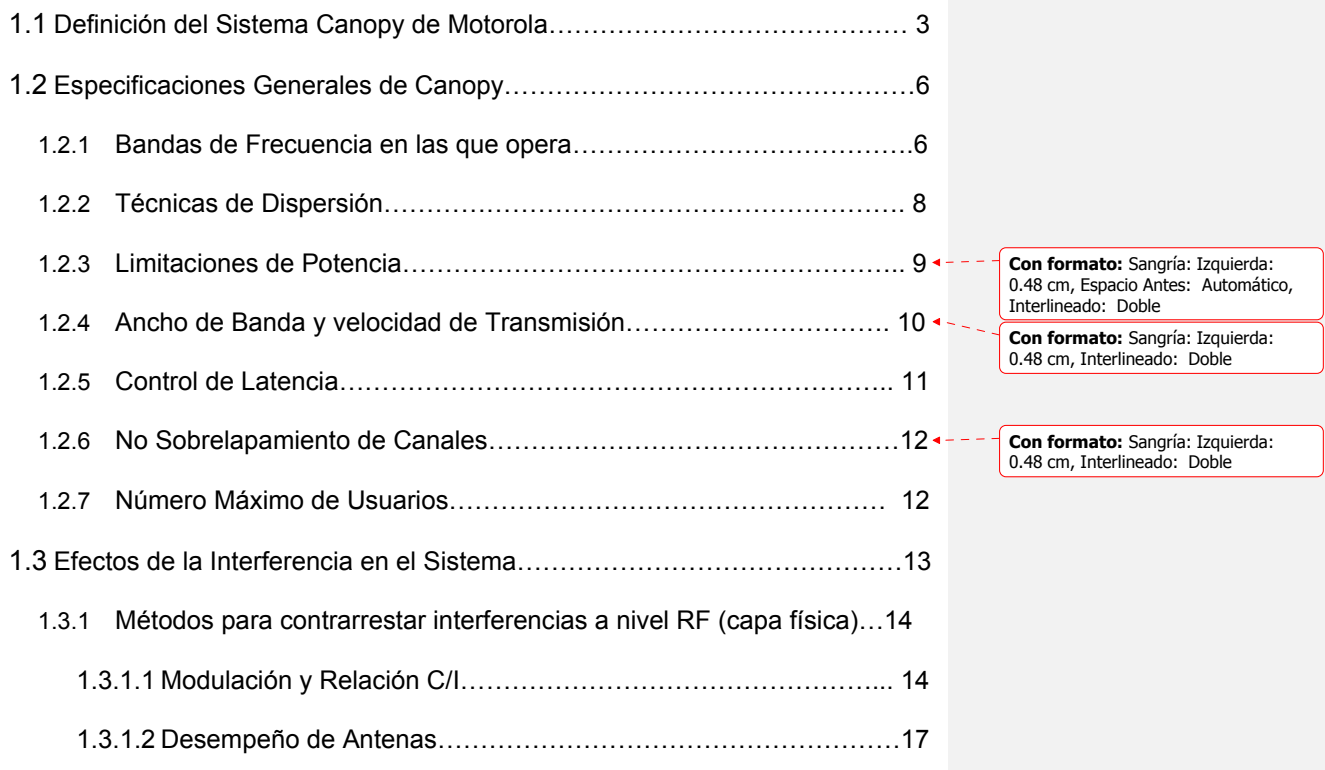

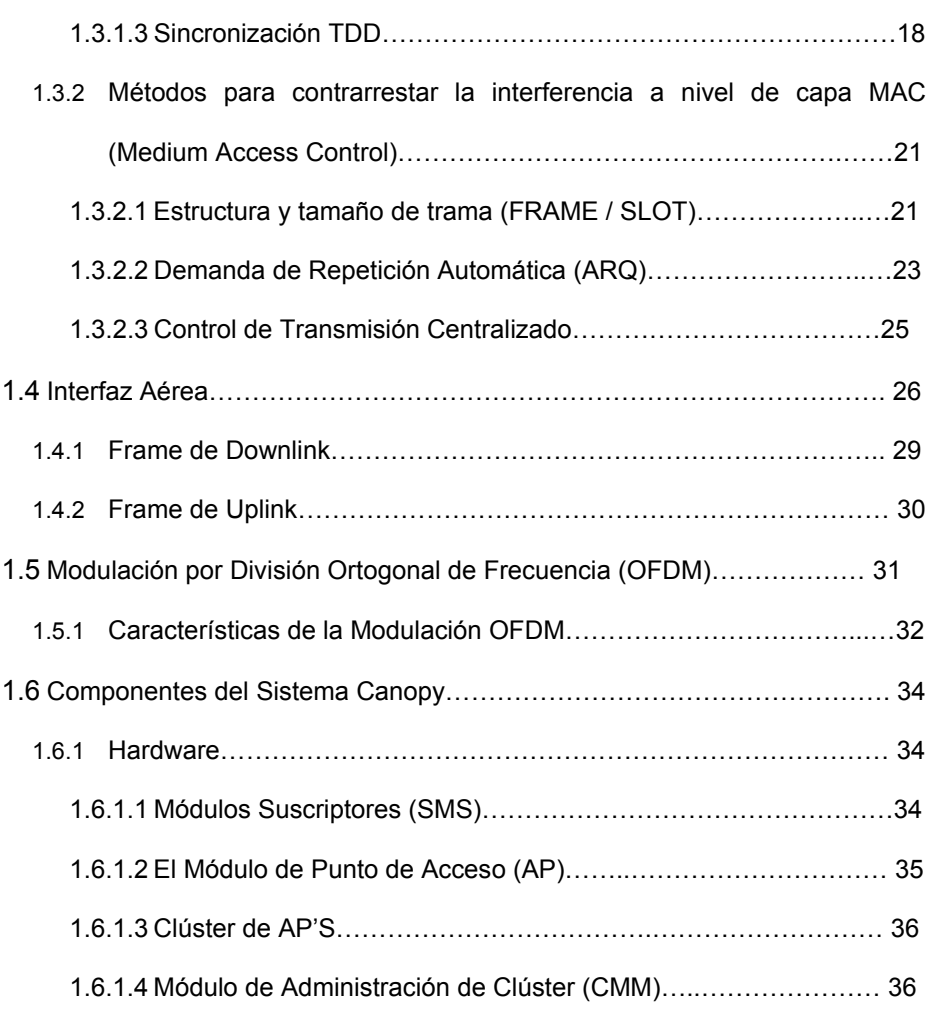

**Con formato:** Fuente: (Predeterminado) Arial, 12 pto

**Con formato:** Justificado, Sangría:<br>Izquierda: 1.12 cm, Espacio Antes:<br>Automático, Interlineado: Doble,<br>Numerado + Nivel: 1 + Estilo de<br>numeración: 1, 2, 3, ... + Iniciar en: 1<br>+ Alineación: Izquierda + Alineación:<br>0.5 cm

TABLA 1.1. Opciones de Módulos de Administración de Clúster.

 $\blacktriangle$ 

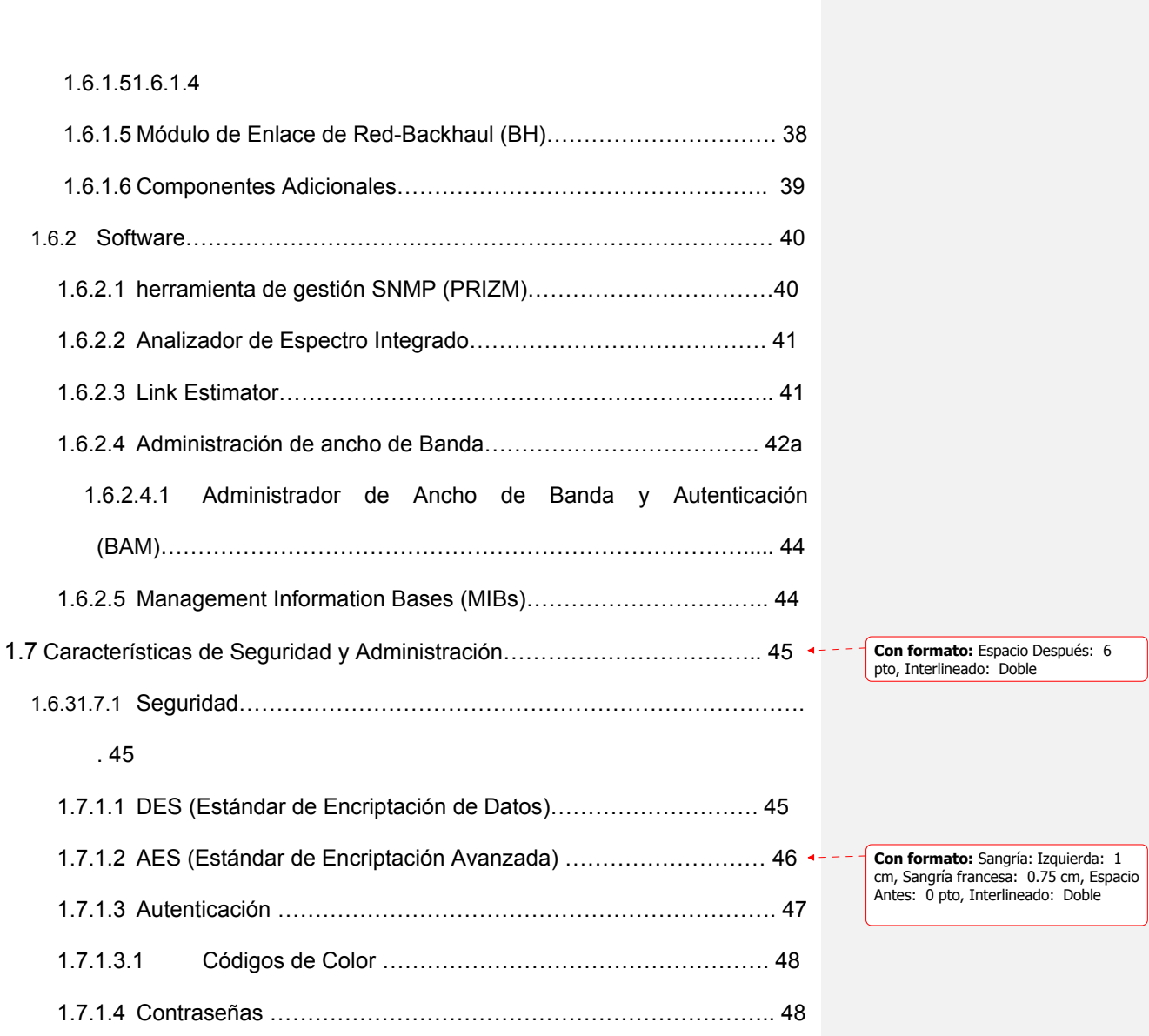

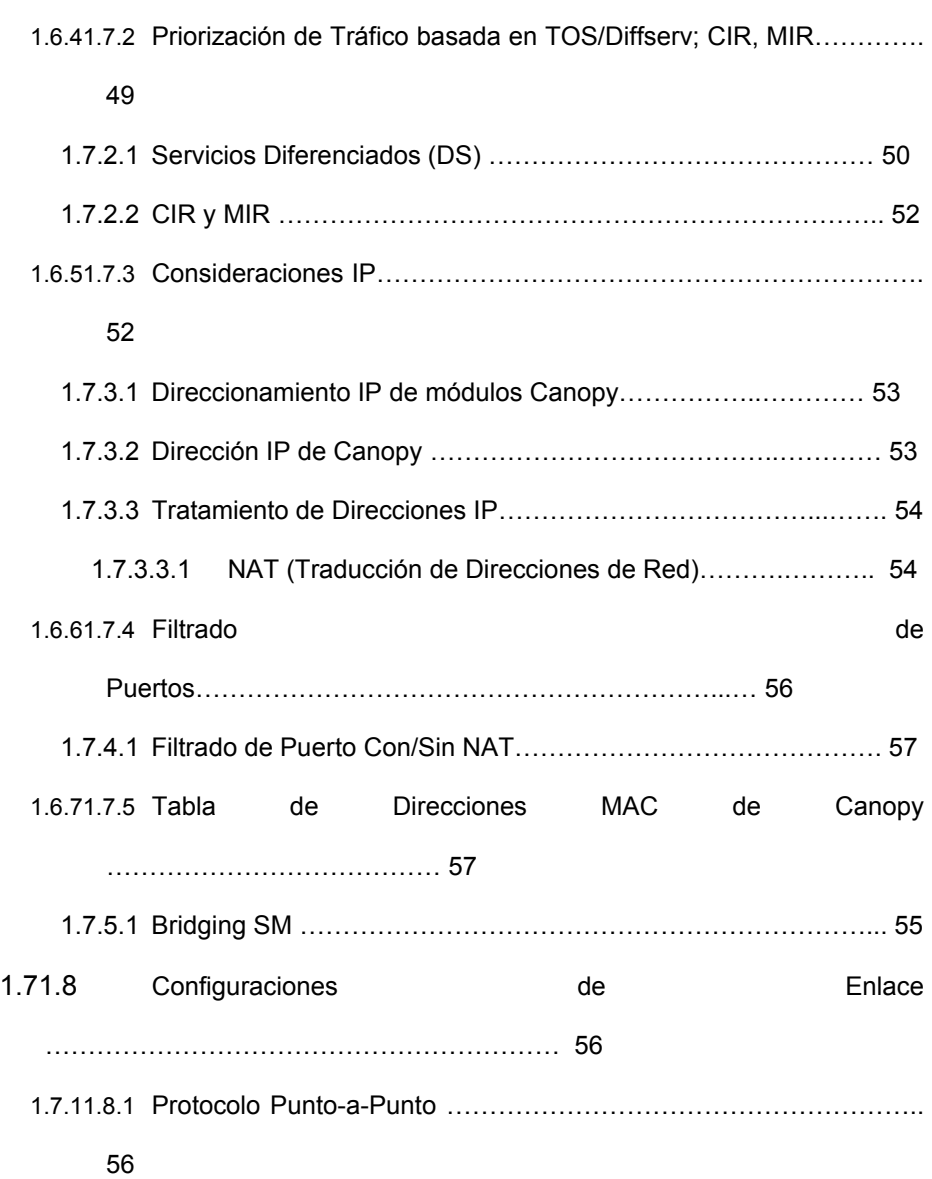

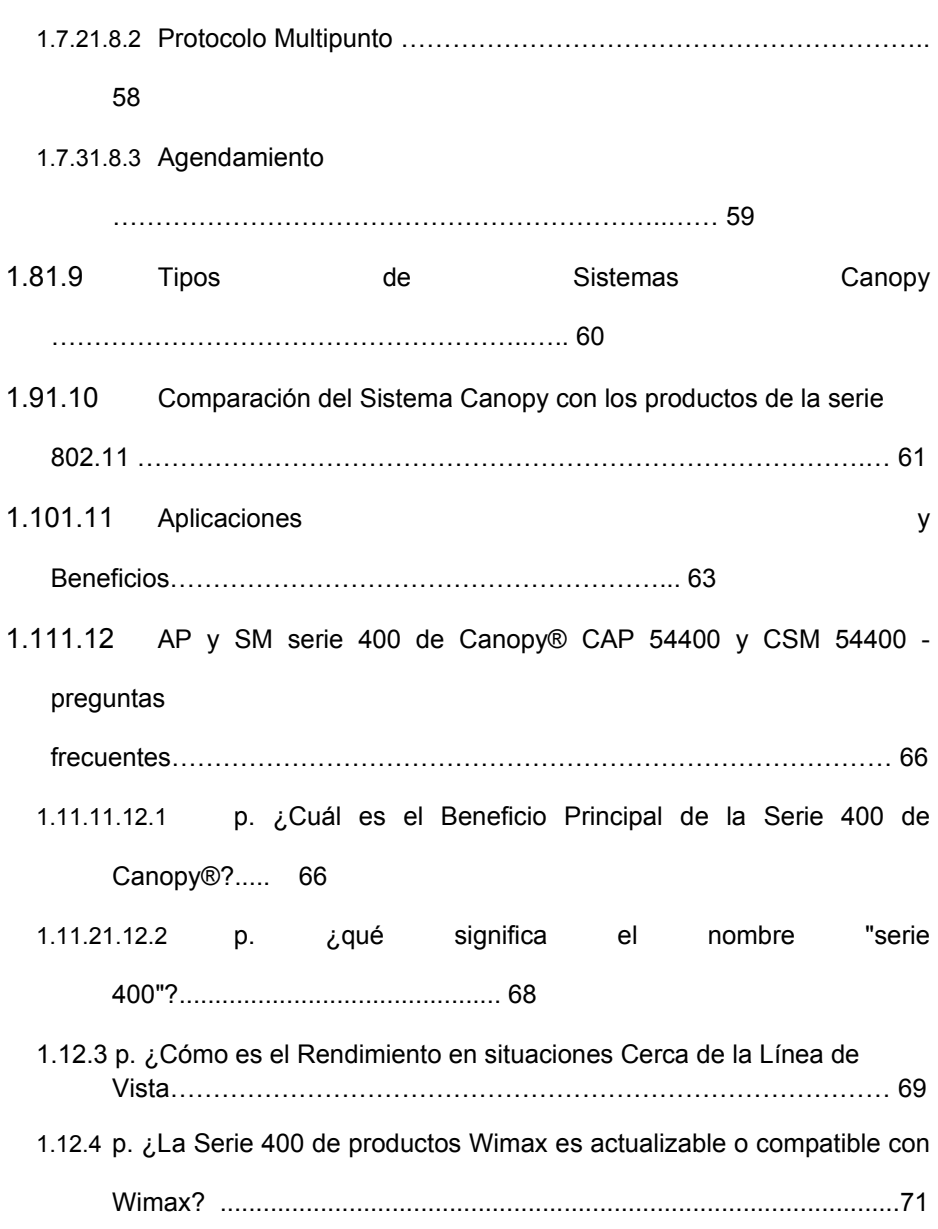

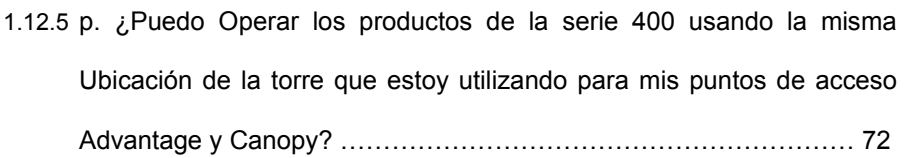

#### **CAPITULO II**

#### **ESTUDIO DE LA PLATAFORMA DE BANDA ANCHA INALÁMBRICA ---- Con formato: Espacio Antes: 0 pto,<br>
Después: 12 pto, Interlineado: Doble,<br>
Sin viñetas ni numeración BREEZEACCESS DE ALVARION**

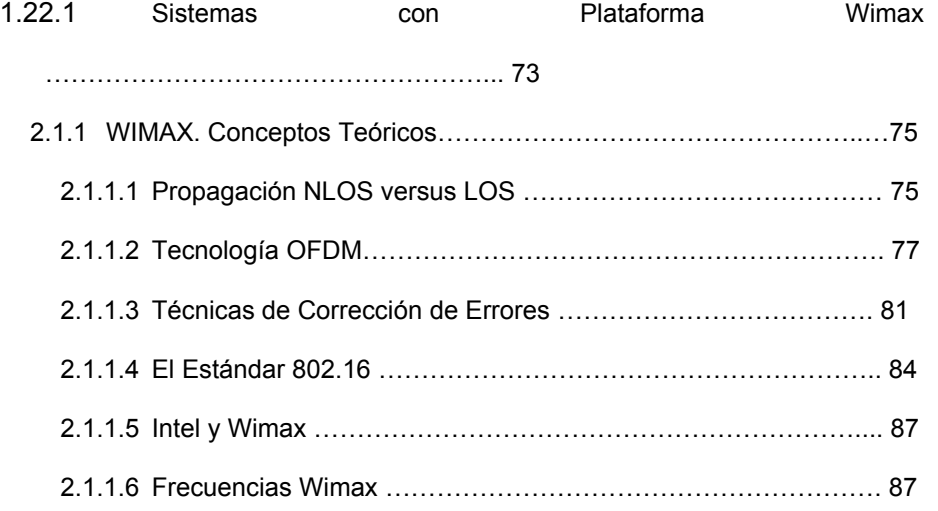

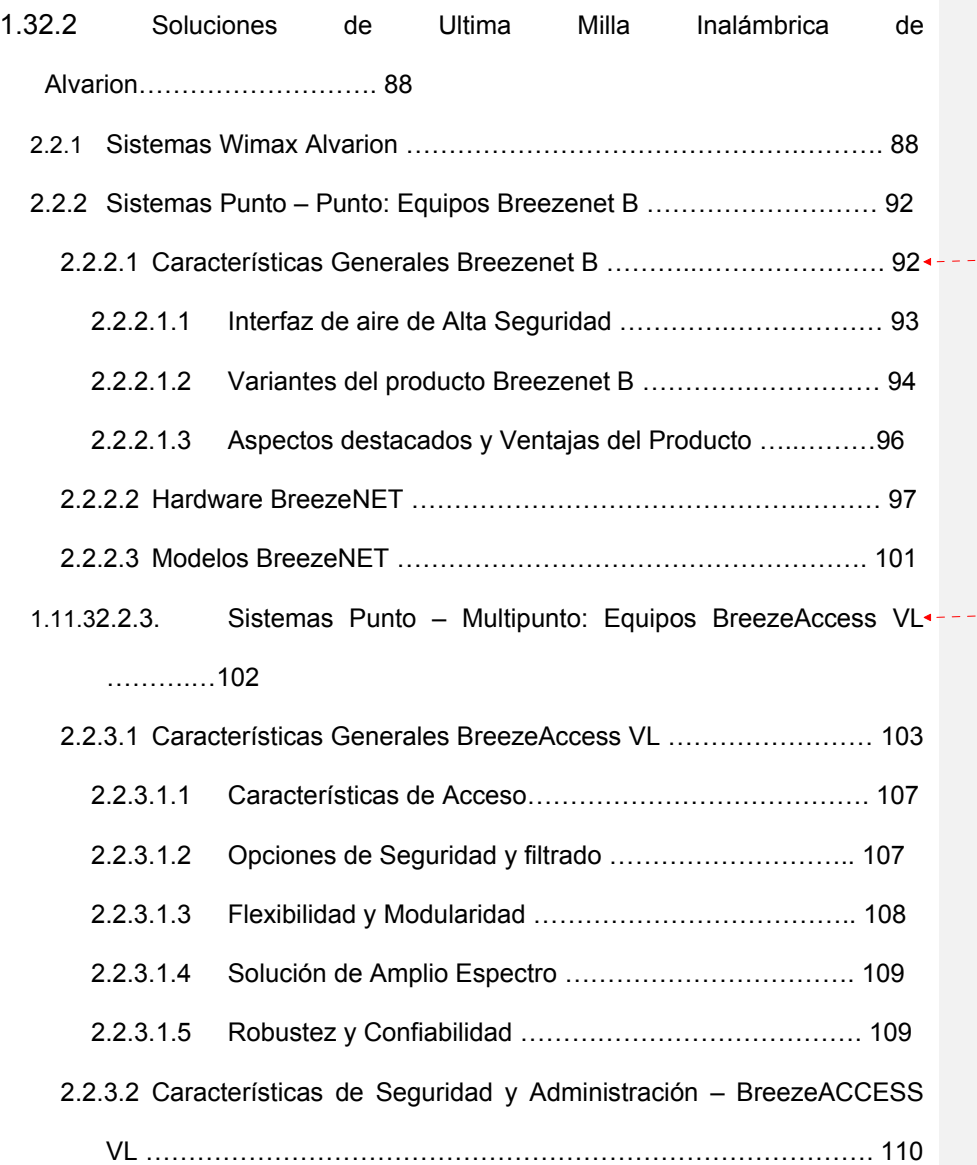

**Con formato:** Sangría: Izquierda: 1<br>cm, Sangría francesa: 0.75 cm, Espacio<br>Antes: 0 pto, Interlineado: Doble

Con formato: Sangría: Izquierda: 0.5<br>cm, Sangría francesa: 1.25 cm, Espacio<br>Antes: 0 pto, Después: 0 pto,<br>Esquema numerado + Nivel: 3 + Estilo<br>de numeración: 1, 2, 3, ... + Iniciar en:<br>3 + Alineación: Izquierda + Alineació

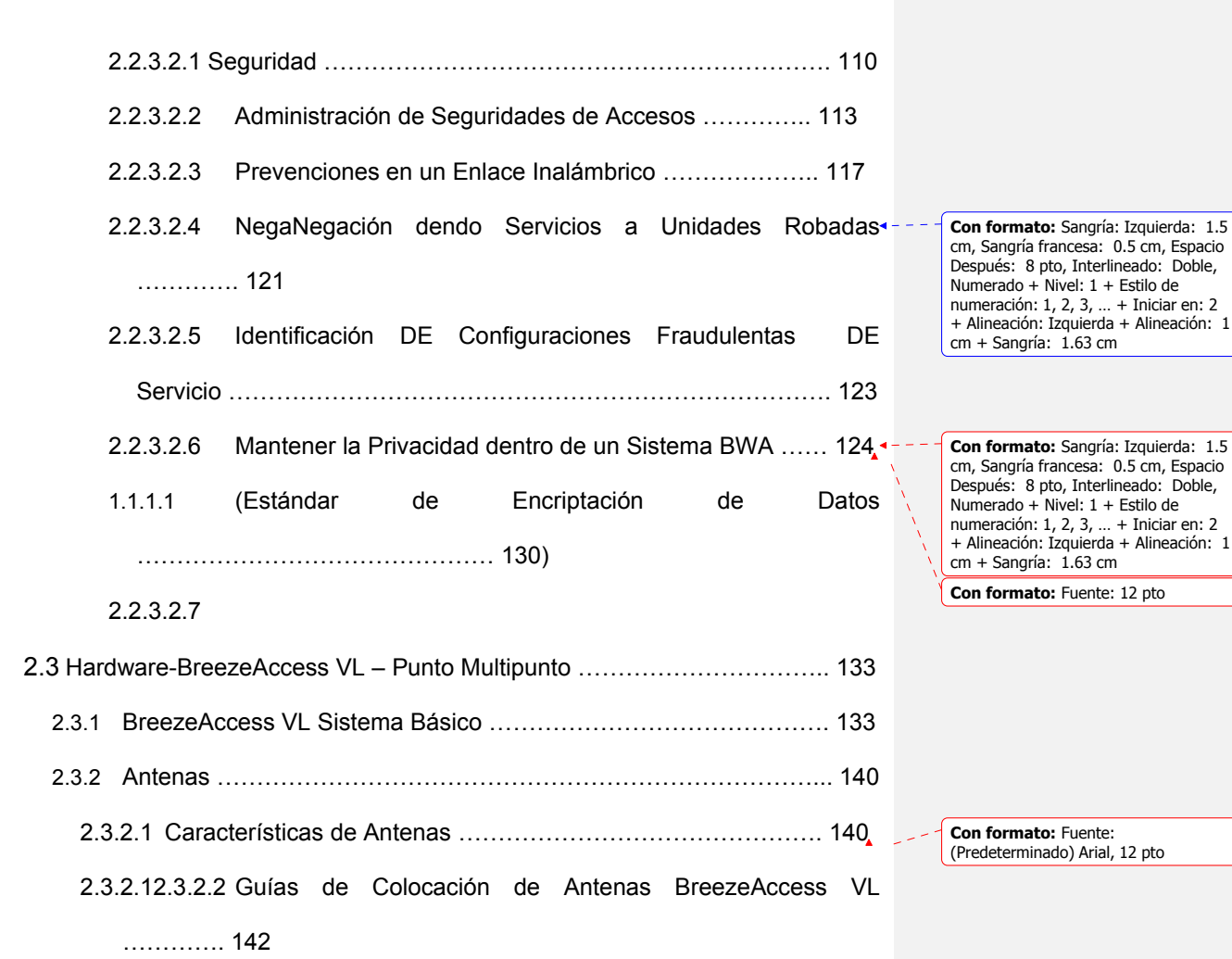

## **[CAPITULO III](#page-189-0)**

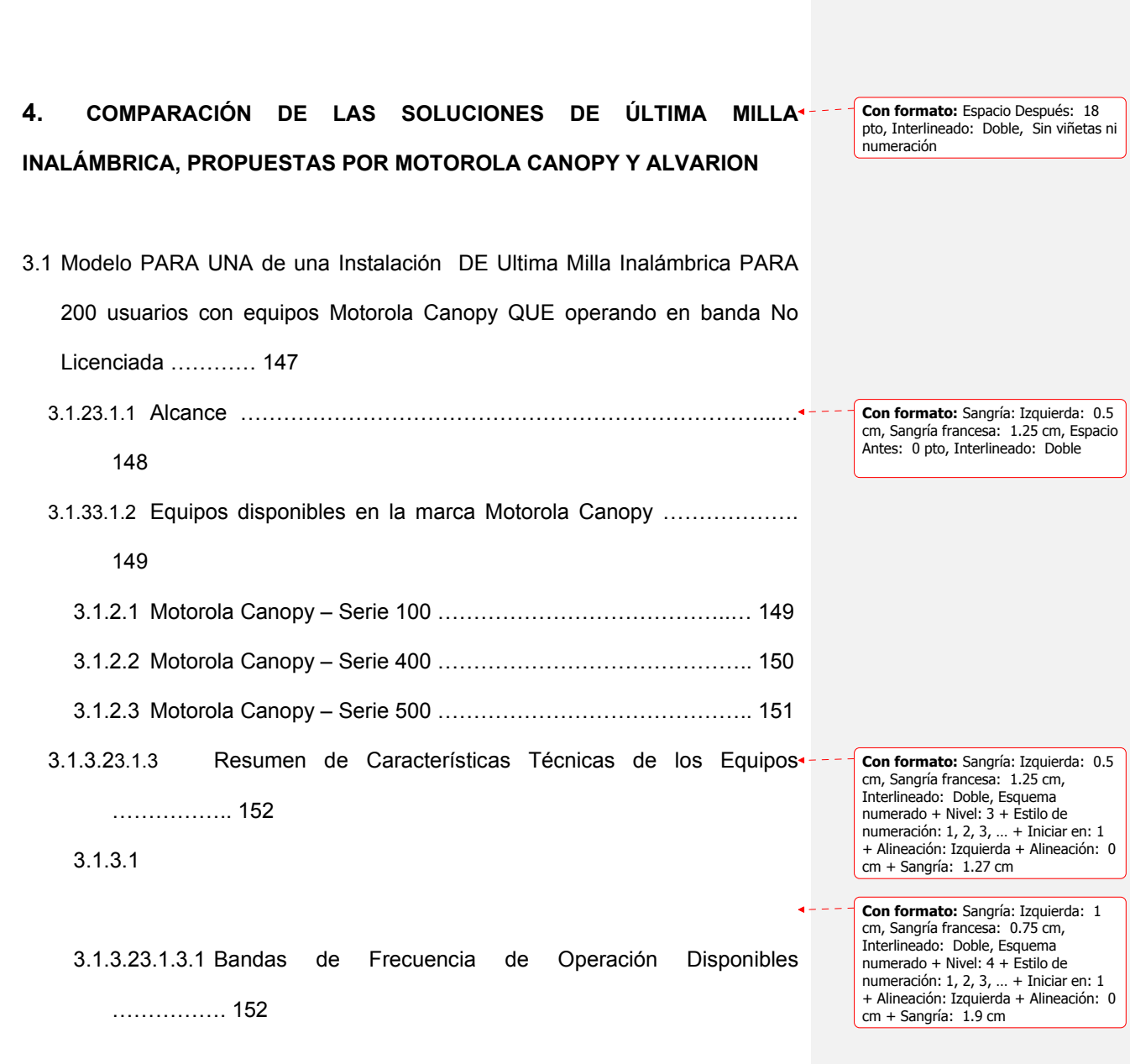

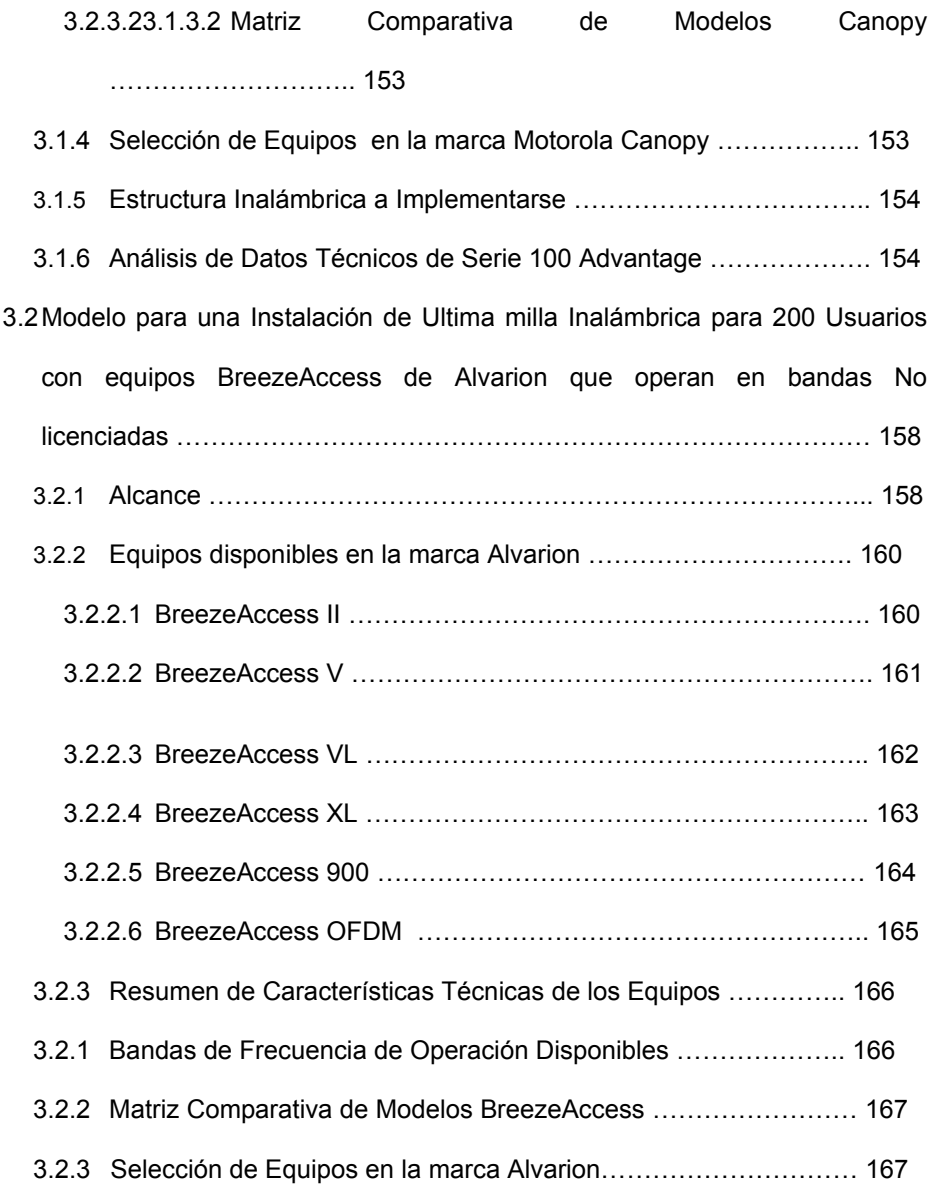

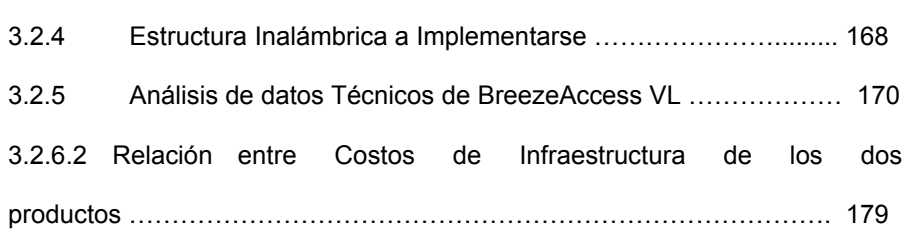

# **ABREVIATURAS**

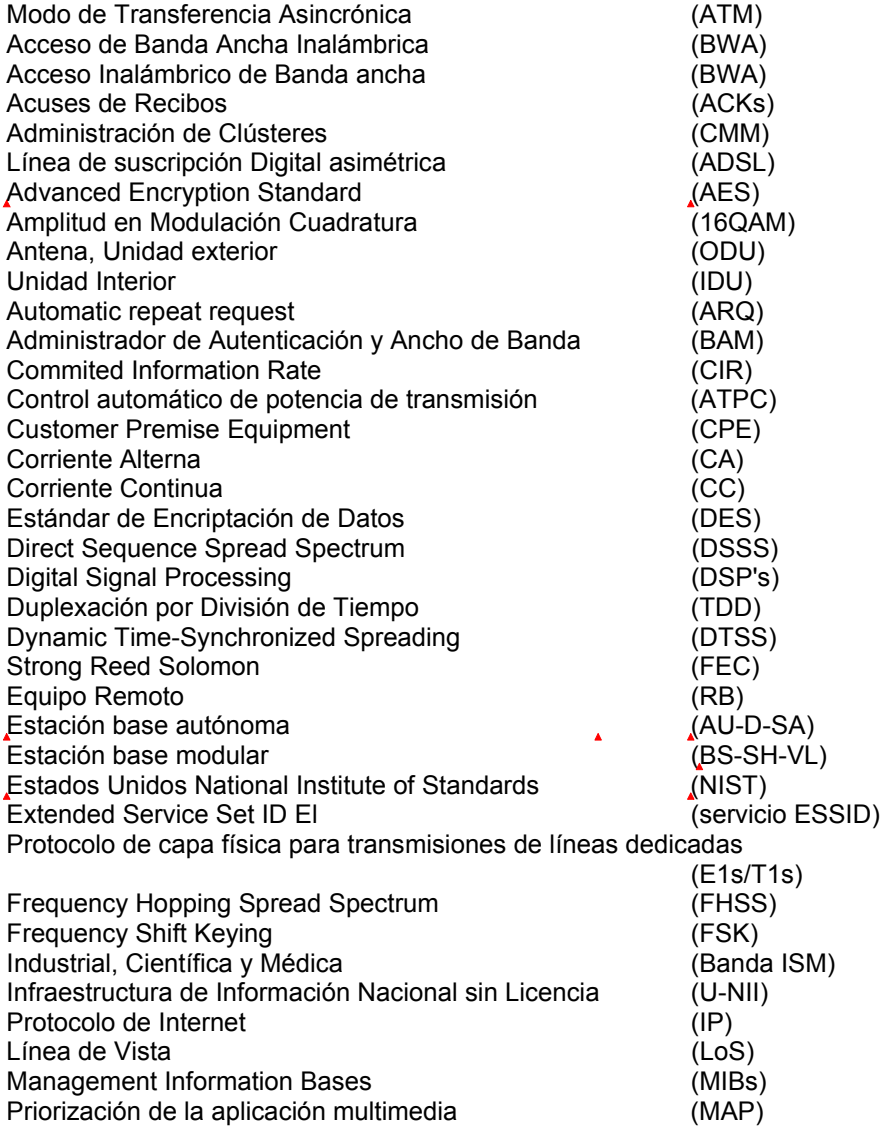

**Con formato:** Fuente:<br>(Predeterminado) Arial, 12 pto, Revisar<br>la ortografía y la gramática

**Con formato:** Fuente:<br>(Predeterminado) Arial, 12 pto, Revisar<br>la ortografía y la gramática

**Con formato:** Fuente: (Predeterminado) Arial, 12 pto

**Con formato:** Fuente:

(Predeterminado) Arial, 12 pto

**Con formato:** Fuente: (Predeterminado) Arial, 12 pto

**Con formato:** Fuente: (Predeterminado) Arial, 12 pto, Sin Negrita

**Con formato:** Fuente: (Predeterminado) Arial, 12 pto, Revisar la ortografía y la gramática

**Con formato:** Fuente:<br>(Predeterminado) Arial, 12 pto, Revisar<br>la ortografía y la gramática

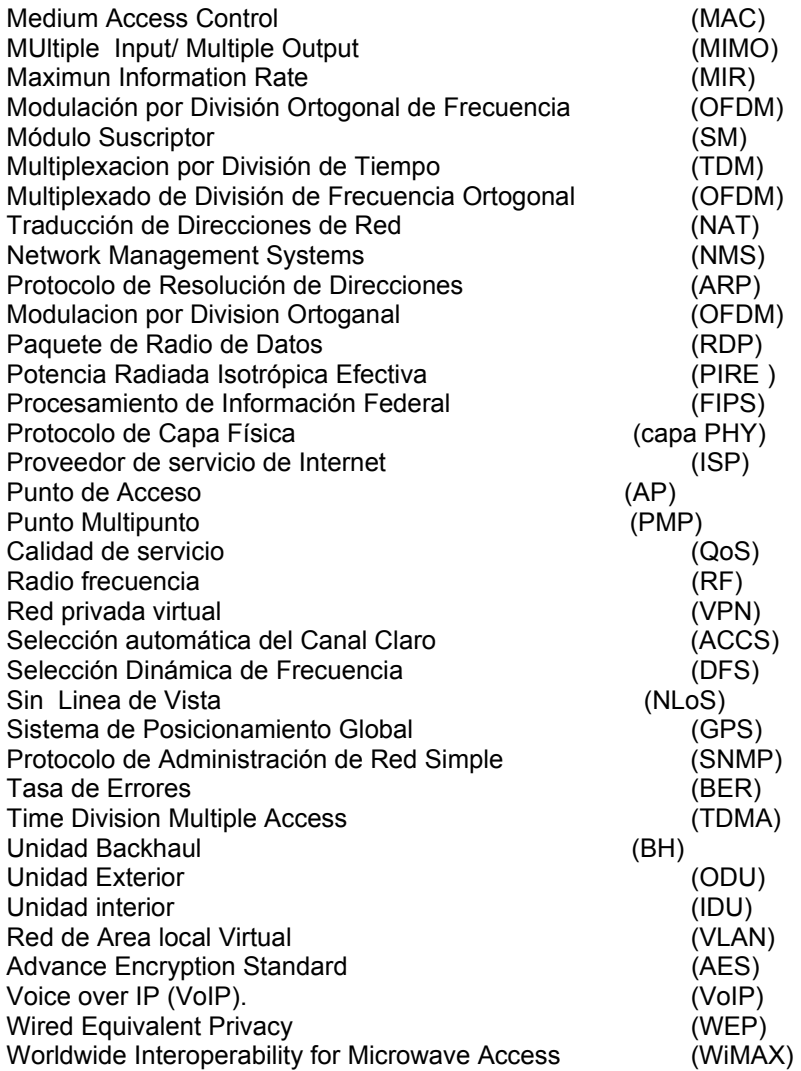

 $\overline{a}$ i Li **Simple Con formato:** Sangría: Izquierda: 0<br>cm, Espacio Antes: 0 pto, Después: 0<br>pto, Interlineado: sencillo

## **INDICE DE FIGURAS:**

## **CAPITULO I**

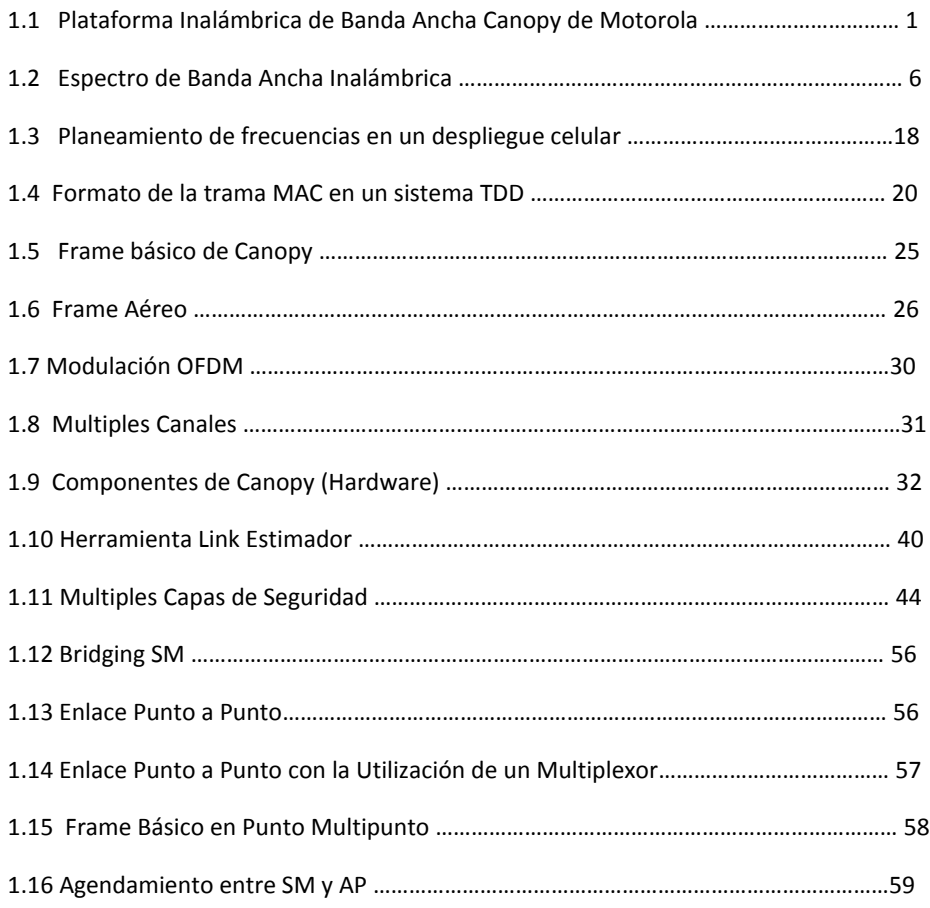

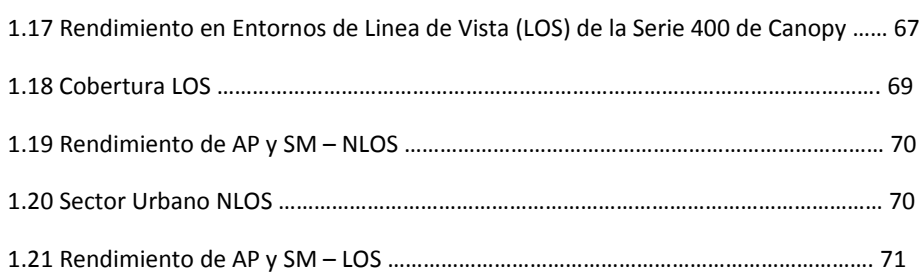

#### **CAPITULO II**

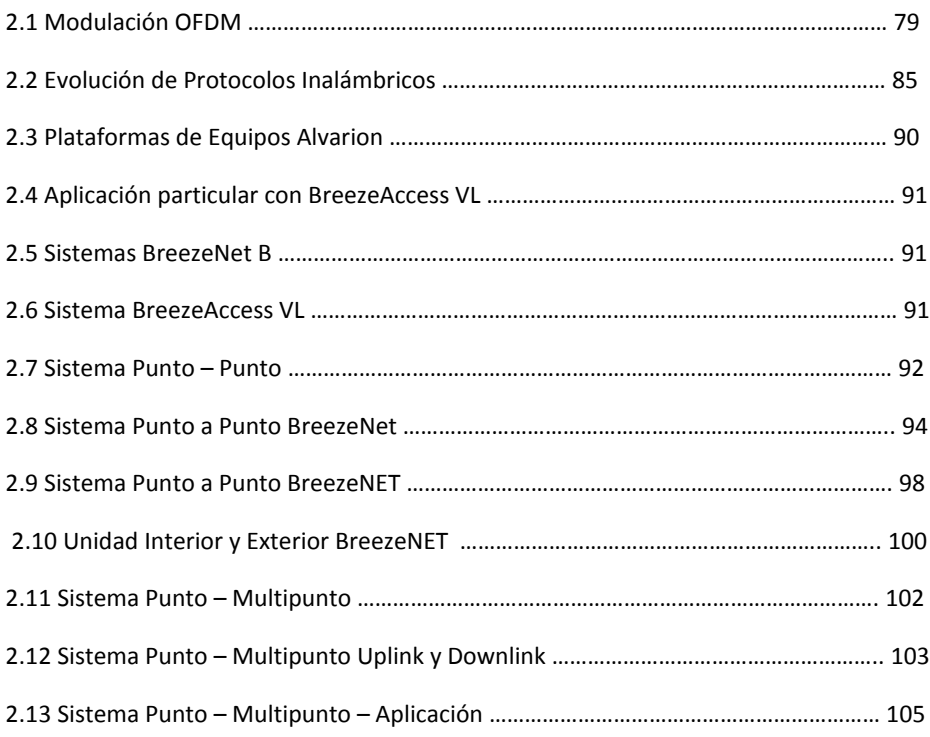

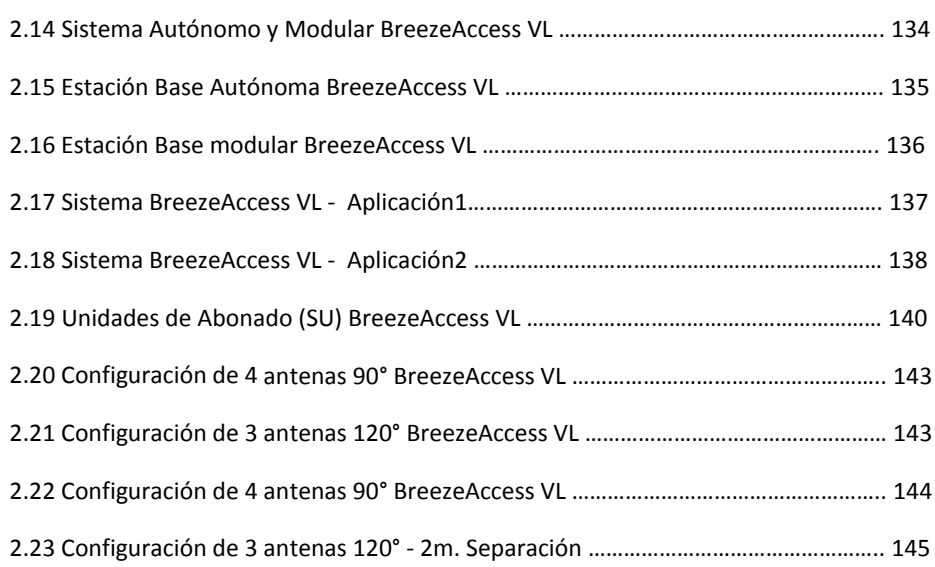

## **CAPITULO III**

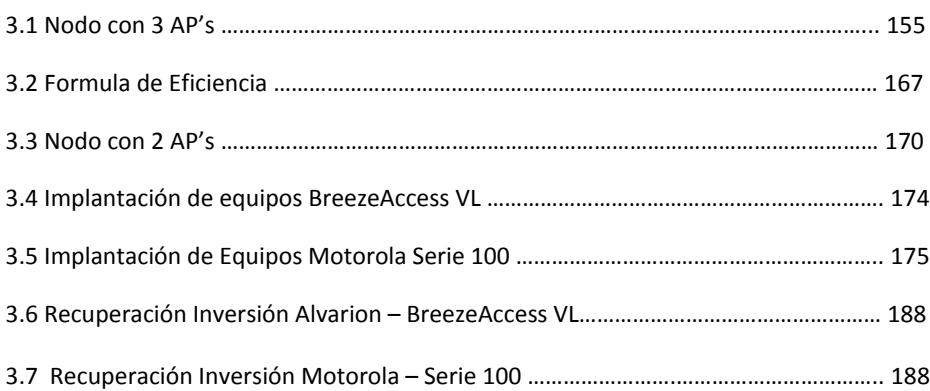

## **INDICE DE TABLAS:**

#### **CAPITULO I**

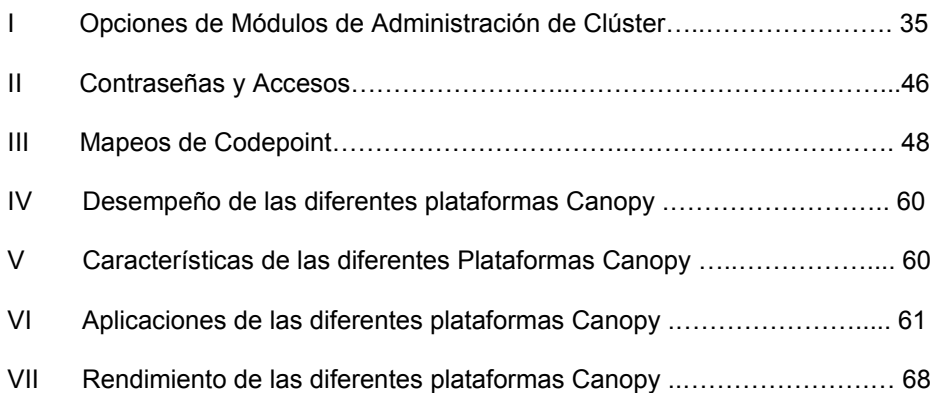

#### **CAPITULO II**

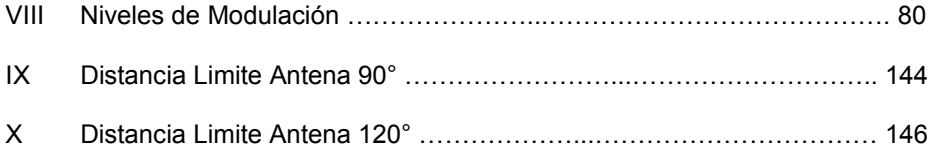

#### **CAPITULO III**

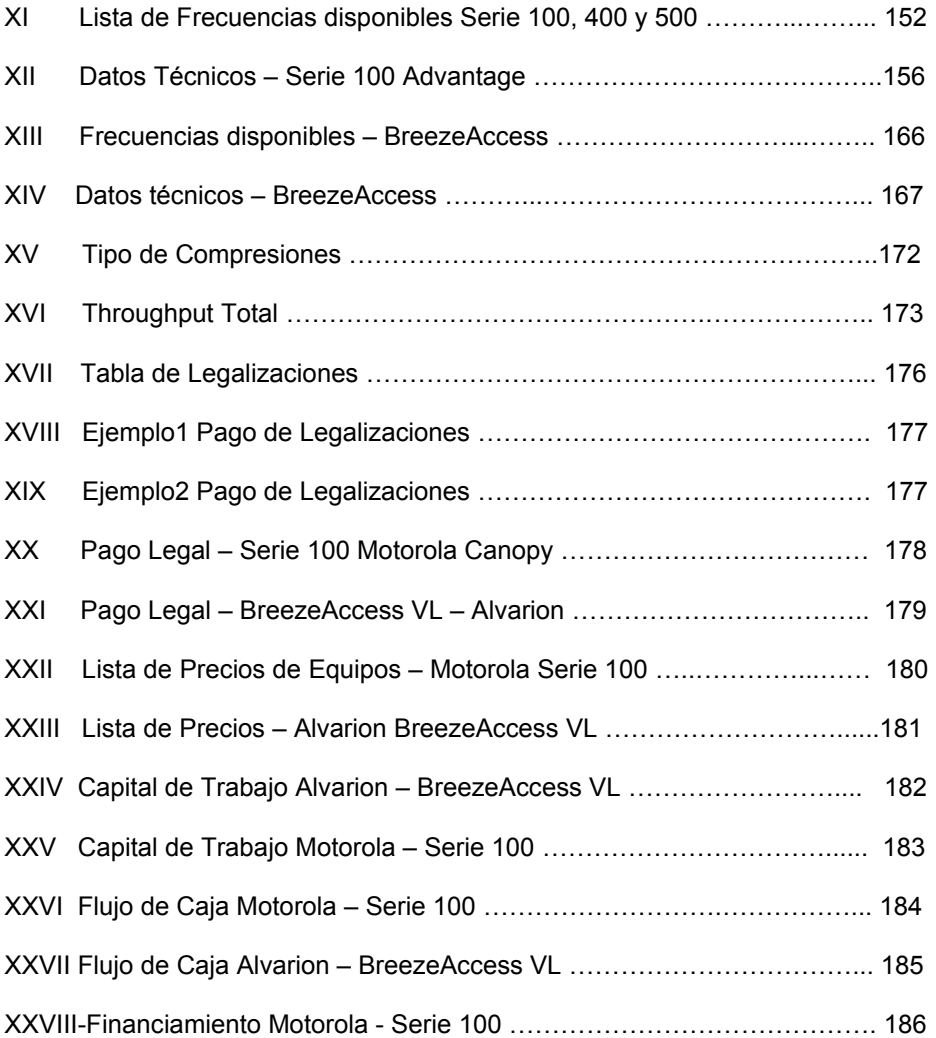

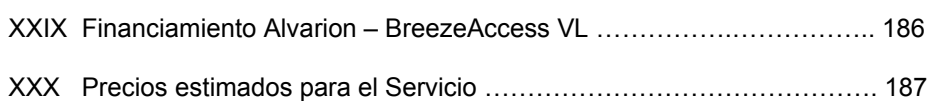

#### **INTRODUCCION**

En el mundo actual de las comunicaciones de banda ancha, las demandas que deben enfrentar los proveedores de servicio pueden ser abrumadoras. Desde la compra de licencias de espectro para instalar y operar redes complicadas que no siempre cumplen sus expectativas, hasta tener que competir en un entorno extremadamente difícil, y todo ello mientras se esfuerzan por satisfacer las demandas cada vez mayores de los consumidores. La banda ancha constituye hoy día la referencia en el mundo de las comunicaciones, pero acceder con un servicio de banda ancha seguro, confiable y económico ha supuesto un gran desafío. Hasta ahora, el proceso de diseño, instalación, integración y mantenimiento de redes de banda ancha sofisticadas ha resultado costoso y ha tomado mucho tiempo. El presente documento es una investigación y una comparación valorada entre los diferentes tipos de tecnologías para soluciones de última milla inalámbrica disponibles en el mercado. Se ha escogido para esta comparación las soluciones propuestas por las marcas ALVARION y MOTOROLA Canopy por ser consideradas las líderes de la industria y las más aceptadas entre los clientes y proveedores. En el camino se averiguaran y evaluaran los costos de los equipos, instalación, mano de obra y servicios de internet para la implementación de un nodo en el sector de la urbanización

**Con formato:** Izquierda: 4 cm, Derecha: 2.4 cm, Arriba: 4 cm, Abajo: 4 cm, Inicio de sección: Continua, Distancia del encabezado desde el borde: 3.7 cm

CIUDAD CELESTE que de cobertura a 200 usuarios. Considerando también la infraestructura física que sea necesario montar para cada caso, tales como torres metálicas, mástiles, puestas a tierra, pararrayos, luces de baliza, UPS's, etc. El resultado de este trabajo será una comparación de las especificaciones técnicas, calidad de servicio y costos de una implantación típica para cada tecnología propuesta. Se concluirá cuál de ellas permite una mejor relación costo/beneficio para el usuario, evaluando para el efecto costos por Kbps de transmisión, bps por Hz de portadora, máximas distancias de cobertura, variaciones de ancho de banda con la distancia y demás parámetros técnicos y económicos relevantes.

# <span id="page-31-0"></span>**CAPITULO I**

# **ESTUDIO DE LA PLATAFORMA DE BANDA ANCHA INALAMBRICA MOTOROLA CANOPY**

3

#### **1.1 DEFINICIÓN DEL SISTEMA CANOPY DE MOTOROLA**

El Sistema Canopy es considerado una solución de acceso total de banda ancha inalámbrica, para poder fácil y económicamente ampliar las redes existentes y brindar servicios de banda ancha a nuevos usuarios que en el pasado no contaban con este tipo de servicio o que vivían en localidades

<span id="page-32-0"></span>donde no existía la infraestructura necesaria, por lo que los proveedores de servicio se pueden dedicar por completo a entregar un servicio de alta velocidad y excelente calidad a sus clientes. La Plataforma Inalámbrica de Banda Ancha Canopy se observa en la FIGURA 1.1.

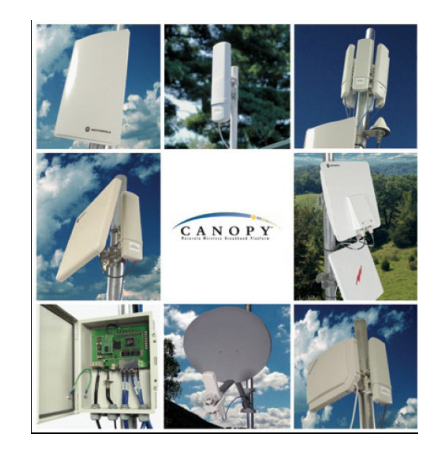

 **FIGURA 1.1.** Plataforma Inalámbrica de Banda Ancha Canopy de Motorola

Este sistema provee una conexión Ethernet inalámbrica, la cual puede ser utilizada para transportar voz, video y datos en formato canalizado o no. Además trabaja con módulos capaces de soportar Línea de Vista (LoS) y NLoS, para acceder a servicios de última milla en enlaces punto a punto y punto multipunto.

El sistema Canopy consta de tres componentes principales: Punto de Acceso (AP), Módulo suscriptor (SM) y Unidad Backhaul, los cuales permiten establecer amplios arreglos donde el sistema puede ser configurado para satisfacer las necesidades de usuarios de redes residenciales y de negocios actuales y futuros; ofreciendo actualmente más de 6 Mbps (velocidades globales de datos). Evidentemente, las velocidades de transferencia y descarga se ven afectadas por diversos factores, variando las velocidades reales, pero el potencial de ofrecer un servicio extraordinario de Internet es factible con este sistema.

El sistema Canopy también ofrece un rendimiento superior, utilizando un esquema de modulación que mejora la calidad de la transmisión de datos y reduce la interferencia provocada por otros sistemas. Esta plataforma ofrece seguridad con Encriptación en la interfaz Aérea que distorsiona los bits de datos y evita la interceptación, de modo que la entrega de datos con Canopy es altamente confiable. Cuando se habla de Canopy se habla de redes Fijas, que también podrían ser nomádicas; más no se lo considera como WiFi 802.11 y no fue diseñado para ambientes internos o Móviles.

#### <span id="page-34-0"></span>**1.2 ESPECIFICACIONES GENERALES DE CANOPY**

#### **1.2.1 BANDAS DE FRECUENCIA EN LAS QUE OPERA**

El sistema Canopy opera en la banda de Infraestructura de Información Nacional sin Licencia (U-NII) y en la Banda ISM (Industrial, Científica y Médica), por lo que no hay necesidad de adquirir espectro o licencia para sitios.

Como la solución Canopy es inalámbrica, los costos iníciales son mucho menores que con cualquier otra opción de conectividad, eliminando la necesidad de utilizar la red telefónica o de cable existente.

Al trabajar Canopy, en esta banda exenta de licencia, representa una desventaja la posible interferencia de señales tanto internas como externas al sistema, pudiendo afectar la operación del mismo. Estas posibles emisiones e interferencias fueron de gran interés y cuidado al momento de diseñar el producto para convertirlo en uno de los sistemas de banda ancha inalámbrica más robusto del mercado. Esto se ha logrado no sólo a través del sólido diseño de RF, sino también en áreas más sutiles como la estructura de la Capa MAC y técnicas de corrección

de errores. Las bandas de frecuencia exentas de licencia cubren generalmente el mismo espectro de frecuencia pero con algunas variaciones permitidas en los límites de potencia, tamaño de canal, etc.

Detallando más a fondo se tienen dos tipos de bandas exentas de licencia con sus diferentes rangos de operación en las que Canopy podría operar:

- Industrial, Científica y Médica (ISM):
	- o 902 MHz a 928 MHz
	- o 2,40 GHz a 2,4835 GHz
	- o 5,725 GHz a 5,85 GHz
- Unlicensed National Information Infrastructure (U-NII):
	- o 5,15 GHz a 5,25 GHz
	- o 5,25 GHz a 5,35 GHz
	- o 5,725 GHz a 5,825 GHz

La diferencia primaria entre estas 2 bandas radica en la dispersión o no de las señales. En la banda U-NII, dicha dispersión no se requiere, por lo que permite generalmente mayores tasas de datos que en ISM, pero durante años la banda ISM ha sido la más aceptada. En la Fig. 1.2 se observa claramente los rangos de frecuencia de las bandas antes mencionadas.
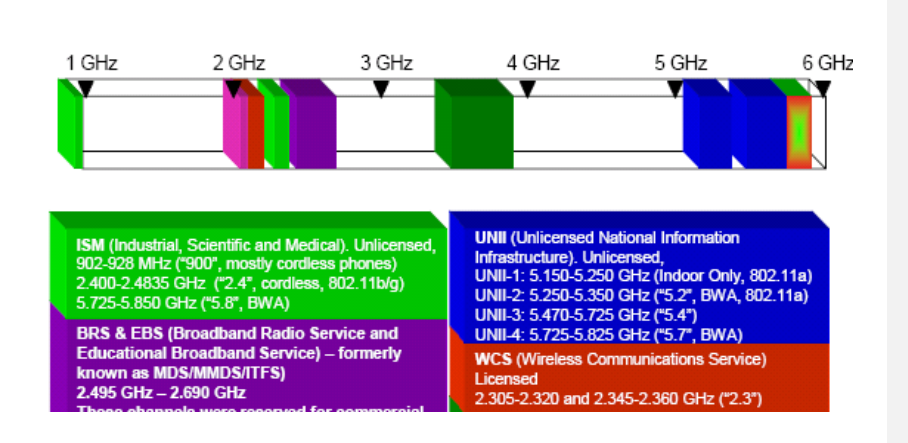

**FIGURA 1.2** Espectro de Banda Ancha Inalámbrica.

Actualmente Canopy presenta un nuevo modelo de serie 500 que opera en la banda con licencia de 3,5 GHz.

Es importante mencionar que en nuestro Ecuador la única banda libre de licencia es la banda 5,725 GHz a 5,825 GHz

# **1.2.2 TÉCNICAS DE DISPERSIÓN**

Gracias a la dispersión de señales, es posible que varias redes operen en la misma área sin causarse interferencia entre ellas.

Para dispositivos que operan en bandas ISM se requiere que la-dispersión de la señal sea tanto con la técnica de Secuencia Directa DSSS (Direct Sequence Spread Spectrum), en donde la portadora es

**Con formato:** Sangría: Izquierda: 1.25 cm, Espacio Después: 6 pto, Interlineado: Doble

8

**Con formato:** Sangría: Izquierda: 1.25 cm, Espacio Antes: 0 pto, Después: 6 pto, Interlineado: Doble modulada mediante pseudocódigos ó llamados códigos digitales, en el cual la tasa de bits de código (chip-rate) es mucho mayor que la tasa de bits de la señal de información. Y con la técnica de Salto de Frecuencia FHSS (Frequency Hopping Spread Spectrum), donde la frecuencia de la portadora es desplazada en incrementos discretos en un patrón generado por un código.

## **1.2.3 LIMITACIONES DE POTENCIA**

Tanto el puerto análogo RF y el PIRE (Potencia Radiada Isotrópica-Efectiva) son el resultado de la potencia emitida por una antena. Esto incluye la potencia desde el puerto RF más la ganancia de la antena menos las pérdidas por el cable y conector. Para dispositivos ISM en operaciones Punto a Multipunto, el límite de potencia es de 1W y el PIRE es de 53,5dBm. Los niveles de potencia en bandas U-NII dependen de la banda en la que se opere, y son vinculados al ancho de banda utilizado. Sólo dispositivos que utilizan 20 MHz de ancho de banda pueden trabajar con potencia total regulada, si un dispositivo opera solo en 10MHz, entonces la potencia permitida será predeterminada adecuadamente, o a la mitad.

**Con formato:** Espacio Después: 6 pto, Interlineado: Doble

**Con formato:** Sangría: Izquierda: 1.25 cm, Espacio Después: 6 pto, Interlineado: Doble

#### **1.2.4 ANCHO DE BANDA Y VELOCIDAD DE TRANSMISIÓN**

El throughput o rendimiento efectivo de Canopy ha sido optimizado paracargas de información grandes, por lo que no se ve degradado ni por la distancia del enlace, ni por el número de suscriptores que se añadan a la red.

En sistemas Punto-Punto, la velocidad de datos de los radios Canopy corresponde a 10 Mbps ó 20 Mbps dependiendo del BH utilizado. El rendimiento efectivo total (suma de ambas direcciones) antes de entrar en operación el BH Punto a Punto corresponde a 7,5 Mbps, que se encuentra dividido en partes iguales (3,75 Mbps en cada dirección).

Mientras que en los sistemas Multipunto tenemos varios modelos que<sup>4</sup>ofrecen un rango de de rendimiento efectivo que va desde los 4,5 Mbps hasta 21 Mbps, rendimientos que varían de acuerdo también a la distancia de cobertura.

 Por ejemplo en los modelos de AP y SM de la serie 100, tenemos una alternativa de 6,2 Mbps en cada AP para coberturas de 2 millas LOS, divididos en 4,7 Mbps para transmisiones descendentes y 1,5 Mbps para ascendentes. También existe en este modelo otra de 14 Mbps en cada

**Con formato:** Espacio Antes: 0 pto, Después: 6 pto, Interlineado: Doble

**Con formato:** Sangría: Izquierda: 1.25 cm, Espacio Después: 6 pto, Interlineado: Doble

**Con formato:** Sangría: Izquierda: 1.25 cm, Espacio Antes: 0 pto, Después: 6 pto, Interlineado: Doble

AP para 1 milla de cobertura LOS, divididos en 10,6 Mbps para transmisiones descendentes y 3,4 Mbps para ascendentes.

Estas proporciones también pueden ser ajustadas al momento de la configuración, aunque se recomienda que todas las unidades AP en una misma ubicación se configuren con iguales proporciones.

### **1.2.5 CONTROL DE LATENCIA**

La latencia es el lapso de tiempo necesario para que un paquete viaje desde la fuente hasta su destino. Canopy ofrece un paquete de latencia de 20ms, sin considerar el tamaño de la carga. Para soportar sistemas de acceso VoIP con QoS, el sistema debe poseer un mecanismo que le permita priorizar los paquetes VoIP de manera que continúe proveyendo una latencia consistente bajo cualquier cantidad de carga. La combinación que realiza Canopy entre la alta prioridad de canal para paquetes IP sensibles a QoS y su inigualable habilidad para asegurar una consistente latencia de 20ms, convierte a Canopy en la solución ideal de red para entregar servicios basados en QoS, tales como voz y video.

La latencia en un sistema Punto-Multipunto en cierto grado depende de la--velocidad de datos y longitud del paquete. Las velocidades de latencia

**Con formato:** Sangría: Izquierda: 1.25 cm, Espacio Después: 6 pto, Interlineado: Doble

**Con formato:** Sangría: Izquierda: 1.25 cm, Espacio Antes: 0 pto, Después: 6 pto, Interlineado: Doble, Punto de tabulación: 1.25 cm, Izquierda

normalmente corresponden a 4ms para transmisiones downlink y 15ms para uplink.

La latencia en un sistema Punto a Punto normalmente corresponde a aproximadamente 2,5ms (una trama de tiempo) tanto en las transmisiones ascendentes como descendentes.

# **1.2.6 NO SOBRELAPAMIENTO DE CANALES**

Canopy usualmente ofrece 7 canales no sobrelapados para operar (3-canales a 5,2 GHz y 4 canales a 5,7 GHz) y utiliza 3 canales no sobrelapados 2 veces en cada clúster de APs para soportar 6 APs. Un sistema Canopy puede soportar dos clusters AP de 6-sectores y BH a 5,7 GHz en un solo lugar físico.

## **1.2.7 NÚMERO MÁXIMO DE USUARIOS**

Cada AP puede admitir hasta 200 SMs, un clúster AP contiene seis AP, por lo que un sistema básico Canopy de seis sectores puede prestar servicios a aproximadamente 1,200 SMs. Es posible combinar múltiples Clústeres de AP para crear una red, pues prácticamente no hay límite para ampliar las capacidades o cobertura de la red Canopy. Una de las características exclusivas del sistema Canopy es el hecho de que no

**Con formato:** Espacio Antes: 0 pto, Interlineado: Doble

**Con formato:** Sangría: Izquierda: 1.25 cm, Espacio Después: 6 pto, Interlineado: Doble

**Con formato:** Espacio Antes: 0 pto, Interlineado: Doble

causa interferencia en ningún otro componente del sistema, lo cual es un factor clave para respaldar la expansión.

## **1.3 EFECTOS DE LA INTERFERENCIA EN EL SISTEMA**

La interferencia en redes de acceso de banda ancha inalámbrica (BWA)-Punto Multipunto, ya sea interna o externa, es generalmente una emisión más para el AP que para el SM. En el AP, típicamente, las antenas con varios ángulos grandes son utilizadas para permitir comunicaciones con SMs dispersos sobre un área geográfica dada. Amplias radiaciones para estos dispositivos pueden variar desde 60 a 360 grados, tanto la ampliación del ángulo como la mayor potencia son utilizadas para la interferencia interna como para la interferencia externa.

Dado que un solo AP puede soportar docenas, o cientos de usuarios finales o clientes, la interferencia en la plataforma en el despliegue de la red puede tener un gran impacto. Las emisiones en redes BWA diseñadas para soportar datos o tráfico basado en IP pueden ser aún más malignas, por lo que una pequeña porción de interferencia RF podría producir un inmenso gran impacto en el rendimiento de la red, en algunas instancias el 3 o 4 %

**Con formato:** Espacio Después: 6 pto, Interlineado: Doble

**Con formato:** Sangría: Izquierda: 0.74 cm, Espacio Después: 6 pto, Interlineado: Doble

**Con formato:** Espacio Después: 6 pto, Interlineado: Doble

de interferencias RF pueden resultar en una reducción del 40% en tasas de datos end to end actuales.

Canopy utiliza la tecnología de comunicación inalambrica de alta velocidad de Motorola DTSS (Dynamic Time-Synchronized Spreading), la cual combina los mejores elementos de modulación RF, sincronización GPS y técnicas manejables de interferencia disponibles y empaquetadas en un un solo Sistema de radio.

# **1.3.1 MÉTODOS PARA CONTRARESTAR INTERFERENCIAS A NIVEL RF (CAPA FÍSICA)**

#### **1.3.1.1 Modulación y Relación C/I**

En el nivel más fundamental, una fuente de RF puede producir interferencia e interrumpir una transmisión digital, haciendo más difícil que la estación receptora "decodifique" la señal. Por lo que dependiendo de la modulación que se utilice se podrá saber cuánto ruido e interferencia podrá tolerar una transmisión digital.

Fundamentalmente, modulación es el método por el que los ceros y unos son enviados variando uno de tres aspectos de una señal de radio. Las 3 porciones de una señal RF que pueden ser

**Con formato:** Sangría: Izquierda: 2.5 cm, Espacio Después: 8 pto, Interlineado: Doble

**Con formato:** Sangría: Izquierda: 2.5 cm, Espacio Antes: 0 pto, Después: 8 pto, Interlineado: Doble

cambiadas o ser moduladas son: fase, frecuencia, y amplitud. Cambiando las características de cualquiera de estos parámetros, se pueden comunicar diversos "estados." Estos estados, alternadamente, se traducen a los ceros y a los unos para las comunicaciones binarias.

Por ejemplo, con modulación en frecuencia, si la onda sinusoidal está en la frecuencia uno, se decodifica como un cero, si es desplazada levemente a la frecuencia dos, ésta se decodifica como un uno. Este tipo de modulación se conoce como FSK binario (BFSK) Frequency Shift Keying, en el cual un sistema puede sólo ser capaz de decir la diferencia entre uno de dos estados o fases.

Modulaciones más complejas, como por ejemplo 16QAM (modulación de amplitud en cuadratura), permiten distinguir de entre 16 diversos estados posibles de una señal entrante; tiene la ventaja de transportar más información por ancho de banda o más bits/Hz. Mientras que la desventaja recae en el hecho de tratar de distinguir de entre los 16 diversos estados, la señal debe ser nítida y muy fuerte comparada con el ruido de fondo o, aún más importante, la interferencia.

La capacidad de una estación receptora de decodificar una señal entrante en la capa física depende del factor C/I ó "portadora con respecto a la interferencia". Lo cual indica que tan fuerte es la señal deseada (portadora) en relación con las señales indeseadas (interferencia). La relación C/I se basa principalmente en la modulación utilizada, por lo que modulaciones más complejas requerirán un C/I más alto que modulaciones más robustas, tales como BFSK.

El Sistema Canopy emplea BFSK para la modulación. Con esta modulación la relación de C/I necesaria para funcionar correctamente con un índice de error de 1x10-4 bits por segundo es únicamente de 3dB; esto significa que la señal deseada necesita ser solamente 3dB más alta en potencia que las señales de interferencia no deseadas. Un sistema que trabaje con modulación 16QAM en estos niveles requeriría un C/I exagerado de 12 a 14dB.

Poniendo esto en perspectiva, con cada 3dB de potencia de una señal adicional, se duplica la potencia de una señal. Esto significa que Canopy, con su relación de C/I de 3dB, puede tolerar señales

de interferencia que muchas veces son más potentes y de mayor alcance que en un sistema 16QAM y todavía seguir funcionando en la tasa de error especificada. Si la interferencia proviene de otra celda en la red u otra red completamente, Canopy empleando modulación BFSK tolerará substancialmente niveles más altos de interferencia antes de que la comunicación se vea afectada. El resto de técnicas de la capa PHY (Protocolo de Capa Física) son diseñadas para mejorar esta medida fundamental de la robustez de la red y eficacia operacional manteniendo el nivel necesario de C/I.

# **1.3.1.2 Desempeño de Antenas**

La antena es uno de los componentes más importantes de unacadena RF, la cual también podría ser uno de los factores que influyen en la tolerancia de la red hacia la interferencia interna o externa. Esto se debe a que una señal BWA de extremo a extremo, sale de la radio y viaja primero a través de una antena transmisora para luego a través del aire llegar hacia una antena receptora y entrar a una radio nuevamente, por lo que señales indeseadas podrían ser captadas.

**Con formato:** Sangría: Izquierda: 2.5 cm, Espacio Después: 8 pto, Interlineado: Doble, Punto de tabulación: 2.5 cm, Izquierda

El rendimiento de una antena puede especificarse de variasmaneras, una de las más importantes es la relación front to back. En la antena integrada en el AP esta relación indica cuanto de la señal de entrada podrá ser absorbida por la parte frontal con respecto a la cantidad de señal que se absorberá por la parte trasera de la misma.

Al desplegar redes en una topología celular, el funcionamiento de la antena en rechazar señales indeseadas desde la parte posterior es una característica importante. El sistema Canopy cuenta con antenas integradas dentro de los AP con una relación front to back de 20 dB; que asociado con el excelente cociente C/I, permite mantener conexiones en una tasa de error aceptable, aunque exista la posibilidad de que en el AP se reciba una señal en el umbral (la señal más débil que puede ser aún detectada) la cual podría ser afectada por una señal interferente que proviene de detrás, ya sea interna o externa en el orden de los **-60dBm** y seguir operando normalmente.

#### **1.3.1.3 Sincronización TDD**

**Con formato:** Sangría: Izquierda: 2.5 cm, Espacio Después: 8 pto, Interlineado: Doble

Las Redes BWA que utilizan Duplexación por División de Tiempopara separar transmisiones de subida y bajada son ideales adaptándose al tráfico asimétrico, tal como datos. La capacidad que poseen de ajustar el ancho de banda dedicado para que existan comunicaciones full duplex sin la necesidad de cambiar el hardware es una potente característica.

Los sistemas TDD funcionan transmitiendo en flujo descendente (desde el AP al SM) por un período de tiempo, por ejemplo de 1ms. Después de un corto tiempo de guarda, el SM transmite en el flujo ascendente en la misma frecuencia.

Para un área de la celda con más de una operación de radio en modo TDD, es importante que todos los sectores de la celda transmitan y reciban exactamente al mismo tiempo. De lo contrario, si el sector 1 está transmitiendo mientras el sector 2 está recibiendo, la transmisión entrante del sector 2 puede ser interferida, aunque se encuentren trabajando en diferentes canales de frecuencia, debido a que la señal del sector 1 es lo suficientemente fuerte y cercana como para "inundar" o abrumar los circuitos electrónicos del sector 2. Al desplegar un sistema TDD **Con formato:** Sangría: Izquierda: 2.5 cm, Espacio Después: 8 pto, Interlineado: Doble

en una topología celular, es preferible utilizar la misma frecuencia en cada área de la celda, aún cuando estas áreas posiblemente se encuentren a varias millas lejos. Esto significa que el sector 1 del AP A puede interferir con el sector 1 de AP B.

El planeamiento de frecuencias utilizado en Canopy se muestra en la **FIGURA 1.3**, demostrando cómo estas señales se pueden interferir.

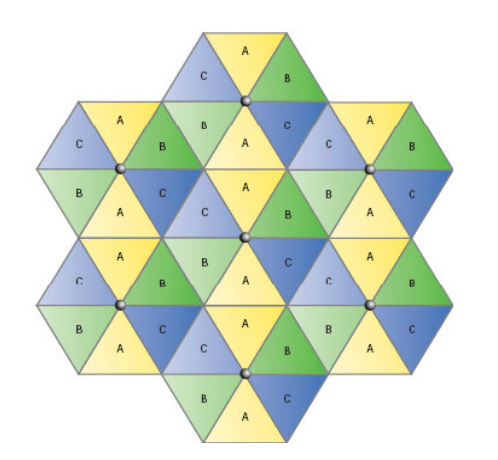

 **FIGURA 1.3** Planeamiento de Frecuencias en un despliegue celular

En este caso, se requiere la sincronización intercelular, cerciorándose que todos los sectores en todas las áreas de la

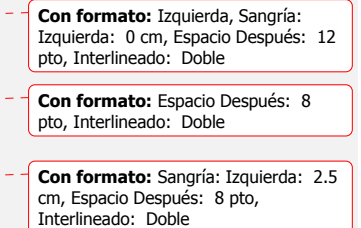

20

 $\blacktriangleleft - \blacktriangleleft$ 

د ده

celda estén apropiadamente temporizados y sincronizados en términos de comunicaciones en sentido descendente y ascendente. Trabajar con una sincronización estricta a través de, posiblemente centenares de millas cuadradas puede ser un desafío. Para el diseño a gran escala de Canopy, es decir despliegues densos de red, la sincronización TDD es un requisito crítico; por lo que para solucionarlo se trabaja con una señal GPS.

Precisamente estas señales satelitales son utilizadas para latemporización y, en última instancia, la sincronización de la transmisión/recepción, así, todos los sectores en la red Canopy se enlazarán al mismo "reloj".

# **1.3.2 MÉTODOS PARA CONTRARESTAR LA INTERFERENCIA A NIVEL DE CAPA MAC (MEDIUM ACCESS CONTROL)**

## **1.3.2.1 Estructura y Tamaño de Trama (Frame / Slot)**

Una trama MAC para un sistema TDD al igual que en Canopy se halla dividida en ranuras o slots en las que se encuentran los flujos de comunicación de subida y bajada, como se puede observar en la **FIGURA 1.4,** cada slot transporta lo que puede ser llamado un "paquete de radio de datos," o RDP. Los datos originales ó un **Con formato:** Sangría: Izquierda: 2.5 cm, Espacio Después: 8 pto, Interlineado: Doble, Punto de tabulación: 2.5 cm, Izquierda

datagrama IP por ejemplo, se segmentan en paquetes que caben en un RDP.

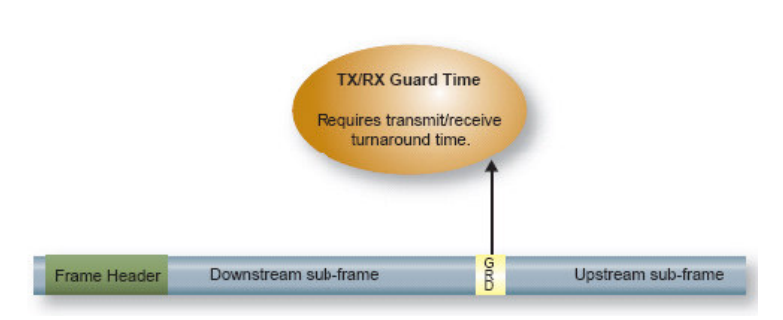

 **FIGURA 1.4.** Formato de la trama MAC en un sistema TDD**.** 

A pesar de utilizar el mejor diseño del despliegue de red y el extremadamente robusto sistema Canopy, habrá instantes en los que la interferencia superará estas medidas y dañará la trama MAC o una porción de ella; cuando esto sucede, los datos dañados deben ser enviados nuevamente.

Si la trama MAC es diseñada para RDPs grandes, en el orden de varios cientos de bytes, la ranura entera deberá ser retransmitida aunque solo una pequeña porción de este paquete se encuentre dañada. El impacto sobre el rendimiento de la red

consecuentemente sería grande, con algunos bytes errados, lo que ocasionaría el reenvío de cientos de bytes. Canopy soluciona este problema utilizando RDPs de 64bytes, con este tamaño más pequeño de RDP, la retransmisión puede contenerse únicamente a esos bytes dañados, evitando así el reenvío de largos tramos de datos válidos.

Esta ranura de 64bytes se habría podido hacer incluso más pequeña, pero como RDP de menor tamaño; la cabecera que es fija, se convierte en una porción más significativa del paquete de datos, por lo tanto disminuye el rendimiento. Además, la ranura de 64bytes está idealmente dimensionada para manejar el envío de ACKs (acuses de recibos) de TCP para la mayoría de los paquetes IP.

#### **1.3.2.2 Demanda de Repetición Automática (ARQ)**

Este protocolo fue diseñado para operar en sistemas con excesivo cableado, donde la interferencia fue asumida como insignificante; permitiendo que la estación transmisora solicite un ACK positivo a la estación receptora por cada paquete IP enviado que haya sido recibido. Si la estación transmisora no recibe el ACK en cierto

intervalo de tiempo, ésta asume que la causa fue por congestión en la red, más no por errores resultantes de impedimentos de transmisión. Al encontrar la congestión, TCP responde dramáticamente retrasando la transmisión y después aumentando la velocidad de transmisión lentamente.

En una red BWA, un paquete perdido o dañado no es debido a la congestión sino a la interferencia, pero TCP no tiene ningún conocimiento o capacidad de justificar tasas de error tan altas, y responde disminuyendo las tasas de datos de extremo a extremo.

Éste es el fenómeno que puede multiplicar una cantidad pequeña de interferencia de RF en una significativa degradación de la red.

En las redes Canopy, esto no es un factor. Reconociendo el dilema de combinar TCP/IP con redes inalámbricas acompañadas de ciertas tasas de error, el sistema Canopy soluciona el problema con la técnica ARQ y utilizando retransmisión selectiva al momento de que se haya notificado una trama errada o perdida.

ARQ de hecho examina los RDPs que entran en el SM receptor y busca errores, si se detecta un error, el SM (o el AP) enviarán una

solicitud de reenvío del RDP a.la entidad que lo envió. Todo esto se lleva a cabo dos capas debajo de TCP en el stock o pila de protocolos; por lo que TCP nunca recibirá un paquete de datos con un error como resultado de la parte inalámbrica de la red debido al efecto NET, esto evita que TCP invoque el algoritmo lento del comienzo, manteniendo las tasas de datos extremo a extremo en el pico o apenas levemente debajo de las tasas de operación máximas.

## **1.3.2.3 Control de Transmisión Centralizado**

Canopy utiliza los protocolos BWA MAC utilizados en el estándar IEEE 802.11 que operan en la forma de distribuir el control de que cada SM tenga la capacidad de enviar un paquete a discreción; así el SM, primero escuchará el canal y si no oye ninguna transmisión, asumirá que el canal está libre y enviará sus datos.

El problema se presenta si el SM que envía no puede oír a los otros SMs, en este caso, dos o más SMs pueden enviar un paquete al mismo tiempo, colisionando entre sí, causando una

retransmisión. La interferencia es también culpable en el bloqueo de SMs desde el punto de vista del mismo efecto.

Canopy soluciona este problema implementando una técnica de contención de acceso al medio donde el AP controla todas las transmisiones en el sector, ya sean ascendentes o descendentes. Un SM solo enviará sus datos cuando le sea permitido; si la solicitud de un SM de enviar datos es interferido, esperará e intentará otra vez, pero de ningún modo transmitirá en el canal de datos uplink hasta que el AP lo permita. Los SMs usan TDMA (Time Division Multiple Access) en los frames de Uplink para resolver las contenciones y acceder al AP.

# **1.4 INTERFAZ AÉREA**

Todas las comunicaciones Canopy están divididas en Frames Uplink y Downlink, es importante tomar en cuenta que la información de frame aéreo que se detalla a continuación no se aplica a los BH de alta velocidad (30, 60, 150 y 300 Mbps), porque la vía de estos BH usa multiplexado de división de frecuencia ortogonal (OFDM), los cuales se detallan en el siguiente punto. La duración del frame básico de Canopy es 2,5 ms (400 frames por

segundo) y de 5 ms para 900 MHz (200 frames por segundo), dividido en uplink y downlink, como se observa en la **FIG. 1.5.** 

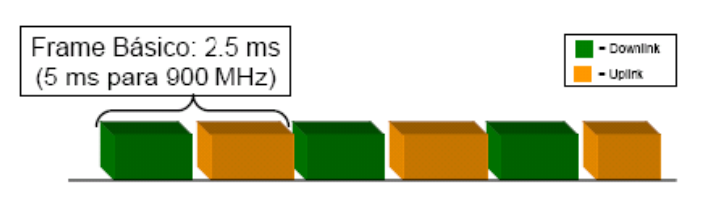

 **FIGURA 1.5.** Frame básico de Canopy.

El porcentaje de Downlink puede ser configurado en el AP; esto divide el coeficiente de slot de datos de Uplink-Downlink, lo que determina el caudal de Uplink-Downlink. Los slots de datos contienen datos fragmentados de los usuarios, ya que los paquetes Ethernet son divididos en fragmentos de 64 bytes de carga transportada por slots, para ser transmitidos a través de la conexión inalámbrica; donde la tasa de errores (BER) tiene un mínimo impacto.

El Frame de Canopy tiene 33 slots de datos, este número varía dependiendo del rango y el número de slots de control elegido. El ajuste de rango máximo reduce en 1 o 2 el número de slots de datos disponibles y cada 2 slots de control asignados reduce en 1 el número de slots de datos

disponibles, dependiendo de las configuraciones. La Tasa Máxima de Caudal Agregado para el sistema se determina:

33 data slots  $*$  64 bytes = 16896 bits

Conociendo que el tamaño del frame = 2,5ms (400 frames por segundo). Se tiene que la Tasa Máxima Teórica de Caudal Agregado es igual a: 16896 bits  $*$  400/seg = 6,758 Mbps.

La FIGURA 1.6 muestra los campos del Frame aéreo de Canopy:

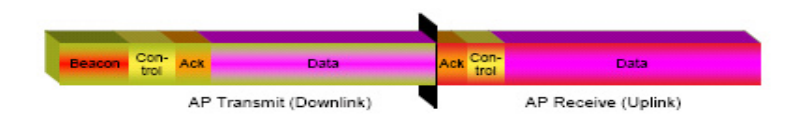

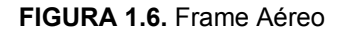

- Slots de datos: Para uplink/downlink (varía dependiendo de la configuración).
- 1 slot de control dowlink.
- $\bullet$  1 7 slots de "ack" uplink/downlink (por default = 3 slots).
- $\bullet$  0 6 slots "ack" uplink/downlink para alta prioridad (por default = 0 slots).

- $\bullet$  1 16 slots de control uplink (por default = 3 slots).
- $\bullet$  0 15 slots de control uplink para alta prioridad (por default = 0 slots).
- Los slots de datos para alta prioridad uplink (varían).
- 1 slot de Beacon para uplink/dowlink: Para identidad de Broadcasts, información de configuración, sincronización y distribución para los SM. En el contenido del Beacon se encuentran avisos de:
- ¾ Relación UL/DL.
- ¾ Código de Color.
- ¾ Modo Punto a Punto o Multipunto.
- ¾ Número de Usuarios Registrados en el AP.
- ¾ Número del Presente Frame.
- ¾ Información de Control de Slot.
- Slots de Control Canopy: Son los únicos slots de contención en la interfaz aérea Canopy entre los SM que desean transmitir paquetes, cuando un SM quiere transmitir dice "Tengo 8 frames de Ethernet para transmitir".

## **1.4.1 FRAME DE DOWNLINK**

El AP transmite frames de downlink que contienen información de control, asignando slots a frames de uplink sucesivos o futuros al SM que ha solicitado previamente el servicio. Los frames de downlink también

contienen un slot de beacon siempre fijo, control y datos previamente solicitados por SMs específicos.

Cada SM examina los frames de downlink para sincronizar con un AP o para determinar si los datos que contiene el frame están dirigidos a él y, en ese caso, toma los datos y los dirige al usuario correspondiente. Si no hay solicitudes para uplink, entonces se utilizan los slots de confirmación (ack) para datos; un AP puede transmitir hasta 9 confirmaciones, esto varía según la actividad y la demanda.

## **1.4.2 FRAME DE UPLINK**

Los frames de uplink contienen información de control de cada SM que solicite servicios en frames de uplink sucesivos. Los SM también colocan datos en el frame de uplink, la cantidad de datos que haya sido determinada previamente por el AP; dado que un AP puede dar soporte hasta 200 SM, si todos los 200 SM tuviesen datos para pasar al AP simultáneamente, todos solicitarán el servicio al AP en el frame de uplink (que se encuentra predefinido para 3 SMs por frame), por lo que el valor del slot de control podrá ser aumentado si hay muchos SM disputando los mismos 3 slots de control.

Ya que el tamaño de un frame es 2.5ms (400 frames por segundo), todas las solicitudes de servicio de los SM serán atendidas en aproximadamente 70-80ms.

El AP ordena los frames que va a usar cada SM – anticipando hasta 1024 frames. En realidad, no todos los SM envían datos en el mismo frame de uplink.

# **1.5 MODULACIÓN POR DIVISIÓN ORTOGONAL DE FRECUENCIA (OFDM)**

También llamada modulación por multitono discreto (DMT), consiste en enviar la información modulando en QAM o en PSK un conjunto de portadoras de diferente frecuencia. Normalmente se la realiza tras pasar la señal por un codificador de canal con el objetivo de corregir los errores producidos en la transmisión, entonces esta modulación se denomina COFDM. Debido al problema técnico que supone la generación y la detección en tiempo continuo de los cientos, o incluso miles, de portadoras equiespaciadas que forman una modulación OFDM, los procesos de modulación y demodulación se realizan en tiempo discreto mediante la IDFT y la DFT respectivamente.

# **1.5.1 CARACTERÍSTICAS DE LA MODULACIÓN OFDM**

La modulación OFDM es muy robusta frente al multitrayecto que es muy habitual en los canales de radiodifusión, frente al desvanecimiento debido a las condiciones meteorológicas y frente a las interferencias de RF. Mejora el problema de interferencia multicamino, aumentando la eficiencia y optimizando el aprovechamiento del ancho de banda disponible. Debido a las características de esta modulación, las distintas señales con distintos retardos y amplitudes que llegan al receptor contribuyen positivamente a la recepción, por lo que existe la posibilidad de crear redes de radiodifusión de frecuencia única sin que existan problemas de interferencia, como se puede observar en la FIG. 1.7.

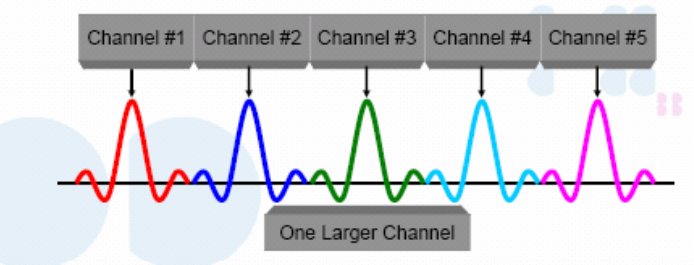

OFDM combines multiple channels into a single channel with overlapping signals This allows more throughput with less radio bandwidth required

**FIGURA 1.7.** Modulación OFDM.

OFDM combina múltiples canales dentro de un solo canal con señales sobrelapadas. Esto permite obtener un mayor throughput con menos requerimiento de ancho de banda.

**FIGURA 1.8.** Múltiples Canales.

En operaciones Canopy PTP, OFDM transmite sobre 1024 subportadoras por transmisor, por lo que el enlace es 10 veces más robusto. Además trabaja con modulación adaptativa, donde la modulación de la potencia de salida es dinámicamente modificada de acuerdo al nivel de señal recibida, por lo que se puede manejar la máxima cantidad de datos posibles para ser enviados a través de la trayectoria mientras se mantiene el enlace en los más altos niveles de calidad.

# **1.6 COMPONENTES DEL SISTEMA CANOPY**

#### **1.6.1 HARDWARE**

El sistema Canopy incluye un conjunto de bloques de construcción básicos: el Módulo Suscriptor (SM), el Punto de Acceso (AP), el Módulo de Administración de Clústeres (CMM), el Módulo Backhaul (BH), la Antena GPS y el Supresor de Sobrecargas 300SS, como se puede observar en la **FIGURA 1.9.**

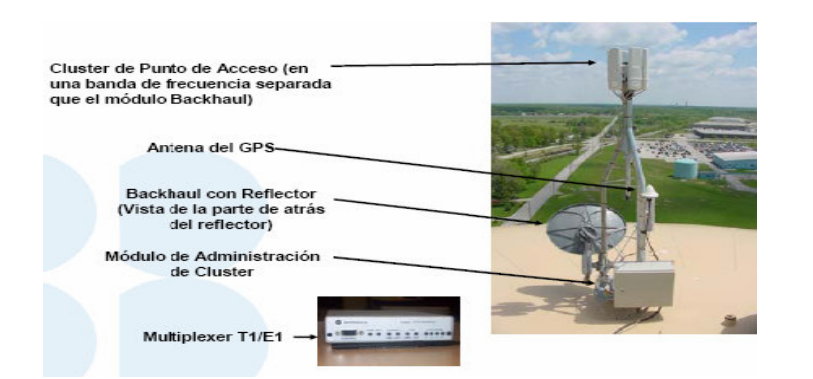

**FIGURA 1.9.** Componentes de Canopy (Hardware)

## **1.6.1.1 Módulos Suscriptores (SMs)**

El SM es un equipo local de cliente, que extiende la red o servicios de Internet para comunicaciones con un AP; pueden montarse al aire libre y no necesitan instalación adicional de software en los

sitios de los suscriptores hasta a 3 Km de distancia y es configurado a través de una interfaz Web. Utilizan protocolo Punto-Multipunto para comunicarse con el AP en sectores de 60º en 5.X GHz; sirve a múltiples computadoras con la instalación ya sea de un switch ó ruteador local.

# **1.6.1.2 El Módulo de Punto de Acceso (AP)**

Los módulos AP son compactos, flexibles y se conectan con una LAN por medio de una conexión de Ethernet estándar; se han diseñado para su instalación al aire libre, eliminando la necesidad de otros gastos de instalación, cableado en tierra, microondas u otro tipo de software.

Utiliza protocolo Punto-Multipunto para comunicarse con los SMs; cada AP puede servir a más de 200 SM en sectores de 60º; la relación Downlink/Uplink es configurable por el operador. El Throughput agregado efectivo y su respectiva latencia son:

- Clásico: 6,2 Mbps (latencia 20 ms).
- Advantage modulation 1X: 7Mbps (latencia 6 ms).

• Advantage modulation 2X (half-range): 14 Mbps (latencia 5- 7 ms).

# **1.6.1.3 Clúster de AP's**

La base del sistema Canopy es el Clúster de APs, un potente sistema que incluye hasta seis AP que pueden prestar servicios a 1200 SM con cobertura en todas las direcciones; todos los clústers AP deben ser sincronizados vía GPS y seteados para identificar los porcentajes y rangos del Downlink.

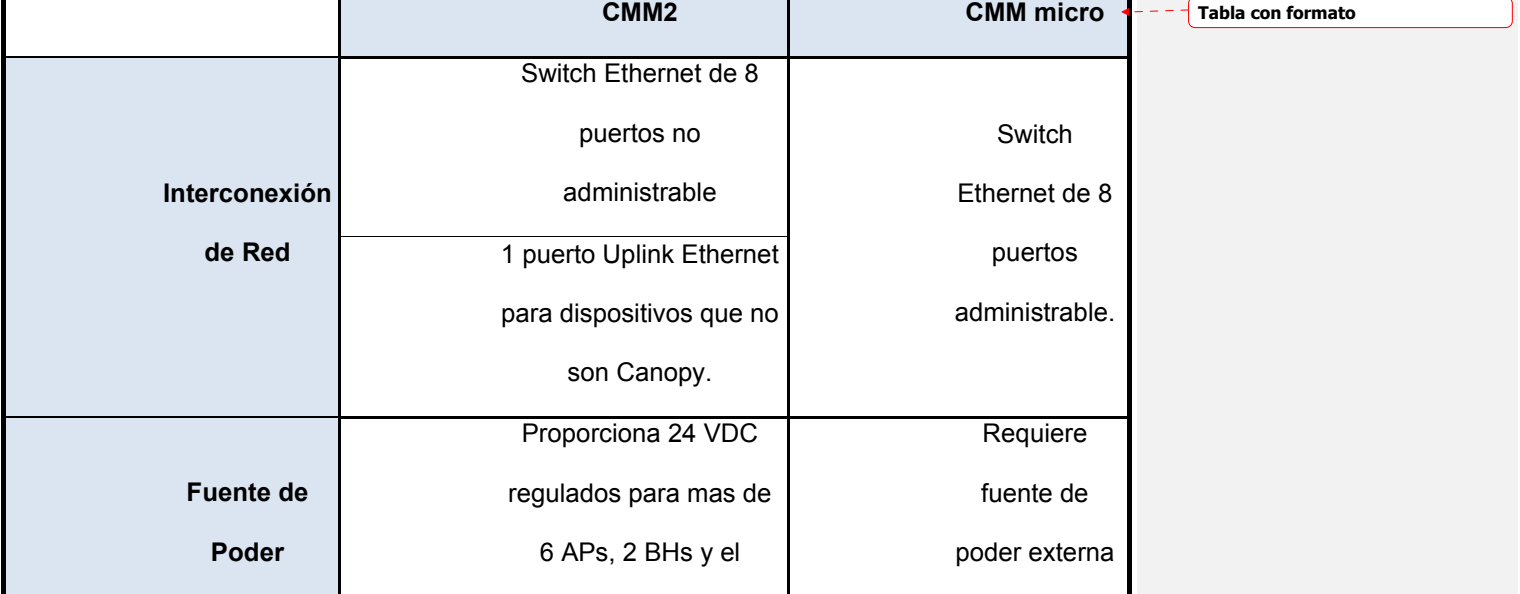

36

**Con formato:** Sangría: Izquierda:<br>3.25 cm, Primera línea: 0 cm, Espacio Después: 8 pto, Interlineado: Doble

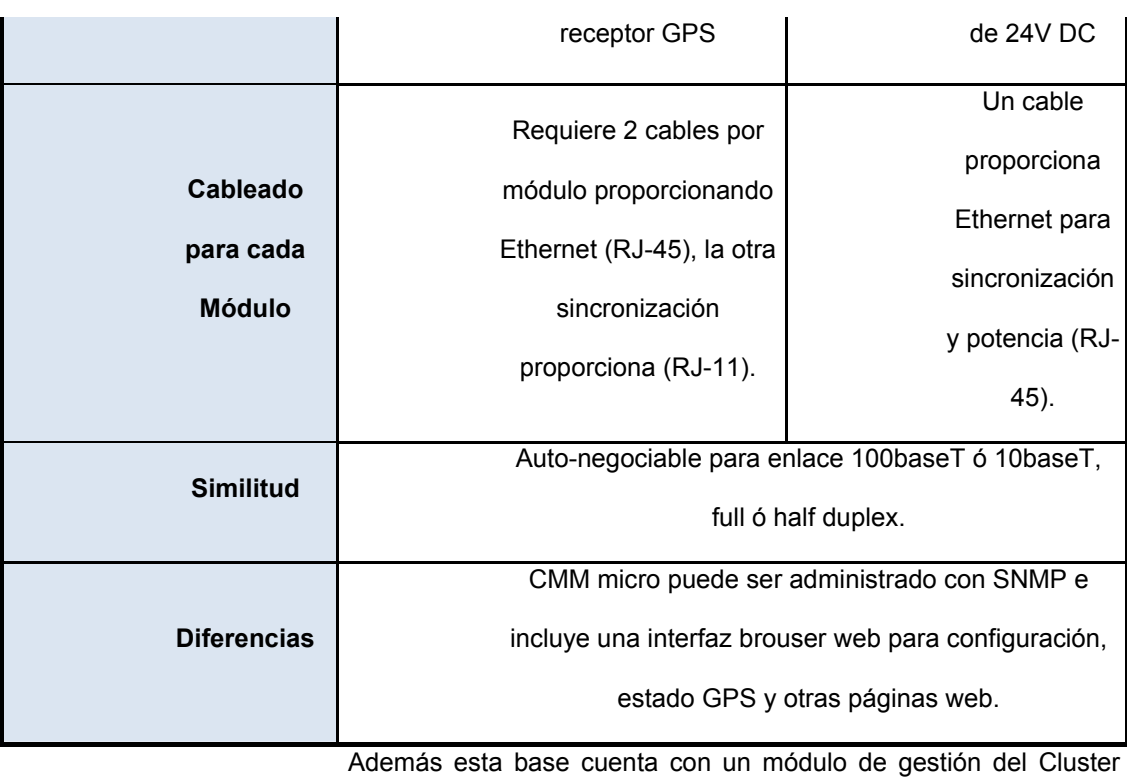

(CMM); el cual proporciona potencia a los módulos Canopy e incluye un conmutador de Ethernet y un receptor GPS.

# **1.6.1.4 Módulo de Administración de Clúster (CMM)**

 $\blacktriangle$ 

**Con formato:** Fuente: (Predeterminado) Arial, 12 pto, Negrita

**Con formato:** Justificado, Sangría: Izquierda: 1.14 cm, Espacio Antes: Automático, Interlineado: Doble

TABLA 1.1. Opciones de Módulos de Administración de Clúster.

El CMM suministra alimentación hasta 6 AP, 2 BH, 1 Conmutador

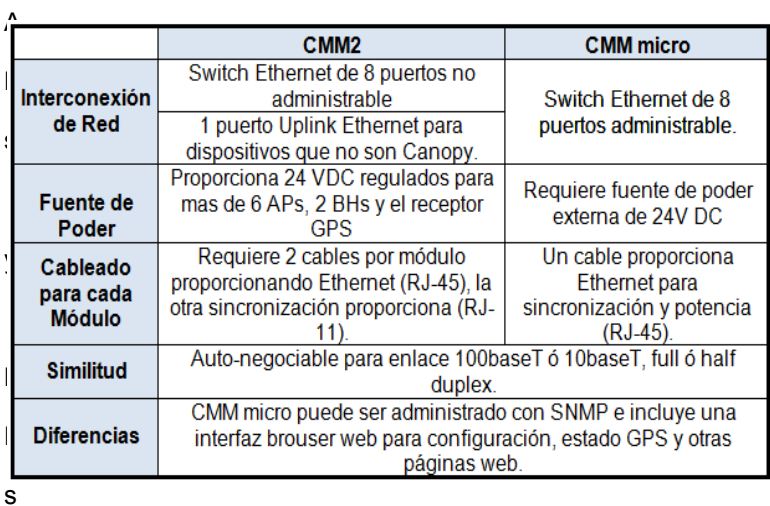

Ethernet y 1 Receptor GPS que suministra la sincronización a los

, en equipos de 10m y 20 Mbps, también integra un campo de jacks para todas las conexiones. (BH de 30/60 y 150/300 Mbps deben conectarse a un puerto sin alimentación independiente).

 **TABLA I.** Opciones de Módulos de Administración de Clúster.

Un CMM debe ser montado a una distancia máxima de 100m de los APs o BHs Master dentro de los límites de Categoría 5 (Ethernet); mientras que la antena GPS debe ser montada a una distancia de 30 o 100m desde el CMM con una clara visibilidad hacia el cielo. Existen 2 opciones, CMM micro y CMM2, como se muestra en la **TABLA 1.1.** 

#### **1.6.1.5 Módulo de Enlace de Red-Backhaul (BH)**

**1.6.1.5** Cuando sea necesario, puede usarse el módulo de enlace de red de Canopy para realizar una conexión de banda ancha con el Cluster de AP desde un lugar remoto; esta Módulo de Enlace de Red-Backhaul (BH)

**Con formato:** Sangría: Izquierda: 2.5 cm, Espacio Después: 8 pto, Interlineado: Doble

**Con formato:** Sangría: Izquierda: 1.87 cm, Interlineado: Doble

**Con formato:** Fuente: 12 pto, Sin Negrita

Cuando sea necesario, puede usarse el módulo de enlace de red de Canopy para realizar una conexión de banda ancha con el Cluster de AP desde un lugar remoto; esta unidad permite un alcance de 32 Km o más a la señal alimentadora del proveedor de servicios de Internet y redes Wi-Fi metropolitanas, la relación Downlink/Uplink es configurable.

El BH se debe configurar como un timing master (BHM) o como un timing slave (BHS). Proporciona conectividad punto a punto (Parejas Master- Slave), ya sea:

- Sin conexión RF o enlace cableado hacia otro BH.
- Un enlace cableado a través de un CMM hacia un cluster AP.

Se comunica con otro BH de 10 Mbps (7Mbps efectivo), de 20 Mbps (14 Mbps efectivo) en sectores de 60º en 5.x GHz. Posee una latencia en ambas direcciones de 5 ms.

## **1.6.1.6 Componentes Adicionales**

- **Antena GPS (GPSA).-** Esta antena alimenta el Receptor GPS en el CMM, lo cual genera pulsos de sincronización precisos en el sistema.
- **Tipos de Cables.-** Canopy utiliza para datos y la alimentación cables UTP Categoría 5 con conectores RJ45, para sincronización GPS utiliza cables UTP Categoría 5 con conectores RJ11 de 6 clavijas y para la antena GPS utiliza cable coaxial LMR-200.
- **Reflector.-** El plato del reflector pasivo 27RD extiende el rango de distancia de un módulo y enfoca el rayo de luz dentro de un ángulo angosto, la porción interna de la antena de un módulo ilumina el plato del reflector pasivo desde una posición compensada.
- **Supresor de Sobrecargas (SS).-** El equipo 300SS proporciona un trayecto de puesta a tierra para proteger la conexión entre el CMM y la red; y a su vez al equipo en el hogar contra las descargas de rayos.
- **Multiplexor T1/E1 (opcional).-** Dispositivo capaz de transportar hasta cuatro líneas de voz T1 o tres E1 en un enlace PTP Canopy.

**Con formato:** Sangría: Izquierda: 2.5 cm, Sangría francesa: 1.25 cm, Espacio Después: 12 pto, Interlineado: Doble

## **1.6.2 SOFTWARE**

Canopy permite realizar el Monitoreo de Red, Alarmas y Notificaciones, Configuración de equipos, tener Niveles de Servicio distintos, Gerencia de Ancho de Banda y Autenticación para PMP; utilizando las siguientes herramientas:

# **1.6.2.1 Herramienta de Gestión SNMP (Prizm)**

Protocolo de Administración de Red Simple (SNMP) es un protocolo de Internet estándar para administrar y supervisar dispositivos en redes IP, contiene tres comandos básicos para ello:

- Get: obtiene datos por medio de un agente.
- **Set:** cambia datos en un dispositivo administrado por medio de un agente.
- **Trap:** envía mensajes no solicitados a la estación de administración.

Junto al sistema de gestión de elementos Prizm (PrizmEMS™) de Canopy se tiene un concentrador o agregador de información de elementos que proporciona autodescubrimiento, supervisión de red, gestión de fallos y capacidad de gestión de elementos en la red. Diseñado para mantener la red funcionando con la máxima

eficacia, PrizmEMS puede funcionar como sistema único o integrarse impecablemente con otros Sistemas de gestión de red (Network Management Systems NMS).

#### **1.6.2.2 Analizador de Espectro Integrado**

Disponible en SMs, APs y BH-S, es una herramienta accesible para seleccionar frecuencias AP o BH-M en un lugar determinado; utilizado para identificar mediciones en dBm en una banda de frecuencia, desplegándola en incrementos de 5 MHz. Cuando se activa esta herramienta, el módulo pierde conectividad.

## **1.6.2.3 Link Estimator**

Herramienta cuya interfaz en Excel permite determinar el rendimiento esperado de un enlace antes de implementarlo, basándose en ciertas características como la geografía del terreno, distancia, altura de antenas, potencia transmitida y otros factores para establecer la confiabilidad del enlace, posibilidades de Línea de Vista y Ancho de Banda, como se observa en la **FIGURA 1.10.** 

#### **1.6.2.4 Administración de Ancho de Bandaa**
El software de Canopy utiliza baldes de fichas teóricos paraadministrar el ancho de banda de cada SM, cada SM utiliza dos baldes, uno para el caudal de uplink y otro para el caudal de downlink, una ficha es igual a un bit de información. Los cuatro parámetros incluidos en la administración del ancho de banda son:

• Tasa de Datos Sostenida del Uplink (Kbps).

•

- Uplink Burst Allocation (Asignación de Ráfaga del Uplink) (Kbits).
- Tasa de Datos Sostenida del Downlink (Kbps). Downlink Burst Allocation (Asignación de Ráfaga del---Downlink (Kbits).

**Con formato:** Párrafo de lista, Sangría: Izquierda: 2.5 cm, Sangría francesa: 1.25 cm, Espacio Después: 0 pto, Interlineado: Doble, Con viñetas + Nivel: 1 + Alineación: 1.88 cm + Sangría: 2.52 cm

**Con formato:** Sangría: Izquierda: 2.5 cm, Interlineado: Doble

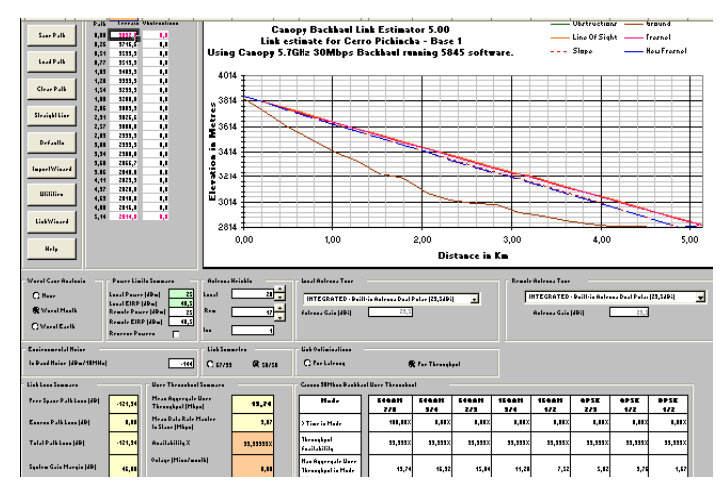

**FIGURA 1.10.** Herramienta Link Estimator.

Estos parámetros pueden ser independientemente establecidos por cada AP, o SM. El parámetro "burst allocation" define el tamaño del "bucket". La tasa de datos sostenida configura la tasa sets a la que es llenado el bucket.

A un SM se le permite usar el máximo ancho de banda disponible en un momento especifico para transmitir/recibir un volumen de datos hasta el valor configurado en el bucket. Una vez que el balde es vaciado, el SM puede transmitir/recibir datos a una tasa ajustada por la tasa de datos sostenida, que corresponde a la tasa en la que el balde es llenado, si ningún dato es transmitido/recibido

durante un período determinado, el balde empieza a llenarse nuevamente y el SM será capaz de recibir mayores tasas de datos nuevamente. Se debe considerar que el ancho de banda disponible se encuentra limitado por el tamaño del balde (Burst Allocation) así como también por la tasa de datos sostenida. Para administrar el Ancho de Banda, Canopy puede hacerlo ya sea vía AP, SM ó vía BAM (Bandwidth Authentication Manager).

#### **1.6.2.4.1 Administrador de ancho de banda y autenticación (BAM)**

Este software provee un punto de control central para seguridad dered y transmisión de datos, autentifica cada SM que intenta registrarse a un AP en la red. Las tasas de transmisión de datos son configuradas por cada SM, permitiendo a los operadores ofrecer diferentes niveles de servicio, deshabilitar individualmente los SMs y conservar la configuración de ancho de banda para una fácil rehabilitación.

#### **1.6.2.5 Management Information Bases (MIBs)**

Contienen información detallada sobre los elementos de red (módulos Canopy), la cual puede ser recibida o enviada a un agente que esta monitoreando la red; a su vez que utilizando el

**Con formato:** Sangría: Izquierda: 2.5 cm, Espacio Después: 12 pto, Interlineado: Doble

protocolo SNMP, se puede colectar información de los módulos Canopy y configurar valores de ciertos parámetros.

#### **1.7 CARACTERÍSTICAS DE SEGURIDAD Y ADMINISTRACIÓN**

#### **1.6.31.7.1 SEGURIDAD**

El sistema Canopy mejora la seguridad con encriptación por aire DES (Estándar de Encriptación de Datos). Para lograr un máximo nivel de seguridad, la plataforma también está disponible en algunas zonas con AES (Estándar de Encriptación Avanzada) que proporciona un cifrado de 128 bits, con lo que se garantiza una transmisión de datos segura y una fiabilidad excepcional. AES hace prácticamente imposible la violación de un código; en la **FIGURA 1.11** se muestran las diferentes capas de seguridad que se tiene en canopy.

#### **1.7.1.1 DES (Estándar de Encriptación de Datos)**

Es un código de 56 bits que provee seguridad a través del aire para datos transmitidos y se activa seleccionando las opciones de configuración apropiadas en la página de Configuración de cada módulo Canopy.

La encriptación y desencriptación es manejada fuera del paquete normal, por lo tanto no agrega latencia o transparencia al sistema.

**Con formato:** Espacio Después: 6 pto, Interlineado: Doble

**Con formato:** Sangría: Izquierda: 2.5 cm, Espacio Después: 6 pto, Interlineado: Doble

Los BH de 30, 60, 150 y 300 Mbps utilizan una encriptación propietaria o AES.

#### **1.7.1.2 AES (Estándar de Encriptación Avanzada)**

AES es una forma opcional y altamente segura de encriptaciónutilizando un código de 128 bits, cuyo algoritmo brinda una seguridad mucho más robusta que otras en el mercado que requieren "encriptación fuerte" para transmisiones a través de aire. Los productos AES de Canopy ahora están certificados en conformidad con la Norma de Encriptación Avanzada 197 de los Estándares de Procesamiento de Información Federal (FIPS), emitida por el Instituto Nacional de Normas y Tecnología. El uso de AES requiere un AP separado, un SM y una clave de activación de software.

**Con formato:** Sangría: Izquierda: 0.5 cm, Sangría francesa: 0.63 cm, Espacio Antes: 0 pto, Interlineado: Doble

**Con formato:** Sangría: Izquierda: 2.5 cm, Espacio Después: 6 pto, Interlineado: Doble

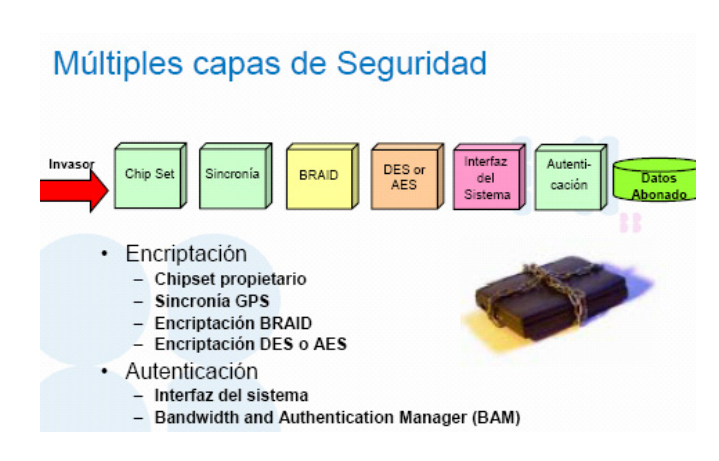

 **FIGURA 1.11.** Múltiples Capas de Seguridad

#### **1.7.1.3 Autenticación**

Canopy emplea varios métodos de autenticación:

- Un SM registra con un AP basado en la frecuencia y código de color. En este caso, cualquier SM con la frecuencia y código de color apropiados pueden registrar.
- •
- La única forma de realizar una autenticación segura es utilizando el BAM (Administrador de Autenticación y Ancho de Banda), un paquete de software opcional que corre en una plataforma Linux.

**Con formato:** Espacio Después: 6 pto, Interlineado: Doble

49

**Con formato:** Sangría: Izquierda: 0.5 cm, Sangría francesa: 0.63 cm, Espacio Antes: 0 pto, Interlineado: Doble

> **Con formato:** Sangría: Izquierda: 2.5 cm, Espacio Después: 0 pto, Interlineado: Doble

• La autenticación segura en los BH es realizada utilizando un código de autenticación provisto por el usuario durante la configuración del módulo en el BH master y el BH esclavo.

#### **1.7.1.3.1 Códigos de Color**

Para que un SM registre a un AP, los Códigos de Color de los módulos deben coincidir. El valor del Código de Color definido para todas las unidades Canopy es 0 (cero); se tienen de 0 a 254 posibles valores que pueden controlar qué SM registra a cada AP. Este no es un recurso de seguridad, simplemente es una forma de controlar dónde registran los SM. Si un SM tiene un Código de Color diferente al de un AP, sigue escaneando, y no sincroniza.

#### **1.7.1.4 Contraseñas**

Cada módulo Canopy puede ser programado con dos contraseñas diferentes:

- Acceso Sólo lectura (Código de Color = 1).
- 

• Acceso Total. **Con formato:** Sangría: Izquierda: 2.5 cm, Sangría francesa: 0.75 cm, Espacio Después: 6 pto, Interlineado: Doble

Esto permite tener el control de acceso y cambiar la información del módulo, Canopy recomienda no desplegar los módulos sin las contraseñas fijadas, o exhibir solamente el sistema de la contraseña. En la **TABLA 1.2** se observan los ajustes y acciones permitidas de la contraseña.

| Tipo de Contraseña                     | <b>Acciones Posibles a</b><br>realizar | Tipo de contraseñas<br><b>introducidas</b>              |  |
|----------------------------------------|----------------------------------------|---------------------------------------------------------|--|
| Ninguna                                | Leer - Escribir -<br>Ejecutar          | Ninguna                                                 |  |
| Display - Only                         | Leer - Escribir -<br>Ejecutar          | Solicita para lectura; se<br>pueden realizar<br>cambios |  |
| <b>Full Access</b>                     | Leer - Escribir -<br>Ejecutar          | <b>Acceso Total</b>                                     |  |
| Display - Only y Full<br><b>Access</b> | Leer                                   | Solo lectura; no puede<br>hacer cambios                 |  |
| Display – Only y Full<br><b>Access</b> | Leer - Escribir -<br>Ejecutar          | Acceso Total                                            |  |

 **TABLA II.** Contraseñas Y Accesos

## **1.6.41.7.2 PRIORIZACIÓN DE TRÁFICO BASADA EN ToS/DiffServ; CIR, MIR**

El sistema Canopy es capaz de manejar calidad de servicio y a la vez reservar intervalos de datos para una cola de latencia baja. El software Canopy verifica el campo del tipo de servicio (ToS) para la trama Ethernet y sitúa los datos en la cola correspondiente.

Canopy soporta dos clases de servicio: de baja prioridad y de alta prioridad (tal como voz o video) para ser manejado diferentemente de otro tipo de tráfico. Los paquetes de alta prioridad son identificados por la composición de la cabecera de 802.1Q VLAN, o el campo DiffService en la cabecera de IPv4.

#### **1.7.2.1 Servicios Diferenciados (DS)**

El Servicio Diferenciado utiliza el encabezado de IP para permitir una discriminación escalable de servicio; un "campo DS" remplaza el octeto de tipo de Servicio en IPv4. Seis bits en el "campo DS", llamados Codepoints, proveen 64 posibilidades de diferenciación de servicio (los dos bits restantes no son utilizados). Todos los módulos Canopy pueden configurarse para mapear 64 DiffServ codepoints dentro de 8 prioridades:

- Prioridades [0–3] mapea a Canopy para el canal de baja prioridad
- Prioridades [4–7] mapea a Canopy para el canal de alta prioridad

Tres codepoints son hard-coded y no pueden ser cambiados por el operador, como se puede observar en la **TABLA 1.3.** Los mapeos

de Codepoint son configurados en cada Módulo Canopy en la página de Configuración.

| <b>Codepoint</b> | <b>Decimal</b><br>Value | <b>Priority</b><br>Value | <b>Result</b>                            |
|------------------|-------------------------|--------------------------|------------------------------------------|
| 000000           |                         |                          | "Default" behavior                       |
| 110000           | 48                      | 6                        | <b>High priority channel</b><br>traffic. |
| 111000           | 56                      |                          | <b>High priority channel</b><br>traffic  |

**TABLA III.** Mapeos de Codepoint.

El operador de la red debe decidir el esquema de ruteo, siguiendo sus políticas administrativas, antes de implementar Diff/Serv, que posee un gran potencial para ofrecer niveles de servicio; se debe asegurar que todo el tráfico entrante al dominio se encuentre marcado apropiadamente con los valores del codepoint adecuado. Existen dos opciones de programar este servicio:

• Programación por Software: Permanentemente se asigna un porcentaje fijo de ancho de banda de Uplink para tráfico de alta prioridad.

• Programación por Hardware: Se clasifica dinámicamente el canal de alta prioridad de cada SM para servir el tráfico de alta prioridad delante del tráfico bajo de la prioridad.

#### **1.7.2.2 CIR y MIR**

Canopy puede establecer 2 parámetros, el CIR (Commited Information Rate) y el MIR (Maximun Information Rate), que pueden ser utilizados por los proveedores para ofrecer un servicio premium. Ambas características pueden ser configuradas en la página de configuración del SM, a través de Hardware. El CIR puede ser configurado también para cada SM individual utilizando el sistema BAM.

#### **1.6.51.7.3 CONSIDERACIONES IP**

A los módulos Canopy se les asigna direcciones IP para propósitos de administración de red. A los Hosts, incluyendo los módulos Canopy, se les asigna universalmente direcciones únicas Ethernet (capa 2 MAC). Canopy, en la mayoría de los casos, opera como un switch de capa 2 y es transparente para protocolos de capa 2 incluyendo DHCP (Protocolo

de Configuración de Host Dinámico) que permite asignación de direcciones IP de forma manual y automática; PPPoE (Protocolo Punto a Punto sobre Ethernet, provee conexión de banda ancha) que se encarga de la detección de errores y negociación de direcciones IP en el momento de la conexión; VPN (Redes Privadas Virtuales), etc.

#### **1.7.3.1 Direccionamiento IP de Módulos Canopy**

El direccionamiento IP es necesario para direccionar los AP, los BH y otros dispositivos de red utilizados internamente por cada AP para direccionar los SM y también para acceder directamente al SM desde el AP vía enrutamiento IP; por lo que requiere un administrador de red para asignar cada dirección IP, las cuales pueden ser direcciones IP privadas (preferiblemente no ruteables como característica de seguridad); aunque los SM pueden ser configurados para no ocupar ningún espacio de dirección IP (no direcciones IP públicas).

#### **1.7.3.2 Dirección IP de Canopy**

Todos los módulos Canopy (SM, AP y BH) tienen la dirección IP por defecto 169.254.1.1. Para que pueda existir comunicación

entre una computadora y el sistema Canopy, debe cumplirse cualquiera de las siguientes condiciones:

- Si la computadora no se encuentra configurada para DHCP, entonces deberá tener una dirección IP estática en la red 169.254 (es decir 169.254.1.5).
- Si la computadora se configura para DHCP, entonces obtendrá automáticamente una dirección IP en la red 169.254 después de un minuto o dos, mientras no esté conectada a la red.

#### **1.7.3.3 Tratamiento de Direcciones IP**

Para administración de tráfico de datos:

- Sin NAT: Canopy trabaja como un Bridge de capa 2, no ejecuta ruteo/switching de direcciones.
- Con NAT: Canopy realiza la traducción de direcciones IP.

#### **1.7.3.3.1 NAT (Traducción de Direcciones de Red)**

NAT provee un medio para utilizar direcciones IP privadas (no ruteables a través de Internet) detrás de un ruteador,

switch o firewall, traduciendo las direcciones que quieren acceder a la red pública a una dirección IP ruteable (pública).

Las configuraciones NAT de Canopy varían dependiendo de la configuración de la red, direccionamiento IP y si DHCP está activado.

NAT también funciona como un firewall, impidiendo el acceso a la red privada desde la red pública, usualmente el dispositivo NAT realiza la traducción de puerto y la inspección "stateful" de los paquetes que llegan para confirmar si son una respuesta a los paquetes que fueron generados desde la red privada.

Si NAT está activo un SM se transforma en Switch de Capa 3 y usa 4 direcciones IP, que podrían ser privadas dependiendo de los requerimientos de red. Además la red soportaría el paso a través del Protocolo de Túnel de Capa 2 sobre IPSec (Protocolo de Seguridad de Internet, añade cifrado fuerte para permitir servicios de autenticación y

seguridad) y protocolos no incorporados como HTTP (Protocolo de Transferencia de Hipertexto) que requieren ALG (Application Layer Gateways), escrito para dicho dispositivo, para dar soporte a protocolos no incorporados como ICMP (Protocolos de Mensajes de Control de Internet), Ping y FTP (Protocolo de Transferencia de Archivos). No da soporte a PPTP (Point to Point Tunneling Protocol, permite implementar VPN). Los gateways de usuario permiten que las redes grandes se enlacen a cada SM (NAT, Firewalls, etc).

#### **1.6.61.7.4 FILTRADO DE PUERTOS**

Canopy permite que el operador filtre protocolos específicos y puertos cuando dejan el SM (excepto SNMP-Protocolo de administración de Red Simple), hacia la interfaz aérea entrando en la red Canopy, lo que proporciona un nivel de protección a los usuarios con relación al resto de ellos, protegiendo a la red de cargas de paquetes o rastreo de puertos por parte de usuarios de la red.

El filtrado es ajustado por el SM, por ejemplo si un SM es configurado para filtrar SNMP, los paquetes SNMP serán bloqueados y no podrán entrar al SM.

#### **1.7.4.1 Filtrado de Puerto Con/Sin NAT**

Con NAT activado, el operador puede filtrar tres puertos de usuarios específicos, mientras que sin NAT activado, los operadores pueden:

- Filtrar protocolos y tres puertos de usuarios específicos.
- Permitir o bloquear todos los protocolos excepto aquellos especificados.
- Bloquear PPPoE, cualquier combinación de protocolos IPv4 listados o ARP (Protocolo de Resolución de Direcciones).

#### **1.6.71.7.5 TABLA DE DIRECCIONES MAC DE CANOPY**

Un AP acepta 4096 direcciones MAC, las cuales son almacenadas por cada SM. Actualmente la tabla contiene 2 direcciones MAC del mismo

valor, con el primer dígito del un sistema seteado a 0 y del otro sistema seteado a 1. La primera dirección MAC 0x-xx-xx-xx-xx-xx representa el interfaz Ethernet y la segunda dirección MAC 1x-xx-xx-xx-xx representa el enlace de RF (usado internamente).

Las 4096 direcciones incluyen:

- La dirección del AP y dirección del SM.
- Las direcciones MAC de los SMs registrados en un AP.
- Las direcciones MAC de todos los dispositivos enlazados a los---SMs vía MAC bridging.

Cuando la dirección está conformada únicamente por 1s, está reservada para difusión, permitiendo que todos los hosts puedan ver el mensaje. Lo cual se obtiene al establecer el parámetro de porcentaje de transmisiones ascendentes de alta prioridad, junto al porcentaje de transmisiones descendentes asociado.

**1.7.5.1 Bridging SM** 

**Con formato:** Sangría: Izquierda: 1.25 cm, Espacio Después: 6 pto, Interlineado: Doble

**Con formato:** Sangría: Izquierda: 1.25 cm, Sangría francesa: 1.25 cm, Espacio Después: 6 pto, Interlineado: Doble

El SM actúa como director de tráfico, por lo que decidirá si el tráfico generado por un dispositivo enlazado a él, será destinado para otro dispositivo en la misma red o será dirigido a través del enlace

inalámbrico, esto previene tráfico innecesario sobre el enlace RF. **La FIGURA** Network Traffic **1.11** muestra como el tráfico  $\bigcup_{\text{SM-1}} \bigcup_{\text{SM-2}} \bigvee_{\text{SM-3}}^{\text{SM-3}}$  direccionado al equipo detrás del SM-3 es

entregado a esa destinación. El tráfico local, generado y direccionado hacia los dispositivos en la misma red detrás del SM-3, se entrega localmente sin ser enrutado al AP. El otro tráfico, no direccionado a ningún equipo detrás de cualquier SM, no se encamina a esos módulos.

Router

 **FIGURA 1.12.** Bridging SM.

#### **1.71.8 CONFIGURACIONES DE ENLACE**

#### **1.7.11.8.1 PROTOCOLO PUNTO-A-PUNTO**

Los enlaces PTP consisten de un BH-M y BH-S, como se observa en la **FIGURA 1.12.** Se puede construir redes PTP de mayor extensión enlazando múltiples BH masters y esclavos. No existe solicitud de ancho de banda/proceso de reserva.

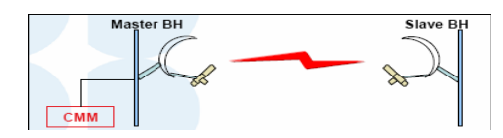

**FIGURA 1.13.** Enlace Punto a Punto.

La capacidad PTP está dada por el AB = Uplink+Downlink, el caudal agregado del canal cuenta la transmisión en ambas direcciones (M\_S & S\_M) y es:

- 7 Mbps para 10 Mbps BH.
- 14 Mbps para 20 Mbps BH.
- Hasta 21 Mbps para 30 Mbps BH.
- Hasta 43 Mbps para 60 Mbps BH.
- Hasta 150 Mbps para 150 Mbps BH.

• Hasta 300 Mbps para 300 Mbps BH.

Cuando el multiplexer T1/E1 es utilizado junto con un BH, se puede agregar voz y datos LAN para ofrecer servicios canalizados T1 o E1 y extensiones LAN para oficinas remotas, como se observa en la **FIGURA 1.13.** 

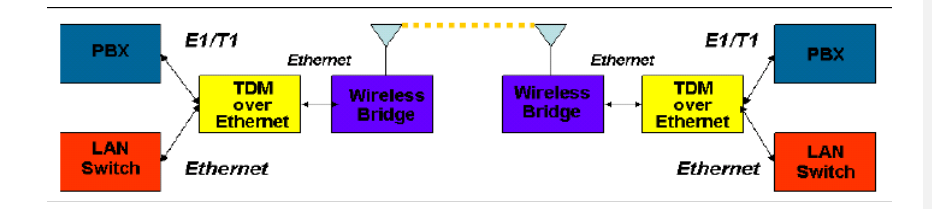

 **FIGURA 1.14.** Enlace punto a punto con la utilización de un multiplexor.

#### **1.7.21.8.2 PROTOCOLO MULTIPUNTO**

Punto a Multipunto tiene un origen (el AP) y potencialmente muchos terminales (SMs). El AP agenda el envío y la recepción de datos, mientras que los SMs deben solicitar ancho de banda para enviar datos al AP en el uplink; este proceso de solicitud/reserva introduce un intervalo en los ciclos de transmisión (latencia), como se observa en la **FIGURA** 

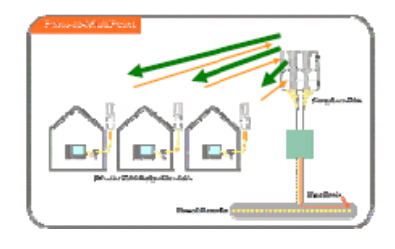

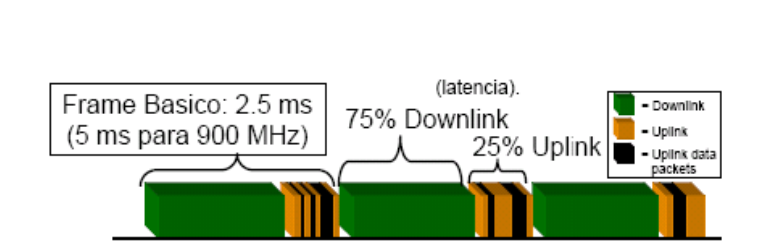

**FIGURA 1.15.** Frame básico en punto multipunto

El caudal agregado toma en cuenta la transmisión en ambas direcciones (AP–SM y SM–AP), para equipos de 2,4 ó 5,7 GHz el caudal de downlink a un SM único puede variar de 4 a 14 Mbps, el caudal de uplink a un AP puede variar de 2 a 14 Mbps; el caudal agregado varía según el equipo, ajustes de desempeño (tasa Uplink/Downlink), entorno RF actual y ajuste de Max Range(establece el máximo rango de alcance del dispositivo).

#### **1.7.31.8.3 AGENDAMIENTO**

Los SM solicitan ancho de banda de uplink a través de los mensajes de solicitud (BREQ), hasta 8 frames de Ethernet frames, utilizando los slots de control (únicos slots de contención). Donde hay sólo un SM/AP, los

**1.15.** 

slots de datos de uplink no son utilizados durante el proceso de solicitud de ancho de banda, por esta razón la banda ancha completa de Canopy sólo puede ser alcanzada con más de un SM por AP. En la **FIGURA 1.16** se observa el agendamiento entre el SM y el AP.

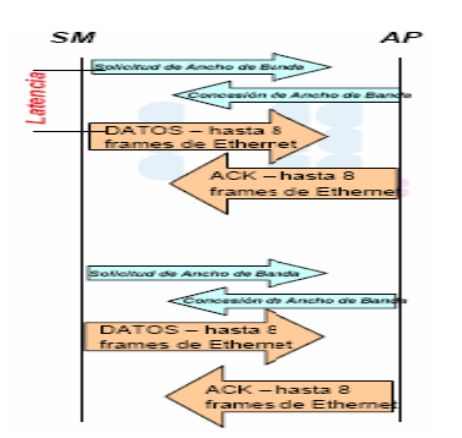

 **FIGURA 1.16.** Agendamiento entre SM y AP.

#### **1.81.9 TIPOS DE SISTEMAS CANOPY**

Existen ciertas actualizaciones del Sistema Canopy, compatibles con las anteriores, que brindan mejoras como se observa en las siguientes TABLAS:

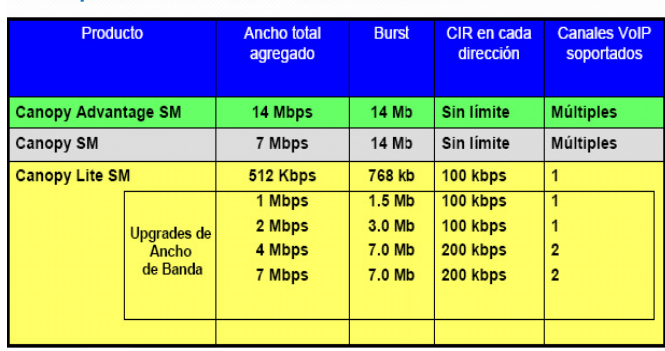

### Comparación de Performance

 **TABLA IV.** Desempeño de las diferentes plataformas Canopy.

## Punto a Multi-Punto (AP - SM)

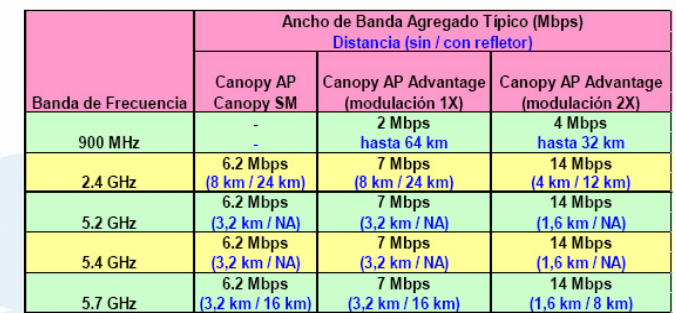

 **TABLA V.** Características de las diferentes plataformas Canopy.

## Portfalio Canopy PMP - Aplicaciones

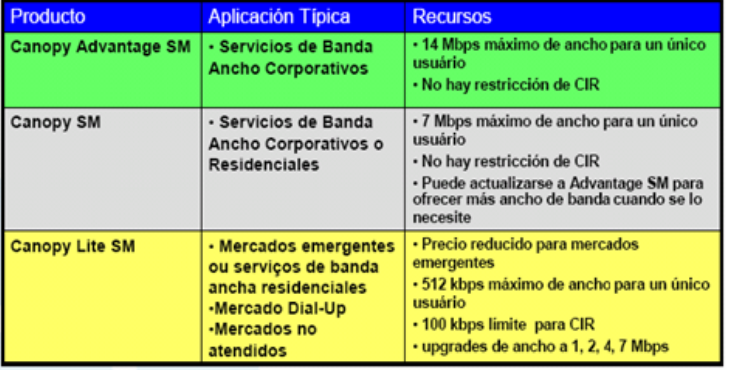

**TABLA VI.** Aplicaciones de las diferentes plataformas Canopy.

## **1.91.10 COMPARACIÓN DEL SISTEMA CANOPY CON LOS PRODUCTOS DE LA SERIE 802.11**

Todos los productos de la serie 802.11 (a, b y g) se han diseñado para ambientes LAN inalámbricos en entornos interiores, dentro de las características de los productos de la serie 802.11 se incluyen márgenes moderados (varios metros), amplios anchos de banda para distancias cortas y significativamente reducidos en su margen máximo.

Canopy es un puente de banda ancha inalámbrico (no LAN) entre hosts o redes LAN y la red Internet con un SM en un margen de AP de hasta 3,2 Km. A diferencia de los productos de la serie 802.11, la distancia no afecta el ancho de banda de Canopy. (Los márgenes de BH son mucho mayores de 16 a 56 Km o más, según sea la implementación).

Debido a que operan en la banda de 2,4 GHz, los productos de la serie 802.11b y g no interfieren con los sistemas Canopy (ni viceversa). Los

productos 802.11a operan en el mismo espectro territorial que Canopy, pero no producen interferencia significativa debido a que el mecanismo de captura FM del sistema.

Canopy rechaza prácticamente todas las señales de interferencia. Sin embargo, Canopy podría interferir con las instalaciones 802.11a si se encontraran dentro de 30m y estuvieran operando en la misma frecuencia. Se puede garantizar una coexistencia si se utilizan frecuencias diferentes o se sitúa más allá de 30m. Se recomienda seleccionar los valores mínimos en las frecuencias de la serie 802.11a y, en todo caso, disponerlos a la mayor distancia espectral posible de aquéllas usadas por las instalaciones Canopy circundantes.

#### **1.101.11 APLICACIONES Y BENEFICIOS**

Canopy ofrece una alta confiabilidad con un alto rendimiento, seguridad, facilidad de uso y costos excepcionales; se integra fácilmente y de manera transparente con los sistemas de redes existentes y las

herramientas de gestión, para hacer que la extensión de un servicio existente sea una operación simple y accesible. Su efectividad está probada en más de 100 países de todo el mundo y para una gran variedad de consumidores como por ejemplo:

- **DSL y cable inalámbricos.-** Para los operadores de telecomunicaciones y los proveedores de servicios por cable, el servicio de banda ancha representa una gran oportunidad y un gran desafío. Canopy puede ayudar a complementar sus esfuerzos y aumentar su plan con soluciones inalámbricas accesibles que pueden ampliar rápidamente casi cualquier red de manera simple y efectiva.
- **Proveedor de servicio de Internet (ISP).-** Canopy reduce el costo y acorta el tiempo que los ISP necesitan para proveer servicio de Internet inalámbrico de banda ancha a consumidores y compañías que no tienen acceso a ADSL o que deciden no contar con el acceso telefónico.
- **Redes inalámbricas privadas.-** Canopy brinda un importante avance en el rendimiento de la banda ancha inalámbrica en las aplicaciones de las redes de comunicación de grandes empresas

(como servicios públicos, sanidad y educación, entre otros) permitiéndoles mejorar la comunicación, productividad y rédito del capital invertido. Canopy también se destaca por la seguridad de sus aplicaciones, desde enlazar redes de Ethernet entre edificios y entornos universitarios, hasta la instalación y operación de cámaras de vigilancia en lugares remotos. Asimismo, es ideal para proporcionar enlace de red para datos, vídeo y circuito cerrado de TV.

La Escalabilidad que ofrece Canopy se basa en la adición de nuevos elementos a medida que va creciendo, lo cual permite incorporar rápidamente nuevas necesidades, zonas geográficas más amplias, poblaciones más numerosas y mayores volúmenes de tráfico. Asimismo, su alta tolerancia frente a interferencias y sus antenas direccionales garantizan que la adición de nuevos transmisores aumente la capacidad sin perjudicar el buen funcionamiento.

Entre las aplicaciones más importantes se tienen:

- Extensión de LAN ó PBX.
- Voice over IP (VoIP).

- Back-up de redundancia para la red y Conexiones de Banda Ancha para VPNs de Voz y datos, servicios de enlaces troncales.
- Servicios WIMAX.- Basándose en OFDM, Canopy ofrece a futuro avanzados e importantes beneficios para mejorar la satisfacción de una variedad de proveedores e usuarios finales con la banda ancha. El rendimiento y la extremadamente baja latencia de 5 a 7ms del sistema (PMP) hacen que las tecnologías de alta demanda como VoIP, servicios de vídeo, vigilancia de seguridad, extensión de E1/T1, acceso a Internet de banda ancha y muchos más, resulten tanto eficientes como económicos.
- Vídeo.- En configuraciones Punto a Punto, Canopy puede ser configurado para correr un vídeo de 4Mb con audio en conexión bidireccional. Además proporciona Multicast de Video (entrenamiento).

## **1.111.12 AP y SM Serie 400 de Canopy® CAP 54400 y CSM 54400 - PREGUNTAS FRECUENTES**

- ¿Cuál es el principal beneficio de la Serie 400 de Canopy®?
- ¿Qué significa el nombre "Serie 400"?
- ¿Cómo es el rendimiento en situaciones cerca de la línea de vista (nLOS) y sin línea de vista (NLOS)?

- ¿La serie 400 de productos WiMAX es actualizable o compatible con WiMAX?
- ¿Puedo operar los productos de la Serie 400 usando la mismaubicación de la torre que estoy utilizando para mis Puntos de Acceso Advantage y Canopy?
- **1.11.11.12.1 P. ¿Cuál es el beneficio principal de la Serie 400 de Canopy®?**  R. Los módulos Canopy, Advantage y Serie 400 brindan diferentes rendimientos a distintos niveles de precios, a fin de que los operadores de redes puedan seleccionar la solución de conectividad que se adapte mejor a las exigencias del cliente. Canopy proporciona 7 Mbps de conectividad confiable y probada, en entornos de línea de vista (LOS) con rangos de hasta dos millas (3,2 km). Los módulos Advantage brindan 14 Mbps de conectividad confiable en entornos LOS con rango de hasta una milla (1,6 km). Los AP y SM Serie 400 de Canopy otorgan hasta 21 Mbps de rendimiento, un mayor rango y conectividad cerca de línea de vista (nLOS) y sin línea de vista (LOS). Todos los módulos Canopy optimizan la capacidad de un operador de red de brindar conectividad de video, voz y datos que puede utilizarse para:

1.38 cm, Sangría francesa: 0.63 cm, Espacio Después: 6 pto, Interlineado: Doble, Con viñetas + Nivel: 1 + Alineación: 1.38 cm + Sangría: 2.01 cm

**Con formato:** Sangría: Izquierda:

**Con formato:** Sangría: Izquierda: 2.01 cm, Espacio Después: 6 pto, Interlineado: Doble

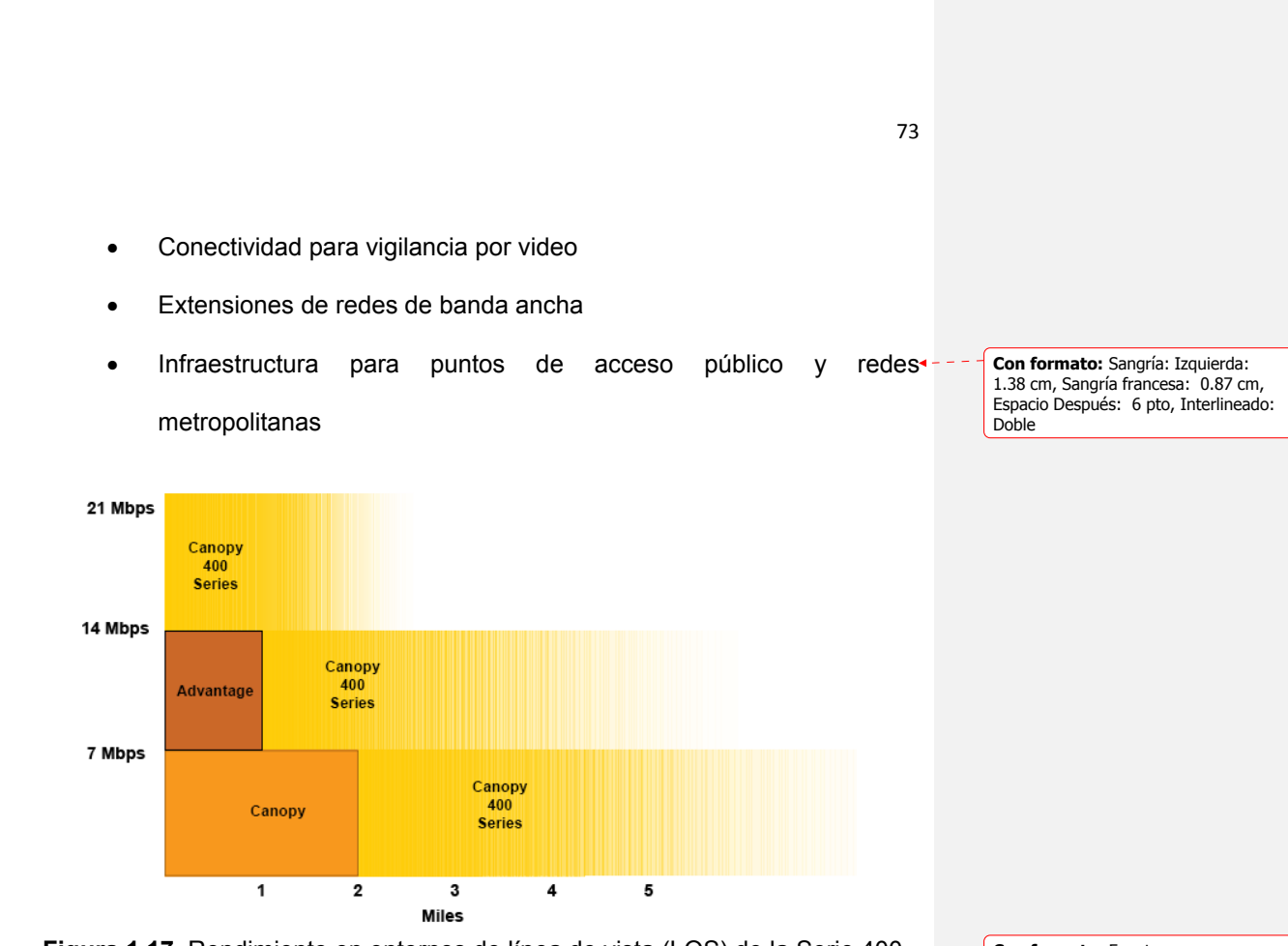

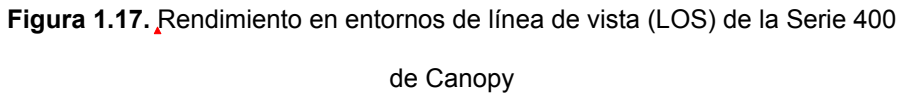

**Con formato:** Fuente: (Predeterminado) Arial, 12 pto, Sin Negrita

#### **1.11.21.12.2 P. ¿Qué significa el nombre "Serie 400"?**

R. La Serie 400 de Canopy es una extraordinaria extensión del portafolio Canopy. El sistema Canopy, que brinda conectividad inalámbrica de 7 Mbps, originalmente desarrollado en 2002, posee millones de módulos en funcionamiento en miles de redes en todo el mundo. La segunda generación de productos Advantage amplió el portafolio Canopy e incluyó una mayor banda ancha de 14 Mbps con menor tiempo de espera. La Serie 400 de Canopy es una extraordinaria extensión de la línea de productos Canopy, ya que incluye un mayor rendimiento a 21 Mbps y conectividad en entornos cerca de la línea de vista y sin línea de vista nLOS/NLOS. Los operadores de redes ahora pueden escoger la solución que mejor se adapte a sus requisitos funcionales y comerciales.

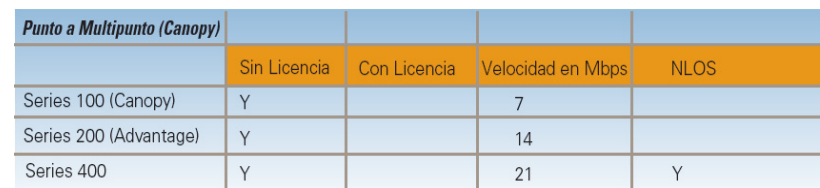

 **TABLA VII.** Rendimiento de las diferentes plataformas Canopy.

## **1.11.31.12.3 P. ¿Cómo es el rendimiento en situaciones cerca de la línea de vista (nLOS) y sin línea de vista (NLOS)?**

R. La tecnología de Modulación por División Ortogonal de Frecuencia (OFDM) brinda una cobertura optimizada cerca de la línea de vista (nLOS) y sin línea de vista (NLOS), y de esa manera la serie 400 de

74

**Con formato:** Fuente: (Predeterminado) Arial, 12 pto

Canopy extiende la cobertura de red de banda ancha a áreas urbanas donde los obstáculos y el follaje han limitado la expansión del sistema.

Escenario urbano LOS:

- AP ubicado en un edificio de oficinas en el centro de la ciudad
- SM externo ubicado a 0,27 millas (0,43 km) del AP
- LOS sin obstáculos entre el SM y el AP

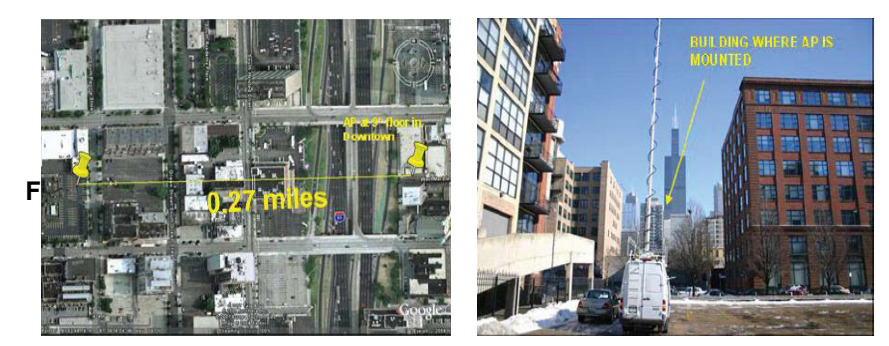

 **FIGURA 1.18.** Cobertura LOS

En Los Resultados del escenario urbano LOS:

El AP y SM de la Serie 400 de Canopy demuestran un rendimiento total

de 19.4 Mbps

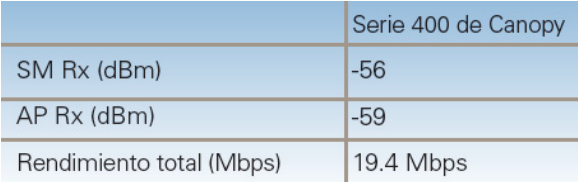

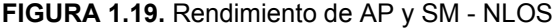

En el escenario urbano NLOS:

- AP ubicado en un edificio de oficinas en el centro de la ciudad
- SM externo ubicado a 0,27 millas (0,43 km) del AP
- La línea de vista (LOS) entre el SM y el AP está bloqueada por un edificio de oficinas de ladrillo de ocho pisos

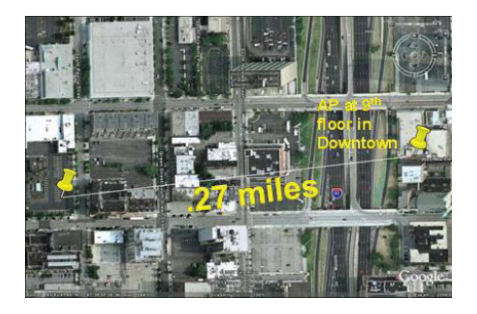

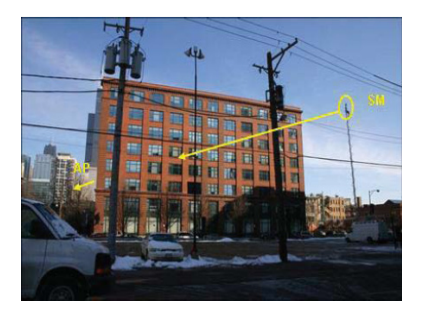

 **FIGURA 1.20.** Sector Urbano NLOS

En los resultados del escenario LOS urbano:

El AP y SM de la Serie 400 de Canopy prueban un rendimiento total de 6.1 Mbps

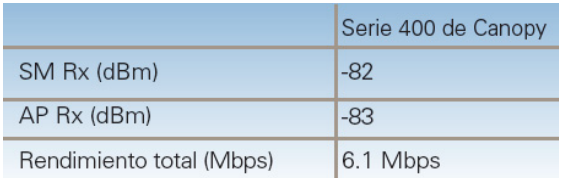

**FIGURA 1.21.** Rendimiento de AP y SM - LOS

## **1.11.41.12.4 P. ¿La serie 400 de productos WiMAX es actualizable o compatible con WiMAX?**

R. En este momento no existen perfiles WiMAX para la banda de 5.4 GHz sin licencia. El AP y SM de la Serie 400 de Canopy se basan en una implementación de propiedad privada que usa muchas de las tecnologías WiMAX, incluidas las TDD y OFDM 256FFT. Al mismo tiempo que se establecen los perfiles WiMAX para el estándar

802.16e para las bandas sin licencia, Motorola investigará el desarrollo de equipo compatible con WiMAX a precios accesibles que respalden el negocio de los operadores de redes.

## **1.11.51.12.5 P. ¿Puedo operar los productos de la Serie 400 usando la misma ubicación de la torre que estoy utilizando para mis Puntos de Acceso Advantage y Canopy?**

R. Sí. Los productos de la Serie 400 de Canopy pueden ubicarse en la misma torre que los Puntos de Acceso Canopy y Advantage en todas las frecuencias, incluida la de 5.4 GHz. A fin de co-ubicar Puntos de Acceso

en el mismo lugar, existen algunas pautas importantes respecto de la disponibilidad de espectro y la separación vertical entre Puntos de Acceso.

## **CAPITULO II**

# **ESTUDIO DE LA PLATAFORMA DE BANDA ANCHA INALAMBRICA BreezeACCESS DE ALVARION**

 $2.1$ 

#### **SISTEMAS CON PLATAFORMA WIMAX**

Durante los últimos años se han creado expectativas y realidades en tornoal acceso de banda ancha de última milla. El cableado representa altos costes de instalación que no siempre justifican su tendido hasta áreas rurales o geográficamente inaccesibles. Llevar servicios ADSL a estas áreas no es económicamente efectivo para los operadores de telefonía. El operador de cable tradicional aún se encuentra en el proceso de transición hacia el transporte de datos. La tecnología móvil, presente (UMTS), sólo permite tasas de velocidad limitadas.

**Con formato:** Sangría: Izquierda: 0 cm, Espacio Después: 12 pto, Interlineado: Doble

> **Con formato:** Sangría: Izquierda: 0 cm, Espacio Después: 12 pto, Interlineado: Doble

**Con formato:** Espacio Después: 6 pto, Interlineado: Doble
Estas y otras limitaciones tecnológicas y topográficas, aunadas a la rápida adopción del acceso a Internet, han motivado el desarrollo de un estándar inalámbrico llamado WiMAX (Worldwide Interoperability for Microwave Access) que llegue a un mayor número de usuarios y propicie la introducción de nuevos y mejores servicios de telecomunicaciones.

WiMAX es un concepto parecido a WiFi pero cualitativamente diferente como veremos por sus características, no sólo por conseguir mayores coberturas y anchos de banda. WiFi, comprendida en la familia de estándares 802.11, fue diseñada para ambientes inalámbricos internos como una alternativa al cableado estructurado de redes y con capacidad sin línea de vista (NLOS, por sus siglas en inglés) de muy pocos metros. Teóricamente transmite a 11 y 54 Mbps y aproximadamente hasta a 350 metros en el exterior. En un principio se diseñó para ofrecer "Conexiones Ethernet inalámbricas" y después para garantizar la interoperabilidad entre productos 802.11 de diferentes fabricantes. WiMAX, por el contrario, fue diseñado como una solución de última milla en redes metropolitanas (MAN) para prestar servicios a nivel público. Puede entregar todos los niveles de servicio necesarios para un Carrier dependiendo del contrato con el suscriptor, distintos servicios que usan tecnologías de paquetes, como IP y **Con formato:** Espacio Antes: 6 pto, Después: 6 pto, Interlineado: Doble

Voz sobre IP (VoIP), así como servicios conmutados (TDM), E1s/T1s, voz tradicional (Clase-5), interconexiones ATM y Frame Relay.

### 2.1.1

### **2.1.22.1.1 WIMAX. CONCEPTOS TEÓRICOS**

### **2.1.1.1 Propagación NLOS versus LOS**

El canal radio de un sistema de comunicación inalámbrico es a menudo descrito como LOS o NLOS. En un enlace LOS, una señal viaja a través de un camino directo y sin obstáculos desde el transmisor al receptor.

El enlace LOS requiere que la mayor parte de la primera zona de Fresnel esté libre de cualquier obstrucción. Si este criterio no se cumple, entonces se produce una significativa reducción en el nivel de intensidad de la señal recibida.

En un enlace NLOS, una señal alcanza el receptor a través de reflexiones, difracciones y dispersiones. La señal que llega al receptor está formada por una composición de señales que llegan a través de las anteriores formas de propagación (reflexiones, dispersiones y difracciones). Estas señales tienen diferentes

retardos, atenuaciones, polarizaciones y estabilidad relativa frente a la señal que transmite por el camino directo. El fenómeno del multipath puede causar también que la polarización de la señal cambie. Así el rehúso de frecuencias, que normalmente se hace en los despliegues LOS, puede ser problemático en el caso de los NLOS.

Sin embargo hay varias ventajas que hacen los despliegues NLOS deseables. Por ejemplo, estrictos requerimientos de planificación y restricciones en la altura de la antena, a menudo no permiten a la antena ser posicionada pora un LOS. Para despliegues celulares contiguos a gran escala, donde el rehúso de frecuencia es crítico, bajar la antena es una ventaja para reducir la interferencia co-canal entre células adyacentes. Esto a menudo fuerza a las estaciones base a operar en condiciones de NLOS, ya que los sistemas LOS no pueden reducir la altura de las antenas porque perderían la visibilidad directa con el receptor. La Tecnología NLOS también reduce los gastos de instalación debido a la facilidad de ubicación de los CPE. La tecnología NLOS y las características mejoradas en WiMAX hacen posible el uso de equipos de interior "CPE"

(Customer Premise Equipment). Esto tiene dos principales retos; primeramente superar las pérdidas de penetración y segundo, cubrir distancias razonables con transmisores de baja potencia. WiMAX hace esto posible, y la cobertura NLOS puede ser mejorada notablemente por algunas capacidades opcionales de WiMAX. Las cuales veremos a continuación.

### **2.1.1.2 Tecnología OFDM**

La tecnología por multiplexación por división en frecuencia octogonal (OFDM), proporciona al operador, en términos de eficiencia, llegar a superar los retos de la propagación en entorno NLOS. La señal OFDM ofrece la ventaja de ser capaz de operar con un retardo de ensanchamiento más grande en el ambiente NLOS. Gracias al tiempo de símbolo OFDM y al uso de un prefijo cíclico, la forma de onda OFDM elimina los problemas de interferencia Inter simbólico (ISI) y la complejidad de la ecualización adaptativa.

Gracias a que la señal OFDM está compuesta por una multitud de portadoras de banda estrecha ortogonales, la selección del "fading" se localiza en un conjunto de portadoras que son relativamente

fáciles de ecualizar. Un ejemplo de esto se muestra a continuación, donde se compara entre la señal OFDM y una simple señal portadora, como la información se manda en paralelo por la OFDM y en serie para la señal simple. La habilidad para superar el retardo de ensanchamiento, el multipath y la interferencia intersimbólica es una eficiente manera que permite unos más altos "throughput". Como por ejemplo, es más fácil ecualizar portadoras individuales OFDM que ecualizar una simple portadora ensanchada.

Por todas estas razones los recientes estándares internacionales tales como la IEEE 802.16, ETSI BRAN, han establecido la OFDM como la elección tecnológica preferida. Diversidad en la transmisión y recepción.

Los esquemas de diversidad son usados para obtener una ventaja de multipath y las reflexiones de la señal que ocurren en condiciones de NLOS. La diversidad es una característica opcional en WIMAX. Los algoritmos de diversidad ofrecidos por WiMAX, tanto en transmisión como en recepción incrementan la disponibilidad del sistema. La opción de transmisión en diversidad en WiMAX utiliza la codificación en espacios de tiempo para

proporcionar una fuente de transmisión independiente, esto reduce el fading y combate la interferencia. Para la diversidad en recepción, varias técnicas se combinan para mejorar la disponibilidad del sistema.

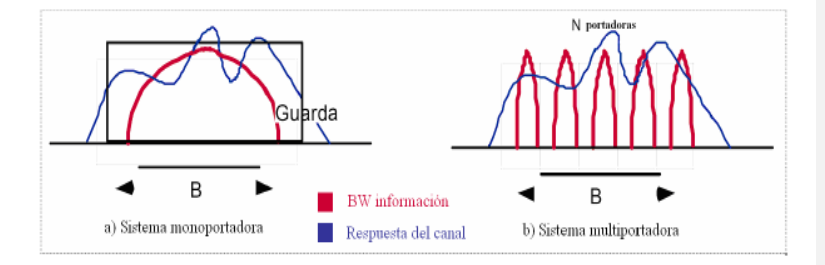

### **FIGURA 2.1 Modulación OFDM**

Las técnicas de modulación adaptativa de los sistemas WiMAX--permiten ajustar el esquema de modulación de la señal dependiendo de las condiciones de la señal de ruido (SNR) que existen en el enlace radio. Cuando el enlace radio presenta una alta calidad, la más alta modulación es usada, dando el sistema la mayor capacidad. Durante un desvanecimiento de la señal, el sistema WiMAX puede desplazar a la señal a un esquema de modulación menor para mantener la calidad y estabilidad del enlace. Esta característica permite al sistema superar los desvanecimientos selectivos en el tiempo.

**Con formato:** Sangría: Izquierda: 1.25 cm, Espacio Después: 0 pto, Interlineado: Doble

**Con formato:** Sangría: Izquierda: 2.5 cm, Espacio Antes: 0 pto, Interlineado: Doble

2.1.1.3 OFDM que es una técnica de modulación multiportadora, que permite reconstruir la señal con ganancias estables y anchos de banda grandes para que esta señal sea optima y asi solucionar los problemas debidos a la propagación multicamino. La idea es la siguiente: en lugar de transmitir la información en una única portadora, se divide el ancho de banda disponible en un conjunto de portadoras, cada una de las cuales transporta un ancho de banda muy pequeño y tiene 8 Niveles de Modulación variables:

**Con formato:** Normal, Sangría: Izquierda: 2.5 cm, Interlineado: Doble, Sin viñetas ni numeración

86

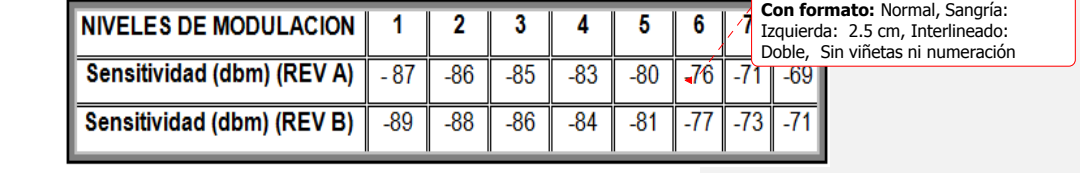

2.1.1.4

2.1.1.5 **TABLA VIII.** Niveles de Modulación

### **2.1.1.62.1.1.3 Técnicas de corrección de errores**

Las técnicas de corrección de errores han sido incorporadas a WiMAX para reducir los requerimientos de señal ruido. El FEC (Strong Reed Solomon), la codificación convolutiva y otros algoritmos son usados para detectar y corregir errores, mejorando el throughput. Estas técnicas de corrección ayudan a recuperar tramas erróneas que pueden haber sido perdidas por desvanecimientos selectivos de frecuencia o ráfagas de errores. El ARQ (Automatic repeat request) es usado para corregir errores que no pueden ser corregidos por el FEC. Esto mejora significativamente el BER para similares niveles umbrales.

Los algoritmos de corrección de errores son usados para mejorar el rendimiento del sistema, estos son implementados por la estación base, la cual manda información sobre el control de potencia a cada CPE para que regules su nivel de potencia de transmisión, de forma que el nivel recibido en la estación base sea un nivel predeterminado. En ambientes con cambios dinámicos por fading este nivel predeterminado significa que el CPE sólo puede transmitir suficiente potencia para llegar a este requerimiento. Lo opuesto sería que el CPE transmitiese el nivel basándose en las

condiciones peores. El control de potencia reduce sobre todo el consumo de potencia del CPE o la potencial interferencia con otras estaciones base colocalizadas. Para LOS la potencia transmitida por el CPE es aproximadamente proporcional a la distancia a la estación base. Para NLOS esto depende altamente del nivel de obstaculización existente.

Los sistemas "Adaptative Array Antenna" son una parte opcional del estándar 802.16. Estos sistemas representan la más avanzada tecnología de antenas inteligentes (Smart Antenna) al día de hoy. Estos, tienen propiedades de "beamforming" que permiten conducir el haz principal de la antena hacia una determinada localización. Esto significa que mientras están transmitiendo, la señal puede ser limitada a la dirección requerida por el receptor. Estos sistemas también tienen propiedades de supresión de la interferencia cocanal desde otras localizaciones con lo cual consiguen además mejorar la relación señal ruido SNR.

El uso de estas antenas va ligado normalmente al empleo de la tecnología MIMO (MUltiple Input/Multiple Output). Esta tecnología presenta una serie de ventajas del procesado de diferentes

señales espaciales. La principal es la diversidad de las antenas y el multiplexado espacial. Al usar varias antenas, MIMO ofrece la capacidad de recibir datos coherentemente desde varios caminos o rutas (multipath), mediante antenas receptoras separadas espacialmente, esta información es procesada gracias al uso de DSP's (digital signal processing) con elevadas capacidades de procesamiento.

En el downlink cuando múltiples señales son radiadas desde el arreglo de antenas, de tal forma que ellas forman un haz que va dirigido hacia el CPE, la amplitud y la fase de las señales de cada antena es ajustada de forma que combinan coherentemente en el CPE. Esta tecnología adaptativa de beamforming mejora la SNR.

En el uplink, el CPE mandará la señal a la BTS, se producirá un procesamiento espacio-tiempo donde la BTS ajustará la ganancia y fase de cada antena para cuando la señal del CPE sea recibida. Así la combinación coherente y la supresión de la interferencia se llevan a cabo, ya que la señal deseada se combina coherentemente y el ruido es combinado incoherentemente. Produciendo por lo tanto una mejora de la SNR.

Además otra de las ventajas que añaden este tipo de sistema, es que gracias a no necesitar emplazamientos relativamente altos para conseguir la cobertura adecuada, se evita el "bombardear" a los sistemas adyacentes con lo cual se mejora el factor de rehúso de frecuencia, o lo que es lo mismo se consigue aumentar la capacidad de la red.

### **2.1.1.72.1.1.4 El estándar 802.16**

El 802.16 especifica la interfaz aire para redes inalámbricas metropolitanas (Wireless MAN). El estándar fue publicado el 8 de Abril de 2002, fue creado en 2 años, en un proceso abierto en el que participaron cientos de ingenieros tanto el mundo de los operadores como el de los suministradores.

El Foro WiMAX **http://www.wimaxforum.org** se fundó en abril de 2001 por Esemble, Nokia, Harri y Cross Span. El propósito y objetivo del mismo era crear y someter especificaciones para el recientemente publicado IEE 802.16-2001 para funcionar en bandas de frecuencia entre 10-66GHz. El WiMAX Fórum tuvo éxito haciendo esto, con la aprobación del Protocol Implementation Conformance Statement, Test Suite Structure & Test Purposes, y

la Radio Conformance Test Specification para la IEEE 802.16- 2001.

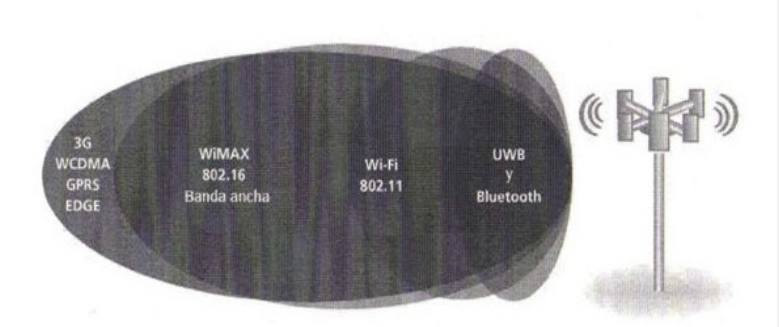

**FIGURA 2.2** Evolución de protocolos inalámbricos

En Abril de 2002 el OFDM Forum solicitó ser miembro y fue aceptado, siendo el quinto miembro del Forum. El principal foco del OFDM Forum era la creación de grupos técnicos de trabajo responsables del desarrollo de crear las especificaciones de la parte OFDM del mandato IEEE 802.16a al estándar base IEEE 802.16-2001 y la promoción de una estándar global interoperable de banda ancha inalámbrica.

Pero no fue hasta enero de 2003 que se empezó a crear una fuente expectativa, lo que incremento el número de empresas

interesadas en formar parte del foro. Entre los primeros miembros del WiMAX fórum se incluían Airspan, **Alvarion,** Aperto, Intel y Wi-LAN. La membresía de organizaciones como Intel ha atraído una gran visibilidad y con esta exposición la creencia en la visión de un estándar de banda ancha inalámbrico interoperable a nivel global. Miembros dentro del foro han trabajado muy duro para promover esta visión, al contar con la marca reconocida de Intel distribuyendo públicamente este mensaje le ha dado al concepto la necesitada exposición. Actualmente dentro del foro se encuentran aproximadamente unas 250 empresas.

#### **http://www.wimaxforum.org/about/Current\_Members/**

De manera general el estándar permite conexiones inalámbricas de velocidades similares al ADSL o al cable módem y cubren distancias de hasta 50-60 KM. WiMAX se presenta como una solución muy adecuada para dar servicios de banda ancha en zonas donde el despliegue de redes de cables de cobre o cables de fibra puedan significar costos demasiado altos.

**Con formato:** Fuente: 12 pto, Negrita, Subrayado, Color de fuente: Azul

### **2.1.1.82.1.1.5 Intel y WiMAX**

Intel impulsa la innovación de WiMAX a lo largo de industria para formar, conducir y contribuir a una amplia gama de estándares y grupos de especificaciones. Para ayudar a acelerar la instalación del acceso inalámbrico de banda amplia, Intel ha jugado un papel principal en el Foro WiMAX e IEEE para acelerar el término de las especificaciones de pruebas de cumplimiento, contribuciones de PHY y MAC y especificaciones de movilidad (802.16e). **http://www.intel.com/netcomms/technologies/wimax/index.htm**

### **2.1.1.92.1.1.6 Frecuencias WiMAX**

Los perfiles de equipamiento que existen actualmente en el mercado o que están en proceso de desarrollo para la certificación de equipos compatibles con WiMAX se limitan a las frecuencias de 2,5 y 3,5 GHZ (con licencia).

Existe otro tipo de equipamiento (no estándar) que utiliza frecuencia libre de licencia de 5.4 GHz (5,8 GHz en regulación FCC), todos ellos para acceso fijo, pero en este caso se trata de equipamiento no compatible entre distintos fabricantes.

### **2.2 SOLUCIONES DE ULTIMA MILLA INALAMBRICA DE ALVARION**

#### **2.2.1 SISTEMAS WiMAX ALVARION**

En la actualidad a nivel mundial la marca ALVARION se ha convertido en uno de los grandes fabricantes de sistemas WiMAX y soluciones inalámbricas de banda ancha para compañías de telecomunicaciones, ISPs y operadores de redes privadas. Han desarrollado soluciones inalámbricas de banda ancha para el acceso desde la conexión de entrega de señal de última milla hasta la conectividad de la estructura principal (Backbone) y la red privada, utilizando equipos que destacan por su robustez las cuales proporcionan redes seguras de acceso a Internet, DSL inalámbrico, VPNs para empresas, network bridging, backhauling y conectividad para la seguridad pública.

Los equipos de los sistemas ALVARION son construidos pensando en instalaciones para exteriores y bajo las normas IP67, por lo cual la comunicación no se ve afectada por las inclemencias meteorológicas. No es imprescindible que los equipos se instalen en línea de vista (LOS), pueden trabajar sin ella (NLOS), sin embargo siempre es recomendable evitar los obstáculos. Además poseen adecuados sistemas de encriptación de datos (WEP 128 y AES 128) los cuales minimizan en gran

medida el riesgo de que los datos transmitidos sean interceptados por entes no autorizados o que se mezclen con otras redes de transmisión.

De manera general los sistemas WiMAX de ALVARION son seguros, confiables, de fácil instalación, configuración por software y funcionamiento de bandas de frecuencia no licenciadas (5.4 GHz).

En el ECUADOR, los equipos para soluciones inalámbricas de banda ancha de la marca ALVARION son representados y distribuidos por la Compañía ALDEBERAN quienes comercializan e instalan equipos de las plataformas BreezeACCESS VL (enlaces punto – multipunto) y BreezeNet B (enlaces punto-punto).

Aprovechando esta tecnología, dicha empresa proporciona a los operadores y a las empresas de acceso a Internet una nueva clase de DSL inalámbrico, asegurando alta confiabilidad, y un conjunto de servicios opcionales de valor agregado que incluyen Voz sobre IP (VoIP), Redes Privadas Virtuales (VPN), una Calidad de Servicio (QoS) superior, servicios WiMAX para video IP de banda ancha en tiempo real, etc. Solucionando a la vez todos los inconvenientes de situaciones NLOS. La

**FIGURA 2.3** muestra algunas de las familias de equipos de la marca ALVARION

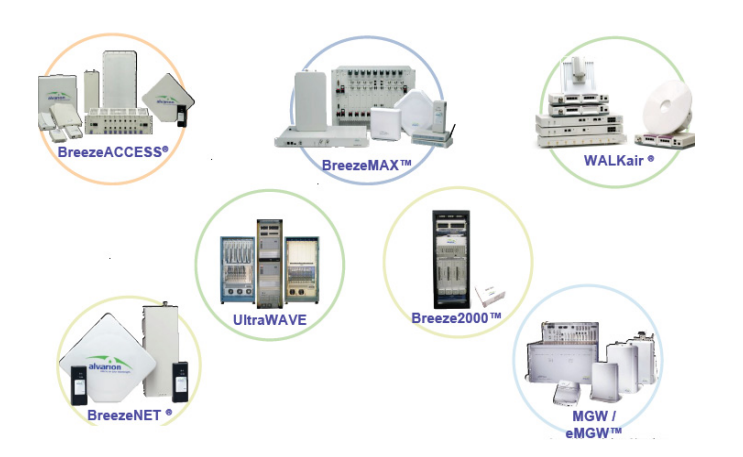

 **FIGURA 2.3** Plataformas de equipos ALVARION

Frecuencias en las que operan los diferentes modelos de equipos ALVARION:

- 900 MHz: 902 a 928 MHz , 2.4 GHZ: 2.400 a 2.483 MHz, 3.5 GHZ:
- Todas las bandas de 5 GHZ

Independientemente de la infraestructura de línea terrestre y utilizando componentes estándares basados en IP, las soluciones BreezeACCESS y BreezeNetB de Alvarion ofrecen una solución confiable para conexiones

en exteriores en la banda no licenciada para diversas aplicaciones tales como: Enlaces entre edificios, Acceso internet/WISP, Extensión de ADSL, video IP de banda ancha, etc.

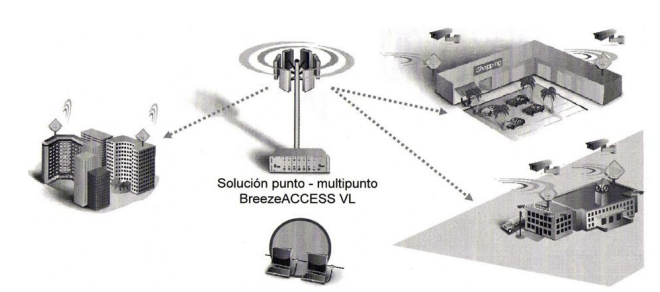

 **FIGURA 2.4** Aplicación particular con BREEZE ACCESS VL

Como hemos indicado, de forma general tenemos los sistemas:

En los Sistemas Punto a Punto los Equipos BreezeNet B son:

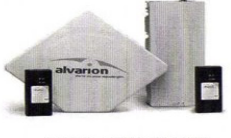

**BreezeNET B100** 

 **FIGURA 2.5** Sistema BreezeNet B

**Con formato:** Izquierda, Interlineado: Doble

Y en los Sistemas Punto a Multipunto los Equipos BreezeACCESS VL

son:

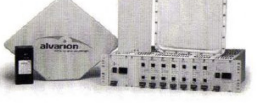

**BreezeACCESS VL** 

 **FIGURA 2.6** Sistema BreezeACCESS VL

### **2.2.2 SISTEMAS Punto – Punto: Equipos BreezeNET B**

Los enlaces Punto a punto son más dirigidos, y proporcionan más ancho de banda. Son ideales para enlaces de largo alcance o para redes de transporte. Por el contrario, el punto a multipunto dispersa la señal para proporcionar cobertura a los sensores RFID, WiFi, etc.

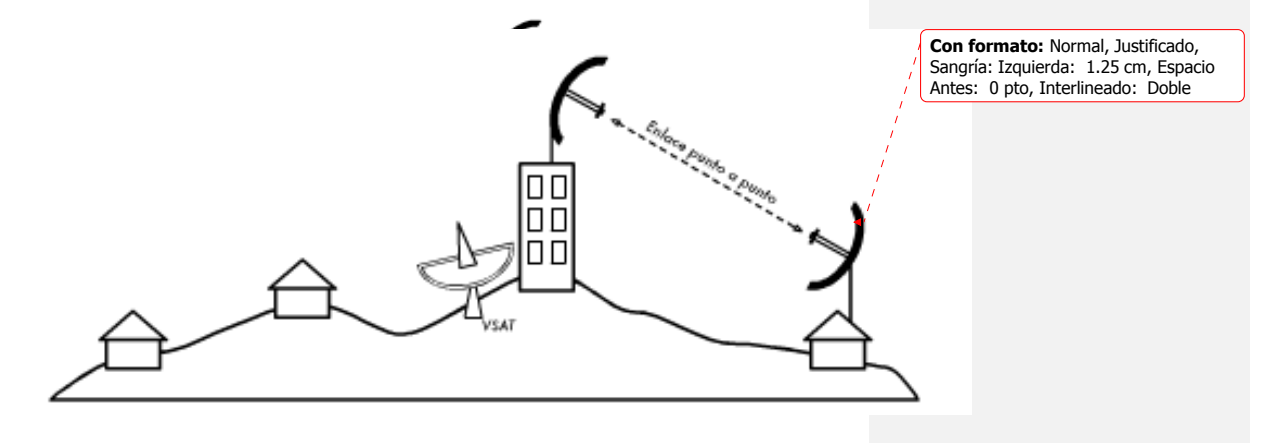

 **FIGURA 2.7** Sistema Punto – Punto

**2.2.2.1 Características Generales BreezeNET B** 

**Con formato:** Espacio Antes: 0 pto, Interlineado: Doble

Los equipos BreezeNet B de ALVARION tienen en la actualidad una alta capacidad para manejar enlaces inalámbricos punto a punto. Las nuevas capacidades del canal llegan hasta un nivel de 108 Mbps.

 $\cup$ 

Usando la tecnología con modulación OFDM y TDD, brindan un puente y enlace troncal ethernet en las bandas de 5GHz con un radio exterior de gran alcance. Tienen un excelente desempeño en entornos sin línea de vista (NLOS).

Operan en bandas de frecuencias no licenciadas y poseen protocolos de encriptación y seguridad de datos de múltiple nivel (WEP y AES).

Funcionan con un ancho de banda del canal de 20 MHz (40MHz en el modo turbo) con una resolución de frecuencia central de 10MHz para los modelos B14 y B28, y 5MHz para los modelos B100, con una potencia de salida en el puerto de antena de hasta 21 dBm (dependiendo de la regulación), operan con modulación BPSK, QPSK, 16QAM, 64QAM.

Adicionalmente son de instalación y mantenimiento simples, y son totalmente compatibles con los productos BreezeACCESS.

Los equipos BreezeNET B de ALVARION son construidos pensando en instalaciones para exteriores y bajo las normas IP67, por lo cual la comunicación no se ve afectada por las inclemencias meteorológicas.

# **2.2.2.1.1 Interfaz de aire de Alta Seguridad**

BreezeNET B soporta también aplicaciones sensibles a la seguridad mediante el uso opcional de autenticación y cifrado de datos utilizando las opciones de algoritmo AES y WEP con claves de 128 bits. BreezeNET B 100 ofrece otro estrato de seguridad, el cifrado opcional FIP 197 basado en AES, disponible con una mejora bajo licencia. El sistema soporta también VLAN en conexiones basadas en IEEE 802.1Q, facilitando operación segura y los servicios de una red privada virtual (VPN) y posibilitando accesos remotos convenientes.

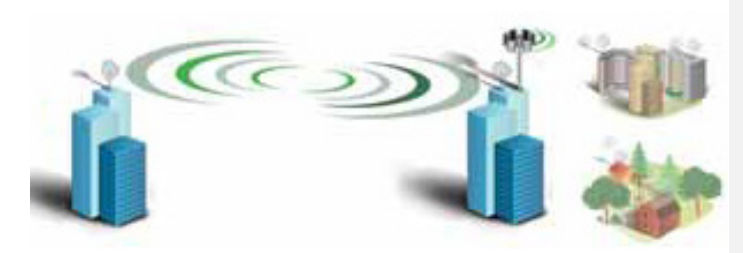

101

 **FIGURA 2.8** Sistema Punto a Punto Breeze NET

**Con formato:** Sangría: Izquierda: 1.63 cm, Interlineado: Doble

# **2.2.2.1.2 Variantes del Producto BreezeNET B**

BreezeNET B se encuentra disponible en tres versiones principales, BreezeNET B 14, BreezeNET B 28 y BreezeNET B 100, con el rendimiento total como variante principal entre los tres modelos. Cada una de ellas está disponible con una antena integrada de 21 dBi o con un conector de RF estándar para soportar antenas externas separadas en cuyo caso puede utilizarse con antena plana ya sea de 23 o de 28 dBi. Con la posibilidad de elegir entre tres productos BreezeNET B, se pueden lograr una soluciones con óptima relacion costo/beneficios en cualquier tipo de configuraciones.

Todos los productos BreezeNET B poseen robustas unidades de exterior que han sido construidas para funcionar aún en los climas más difíciles y soportar las condiciones meteorológicas más duras. Las unidades de exterior mantienen un presupuesto de enlace significativamente superior que sus contrapartes de interior y por lo tanto alcanzan mejores prestaciones y disponibilidad. A diferencia de las unidades punto a punto de interiores, que emplean cables de RF para conducir las señales a las antenas en los techos, las unidades de exterior utilizan una simple conexión CAT-5, que posibilita una reducción significativa en los niveles de pérdida de potencia/DB. Los cables CAT-5 son también mucho más fáciles de instalar y su costo es considerablemente menor.

### **2.2.2.1.3 Aspectos Destacados y Ventajas del Producto**

• Alternativa eficaz en costos a las líneas arrendadas, con una rápida ROI

- Elevado rendimiento de hasta 108 Mbps y calidad del servicio superior para soportar el servicio triple: datos, voz y vídeo
- Arquitectura Exterior Robusta, lo que asegura alcances y confiabilidad no disponibles en otros equipos del mercado.
- Radio OFDM superior permite alcances en ambientes fuera de línea de vista (NLOS) en densos entornos urbanos.
- Modo turbo para configuraciones mejoradas.
- Altas seguridades en los datos Claves de cifrado AES de 128 bit o WEP de 128 bit (seleccionable), y FIPS 197 opcional con el B100
- Fácil de instalar y de ajustar diagnóstico completo con LEDs, barra de 10 LEDs para el ajuste visual de la antena, aplicación de herramienta de gestión amigable con el usuario

104

- Simple de mejorar mejoras de software y determinaciones para reconfiguración sobre el aire
- Diagnóstico remoto incorporado minimiza los costos de mantenimiento y los tiempos de parada
- Reemplazo de línea arrendada E1/T1 utilizando portal externo
- Soporta la selección dinámica de frecuencia (DFS) y el control automático de potencia de transmisión (ATPC)
- Selección automática del canal claro (ACCS) Analizador de espectro incorporado que detecta las características de ruido por canal con una opción para la selección automática del canal más claro
- AlvariSTAR Sistema de gestión de red en el nivel Carrier Class de servicios de comunicaciones

### **2.2.2.2 HARDWARE BreezeNET B**

Esta plataforma con un sistema inalámbrico WIMAX (enlace Punto-4-punto) tiene unos equipos robustos pensados para exteriores

**Con formato:** Sangría: Izquierda: 2.5 cm, Espacio Después: 6 pto, Interlineado: Doble

(IP67) con un largo alcance de hasta 50Km y varias velocidades de transmisión:

- B10-Hasta 10 Mbps
- B14-Hasta 14 Mbps
- B28-Hasta 35 Mbps
- B100-Hasta 108 Mbps
- •

Poseen calidad de servicio (QoS) para datos, voz y video, alto rendimiento en aplicaciones NLOS (sin línea de visión) y un funcionamiento en banda de frecuencia no licenciada (5,4 GHz)

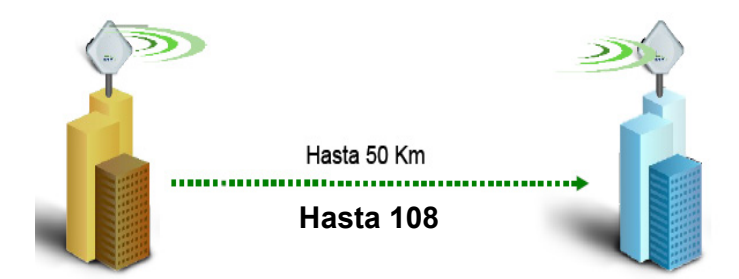

**Con formato:** Sangría: Izquierda: 0

**Con formato:** Sangría: Izquierda: 2.62 cm, Sangría francesa: 0.89 cm, Espacio Después: 6 pto, Interlineado: Doble

cm, Interlineado: Doble

 **FIGURA 2.9** Sistema Punto a Punto Breeze NET

Dentro de la plataforma de BreezeNet un sistema básico secompone de:

- 9 **Una Unidad Base (BU):** Se instalara en un extremo del enlace punto a punto y se conecta a un servidor central o a Internet. Consta de tres componentes:
	- Unidad interior (IDU)
	- Unidad Exterior (ODU)
	- Antena

Mediante la combinación de la radio y el módem en la unidad« exterior, BreezeNET B ofrece un verdadero dispositivo exterior, sin la pérdida de potencia asociada con el costoso cable interior/exterior de elevadas pérdidas.

La unidad de exterior está disponible o bien con una antena integrada o bien sin ella (en cuyo caso puede utilizarse una antena externa).

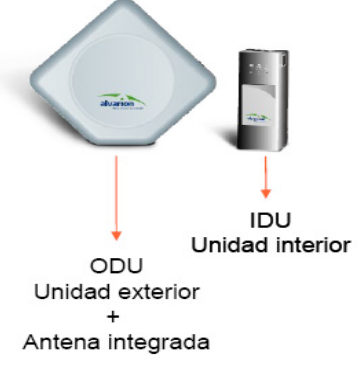

**Con formato:** Centrado, Espacio Después: 6 pto, Interlineado: Doble **Con formato:** Fuente: (Predeterminado) Arial, 12 pto **Con formato:** Sangría: Izquierda: 2.5 cm, Espacio Después: 6 pto, Interlineado: Doble

106

**Con formato:** Sangría: Izquierda: 2.5 cm, Sangría francesa: 0.5 cm, Espacio Después: 0 pto, Interlineado: Doble

**Con formato:** Sangría: Izquierda: 3 cm, Sangría francesa: 0.75 cm, Espacio Después: 0 pto, Interlineado: Doble

**Con formato:** Sangría: Izquierda: 3 cm, Espacio Después: 6 pto, Interlineado: Doble

 **FIGURA 2.10** Unidad Interior y Exterior BreezeNET

9 **Un equipo remoto (RB):** Se ubicara en el extremo distante del enlace punto a punto, conectando el usuario a la unidad base ubicada centralmente. Consta de tres partes:

- Unidad interior (IDU), idéntica a la utilizada en la BU
- Unidad (ODU) que está disponible con o sin antena integrada
- Antena.

Por razones de eficiencia logística, todos los equipos BreezeNET pueden actuar como unidad base (BU) o como equipo remoto (RB) dependiendo de la función que se le asigne por software.

# **2.2.2.3 Modelos BreezeNET**

Todo sistema debe constar de dos unidades: una funciona como receptor (BU) y otra como transmisor (RB). En consecuencia, para realizar un proyecto hay que incluir siempre dos unidades de todas las referencias excepto de la BU/RB-B10-5.4 que es un kit que ya incluye el transmisor y el receptor.

A continuación, modelos de equipos de la familia BreezeNET:

- 9 **BU/RB-B10-5.4** Kit transmisor y receptor WiMAX BreezeNET B
	- o Kit que incluye dos unidades: transmisor y receptor
	- o Hasta 10 Mbps
	- o Antena integrada, protección IP67
- 9 **BU/RB-B14-5.4** Transceptor WiMAX BreezeNET B
	- o Hasta 14 Mbps, antena integrada, IP67
- 9 **BU/RB-B28-5.4 Transceptor WiMAX BreezeNET B** 
	- o Hasta 35 Mbps, antena integrada, IP67
- 9 **BU/RB-B100-5.4 Transceptor WiMAX BreezeNET B** 
	- o Hasta 108 Mbps, antena integrada, IP67

### **1.11.62.2.3 SISTEMAS Punto – Multipunto: Equipos BreezeACCESS VL**

Una de las redes más comúnmente encontrada es la punto a multipunto donde varios nodos están hablando con un punto de acceso central, provee de conexión a varias computadoras portátiles. Las computadoras portátiles no se comunican directamente unas con otras, pero deben estar en el rango del punto de acceso para poder utilizar la red.

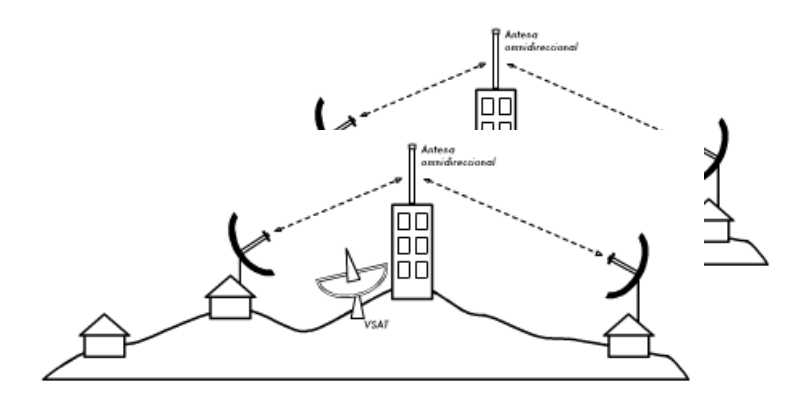

### **FIGURA 2.11** Sistema Punto - Multipunto

Dos grandes desventajas de esta topología son el aumento de lacomplejidad y la disminución del rendimiento. La resolución de los problemas de las redes multipunto tiende a ser complicada, debido al

**Con formato:** Espacio Antes: 0 pto, Después: 0 pto, Esquema numerado + Nivel: 3 + Estilo de numeración: 1, 2, 3, … + Iniciar en: 1 + Alineación: Izquierda + Alineación: 0 cm + Sangría: 1.27 cm

109

**Con formato:** Normal, Centrado, Espacio Antes: 0 pto, Después: 6 pto, Interlineado: Doble

**Con formato:** Fuente: 12 pto, Sin Negrita, Color de fuente: Automático

**Con formato:** Sangría: Izquierda: 1.25 cm, Espacio Antes: 0 pto, Interlineado: Doble

gran numero de variables que cambian al moverse los nodos, y en el tiempo de subida de datos UPLINK se introducirá un intervalo de latencia al ser enviado los datos al AP (Punto – Multipunto)

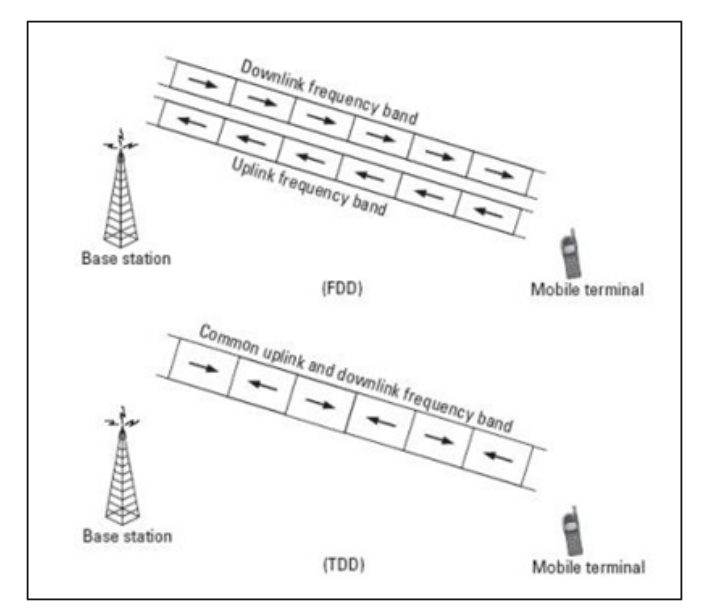

**FIGURA 2.12** Sistema Punto – Multipunto UpLinK y DoWnLink

# **2.2.3.1 Características Generales BreezeACCESS VL**

BreezeACCESS VL, la plataforma inalámbrica de banda ancha de ALVARION en la frecuencia de 5 GHz, es parte de la familia de BreezeACCESS que utiliza tecnología OFDM avanzada, y que permite servicios WIMAX, para obtener un rendimiento más alto en condiciones de casi línea de vista (nLOS) y sin línea de vista (NLOS) en entornos urbanos, suburbanos y rurales, incluyendo VoIP, sustitución de líneas dedicadas, transporte para puntos de accesos públicos, VPN seguros, vigilancia por video y xDSL inalámbrica, convirtiéndolo en el sistema ideal para las necesidades de la ciudad o el sector donde se vaya a instalar con un coste de operación reducido en comparación con las alternativas de cables de cobre y fibra óptica

Posee características superiores, tales como enlace fuera de línea de vista (nLOS y NLOS), amplias coberturas, alta capacidad en todos los tamaños de paquetes, cifrado y Calidad de servicio (QoS) de extremo a extremo para aplicaciones donde el tiempo es crítico, han sido la clave de su éxito a nivel mundial.

El incremento de beneficios procedente de la posibilidad de enlaces de Voz con alta calidad en VoIP, y servicios triple play

mediante el uso de algoritmos de calidad de servicio (QoS), priorización de la aplicación multimedia (MAP) para la priorización del enlace inalámbrico, y una alta capacidad en todos los tamaños de paquetes, consiguen que BreezeACCESS VL soporte cientos de llamadas simultaneas por sector.

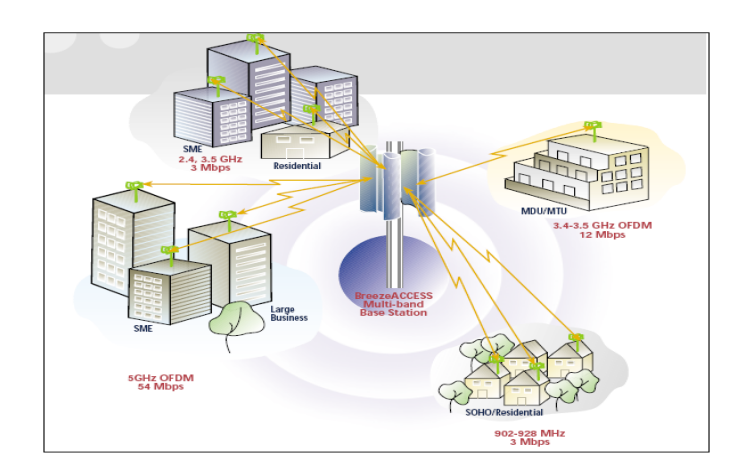

 **FIGURA 2.13** Sistema Punto – Multipunto – Aplicación

Siendo una de las plataformas de banda ancha inalámbrica punto – multipunto OFDM mas utilizada del mercado, operando en frecuencias exentas de licencia y que permite servicios WiMAX y de VoIP en las bandas de 5GHz, utilizando Modulación Adaptiva BPSK, QPSK, QAM16 Y QAM64, BreezeACCESS VL es ideal para aplicaciones tales como:

- ISPs Inalámbricos
- Soluciones Empresariales: Compitiendo con las líneas alquiladas
- Redes Privadas: Campus, municipios, universidades, zonas rurales
- Vídeo sobre IP: Seguridad, Vigilancia, Video Conferencias
- Interconexiones Móviles: Temporal, emergencia
- Aplicaciones última milla: Tráfico voz y datos
- Servicios Triple PLAY, Voz, datos y video en el mismo enlace, con granm capacidad de procesar paquetes pequeños.
- Otras: Puertos deportivos, estaciones de ski, plataformas petrolíferas en el mar, transatlánticos, etc.

Las características de BreezeACCESS incluyen:

- Protocolo de aire Adaptive Circuit Switched Emulation (ACSE), lo cual mantiene la eficiencia de la transmisión IP, mientras que reserva recursos para tráfico de voz.
- Modulación adaptiva con 8 esquemas de velocidades y una suave transición entre velocidades en respuesta a las condiciones del enlace, facilitando la robustez del enlace, establecido a la máxima velocidad por abonado posible.
- Selección por software de ancho de banda de portadora (20MHz o 10MHz).
- Capacidad efectiva neta (FTP) por portadora de hasta 32Mbps agregado (en canalización de 20MHz) y 16 Mbps agregado (en canalización de 10MHz).

#### **2.2.3.1.1 Características de acceso.**

- **Funcionalidad de bridge,** configuración simple y rápida instalación de soporte VLAN 802.1Q con modos troncal, acceso y 802.ad hibrido y QinQ.
- **QoS (Calidad de servicio),** QoS de extremo a extremo con MAP utilizando priorización de paquetes.

• **Refuerzo de SLA,** soporta las velocidades de información comprometidas (CIR) y las velocidades de información máximas. (MIR) por usuario, por dirección: priorización de paquetes con clasificación de gamma de puertos IP TOS VLAN DiffServ y UDP/TCP, y una degradación elegante en el caso de congestión.

### **2.2.3.1.2 Opciones de Seguridad y Filtrado**

- **Opciones de cifrado AES128 y WEP128**, y el nuevo modo de cifrado FIPS- 197, certificado de acuerdo con los Estándares de Procesamiento de Información de Federales (Federal Information Proccesing Standards), lista de acceso/denegación que permite conectarse solamente a las CPEs autorizadas
- **Control de acceso con protocolo de dirección IP y filtrado basado en MAC,** ofreciendo un mejor control capaz de limitar el numero autorizado de direcciones IP, posibilitando una fuente adicional de beneficios, o para evitar que las transmisiones locales invadan el enlace inalámbrico.
# **2.2.3.1.3 Flexibilidad y Modularidad**

- Topología flexible que permite configuraciones de micro estación base o basadas en chasis para soluciones modulares y capaces crecer en escala permitiendo el "pague según crezca". Desplegable en múltiples sectores usando diversos tipos de antenas.
- Opciones de alimentación CA y CC.
- Soporta velocidades de CPE de 3, 6 y 5.4 Mbps con opciones de antena incorporada o externa.
- Ancho de banda de CPE actualizado sobre el aire.

## **2.2.3.1.4 Solución de amplio espectro**

• Cubre toda la banda de 5 Ghz y se integra fácilmente con las bandas de 900 MHz, 2,4GHz, 3,5 y 4,9GHz de Breeze ACCESS empleando la misma infraestructura y gama de tecnologías.

- Soporta la concurrencia de LOS y NLOS y multifrecuencias con velocidades de abonado de 3 a 54 Mbps.
- Permite a los operadores personalizar redes para diversos segmentos de mercado, para lograr el máximo beneficio por celda.

# **2.2.3.1.5 Robustez y Confiabilidad**

- Modulación adaptiva con 8 esquemas de velocidades y una suave transición entre velocidades en respuesta a las condiciones del enlace, facilitando la robustez de enlace, establecido a la máxima velocidad por abonado posible.
- Control automático de potencia de transmisión (ATPC) la unidad de acceso mide automáticamente y ajusta la potencia de transmisión de la unidad del abonado, permitiendo una instalación más fácil y optimizando el funcionamiento de la red. Soporta varias opciones de redundancia.

118

- Corrección de error adelantada e incorporada y retransmisión corrigiendo bits dañados o perdidos.
- Opción de equipo totalmente apto para exterior con---OPS-AC-HD

**Con formato:** Normal, Sangría: Izquierda: 3.75 cm, Sangría francesa: 1 cm, Espacio Después: 6 pto, Interlineado: Doble, Con viñetas + Nivel: 1 + Alineación: 1.38 cm + Sangría: 2.01 cm **Con formato:** Fuente:

(Predeterminado) Arial, 12 pto

**Con formato:** Fuente: 12 pto

# •

# **2.2.3.2 Características de seguridad y Administración-BreezeACCESS**

**VL** 

# **2.2.3.2.1 SEGURIDAD**

La seguridad es uno de los más grandes problemas en las comunicaciones basadas en RF. Cualquiera con una antena receptora en proximidad que se pone a punto, a la frecuencia correcta puede interceptar una señal de RF. Por lo tanto, los únicos medios reales de protección son los de encriptación de datos. Los productos de BreezeACCESS VL ofrecen un amplio conjunto de características para impedir los accesos no autorizados a información o servicios, sean mediante sistemas inalámbricos similares o a través de otros medios de intercepción.

Mediante el uso de avanzadas medidas de seguridad a diferentes niveles para manejar cualquier tipo de riesgo potencial, BreezeACCESS VL es uno de los productos BWA (Acceso Inalambrico de Banda ancha) más seguro en el mercado de banda no licenciada. Estas medidas de seguridad incluyen: protocolos de encriptación de datos de 128 bits tales como WEP y AES, Herramientas para la autenticación de los usuarios legítimos y de control de pago de los servicios, la denegación de servicios a unidades "robadas" e identificación automática de los intentos fraudulentos de cambios de configuración; meticuloso control de acceso de gestión y configuración de unidades, numerosas características de control de flujo y de filtrado, y el soporte incorporado para redes privadas virtuales.

Como cualquier otra red de comunicaciones que da servicio a individuos y organizaciones que desean mantener su información segura, los sistemas BWA deben emplear medidas para asegurar la privacidad para sus usuarios finales y prevenir que personas no autorizadas consigan acceso a información sensible. Ya que los sistemas BWA

utilizan el aire abierto como medio de transmisión, la pregunta básica que pide atención es cómo prevenir que intrusos intercepten información sensible y confidencial la cual es transmitida sobre las ondas en aire.

Operadores y usuarios finales de equipos BreezeACCESS deben tener la tranquilidad de que el sistema es privado y seguro, y que se dispone de las medidas apropiadas para minimizar los riesgos de seguridad, incluyendo:

- **Eavesdropping:** Intercepción intencional de información que está siendo transmitida
- **Privacy:** Asegurar que la información transmitida es solo legible para los recipientes a los cuales está dirigida.
- **MAC Spoofing:** Prevención de ataques mediante la copia de direcciones MAC de CPEs legítimas para obtener acceso a la red.
- **Theft of Service:** Prevención de ataques mediante la obtención del acceso a Internet u otros servicios usando

CPEs robadas y prevenir a usuarios legítimos de la obtención de servicios gratis (por otras personas no autorizadas).

### **2.2.3.2.2 Administración de seguridades de accesos**

- **Protección de nivel de acceso:** El acceso a la administración de dispositivos BreezeACCESS está protegido en algunos niveles para prevenir cualquier tipo de cambios no autorizados. El acceso a todas las utilidades de administración está protegido con password, soportando 3 niveles de acceso:
	- **Usuario:** Solamente ver (Estatus y parámetros)
	- **Instalador:** Configuracion de parámetros básicos (parámetros que deben ser configurados durante la instalación), pruebas y revisiones en sitio.
	- **Administrador:** Acceso a todos los parámetros y pruebas.

Los passwords son controlados por el administrador para un apropiado control de passwords entregados a instaladores y

usuarios. Dependiendo de las políticas de un operador especifico, un administrador puede escoger dar a los instaladores solo el password de instalador y limitarlos al acceso a parámetros que son necesarios para instalación y pruebas y denegando el acceso a parámetros que afectan a servicios facturables.

Para asegurar que personas no autorizadas no serán capaces de cambiar passwords, no se dispone de ningún mecanismo "de regreso" para obtener acceso a ellos o reiniciarlos a los valores "default". Para casos donde por alguna razón un password de administrador se configure en un dispositivo, se dispone de una aplicación especial para reiniciar los passwords a valores "default". Esta aplicación usa un mecanismo dependiente del dispositivo, altamente protegido y esta controlado por ALVARION para asegurar que su uso dolo para personas apropiadamente autorizadas.

• **Restricciones de puertos para acceso a administración:** El acceso a la administración de cada unidad puede ser limitada habilitando el acceso

solamente mediante un cierto puerto de interface, por ejemplo:

- **Solamente desde el puerto ETHERNET:** La cual es<sup>4</sup> > { con formato: Fuente: 12 pto, Negrita la selección por "default" para unidades de acceso (AUs).
- o **Solamente desde puertos inalámbricos:** La cual es la selección default para Unidades de subscriptor (SUs)
- o **Desde ambos puertos:** Permite administrar desde **Con formato:** Fuente: 12 pto ambos puertos.

Esta característica puede prevenir de que hackers y otras-personas no autorizadas sean capaces de acceder a las utilidades de administración de las unidades.

• **Restricciones de direcciones para acceso a administración:** El acceso a cada unidad para propósitos de administración puede ser limitada usando filtrado basado en direcciones IP. Si el filtrado es habilitado, la unidad puede solo ser administrada por estaciones con direcciones IP que estén dentro de la

**Con formato:** Párrafo de lista, Sangría: Izquierda: 4.5 cm, Sangría francesa: 0.75 cm, Espacio Después: 12 pto, Interlineado: Doble, Con viñetas + Nivel: 1 + Alineación: 4.93 cm + Sangría: 5.56 cm

**Con formato:** Fuente: 12 pto, Negrita

**Con formato:** Sangría: Izquierda: 3.75 cm, Interlineado: Doble

base de datos de direcciones IP con permiso de administrador, definida en la unidad

• **Restricciones de VLANs para acceso a administración:** El acceso a cada unidad para propósitos de administración puede además ser limitada usando marcación de VLANs. Definiendo VLANs administradoras, la unidad solo aceptara tramas que tengan el ID de la VLAN administradora apropiada. Todas las otras tramas que usen cualquier protocolo de administración como Telnet o SNMP serán rechazadas.

Espacio Después: 6 pto, Interlineado: Doble, Con viñetas + Nivel: 1 + Alineación: 7.42 cm + Sangría: 8.05 cm

**Con formato:** Sangría: Izquierda: 3.75 cm, Sangría francesa: 0.75 cm,

**Con formato:** Fuente: 12 pto, Sin **Negrita** 

**Con formato:** Fuente: 12 pto, Negrita

**Con formato:** Sangría: Izquierda: 4.5 cm, Espacio Después: 6 pto, Interlineado: Doble

**Con formato:** Sangría: Izquierda: 3.75 cm, Sangría francesa: 1 cm, Espacio Después: 8 pto, Agregar espacio entre párrafos del mismo estilo, Interlineado: Doble

# **2.2.3.2.3 Prevenciones en un enlace inalámbrico**

• **Principios básicos de la operación de un sistema BWA:** Los sistemas de banda ancha inalámbrica típicamente comprenden una celda o grupo de celdas, cada una de las cuales contiene algunos terminales inalámbricos (conocidos como Unidades de subscriptor o CPEs). Cada celda consiste de uno o más dispositivos de Unidades de Acceso que están

usualmente conectados al backbone, y que además maneja todo el tráfico dentro del área cubierta y entre el área cubierta y la red de backbone. Los terminales dentro del área de cobertura de una unidad de acceso se conectan a la red de backbone a través de la unidad de acceso.

Todos los terminales asociados con una unidad de acceso están sincronizados por medio de frecuencia y un reloj, y usan un estricto protocolo para comunicarse con la unidad de acceso. La misma regla se aplica para un dispositivo de intercepción; para que los datos sean interceptados, se debe emplear un dispositivo inalámbrico sincronizado dentro del área de cobertura de la unidad de acceso.

**ESSID:** El servicio ESSID (Extended Service Set ID)<sup>4---</sup> identifica una red inalámbrica, la cual previene la combinación involuntaria de dos redes inalámbricas colocadas asi como también aseguran que las

**Con formato:** Fuente: 12 pto

**Con formato:** Sangría: Izquierda: 4.75 cm, Espacio Después: 8 pto, Agregar espacio entre párrafos del mismo estilo, Interlineado: Doble

**Con formato:** Sangría: Izquierda: 3.75 cm, Sangría francesa: 1 cm, Espacio Después: 8 pto, Agregar espacio entre párrafos del mismo estilo, Interlineado: Doble

unidades que no están con el ESSID correcto no sean capaces de sincronizarse con la unidad de acceso. Una unidad de subscriptor puede asociarse solamente con una unidad de acceso que tiene un ESSID idéntico. ESSIDs diferentes se usan para mejorar la seguridad y segmentar el acceso a la red inalámbrica.

•

Proceso de autenticación encriptado: Las conexiones inalámbricas no autorizadas se previenen mediante el uso de la encriptación durante el proceso de autenticación. Cada unidad de abonado (SU) debe ser autenticada antes de que se le permita asociarse con la unidad de acceso (AU). Esto se basa en el intercambio de informacion entre las dos unidades, donde la unidad de abonado (SU) "demuestra" su "conocimiento" de una clave dada, usandola para encriptar un "texto de prueba" enviado por la unidad de acceso (AU). Los productos BreezeACCESS VL soportan ambos algoritmos de encriptación el Ambas

**Con formato:** Fuente: 12 pto

**Con formato:** Fuente: (Predeterminado) Arial, 12 pto, Revisar la ortografía y la gramática

WEP 128 o algoritmo de cifradoy el AES de 128 los cuales pueden ser usados para el proceso de autenticación. Se dispone de las siguientes opciones de autenticacionautenticación. cuentan con el apoyo de BreezeACCESS VL

•

•

# **2.2.3.2.4 Las siguientes opciones de autenticación disponibles:**

**2.2.3.2.5 Sistema Abierto:** Una unidad de suscriptor (SU) configuradao para abrir el modo  $\sqrt{ }$ de sistemaen el modo OpenSystem (Sistema Abierto) sólo puede asociarse con una unidad de acceso (AU) que también estesté también á configuradao para sistema abiertoen el mismo modo. En este, caso, el algoritmo de cifrado de y autenticación no se utiliza.

**Con formato:** Fuente: (Predeterminado) Arial, 12 pto, Revisar la ortografía y la gramática **Con formato:** Fuente: 12 pto, Sin Negrita

127

**Con formato:** Fuente: (Predeterminado) Arial, 12 pto, Negrita, Revisar la ortografía y la gramática **Con formato:** Fuente: (Predeterminado) Arial, 12 pto, Negrita, Revisar la ortografía y la gramática

**Con formato:** Fuente: (Predeterminado) Arial, 12 pto, Revisar la ortografía y la gramática

**Con formato:** Fuente: (Predeterminado) Arial, 12 pto, Revisar la ortografía y la gramática

**Con formato:** Fuente: (Predeterminado) Arial, 12 pto, Revisar la ortografía y la gramática

**Con formato:** Fuente: (Predeterminado) Arial, 12 pto, Revisar la ortografía y la gramática

**Con formato:** Fuente: (Predeterminado) Arial, 12 pto, Revisar la ortografía y la gramática

**Con formato:** Fuente: (Predeterminado) Arial, 12 pto, Revisar la ortografía y la gramática

**Con formato:** Fuente: (Predeterminado) Arial, 12 pto, Revisar la ortografía y la gramática

**Con formato:** Fuente: (Predeterminado) Arial, 12 pto, Revisar la ortografía y la gramática

**Con formato:** Fuente: 12 pto, Sin Negrita

**Con formato:** Fuente: (Predeterminado) Arial, 12 pto, Revisar la ortografía y la gramática

**Con formato** ... [1] **Con formato:** Fuente: 12 pto, Sin Negrita **Con formato**  $\boxed{... [2]}$ 

**Con formato** ... [3]

o

**2.2.3.2.6** 

**2.2.3.2.7 C clave compartida:** Losa autenticación de mensajes de autenticación son cifrados. Los abonados unidad Una unidad de abonado (SU) configurada para utilizar una clave compartida sólo puede ser autenticadas por una unidad de acceso (AU) configurado configurada para utilizar una clave compartida, siempre que la aplicación claveproporcionando la clave adecuada (lo que cual significa tanto el número de clave y su contenido) en la unidad de acceso es que sea idéntica a la clave seleccionada como la clave por defecto en la unidad de abonado.

**2.2.3.2.8**o  **promiscuoModo "Promiscuo" (Apoyo Soporta a Todos) Modalidad:**  Independientemente de lo anterior, el modo promiscuo de autenticación permite a los las nuevas unidades deos abonados a unirse a las unidades de una celda activa cuando se utilicen

o

**Con formato:** Fuente: (Predeterminado) Arial, 12 pto, Negrita, Revisar la ortografía y la gramática

**Con formato:** Párrafo de lista, Sangría: Izquierda: 4.75 cm, Sangría francesa: 1 cm, Espacio Después: 18 pto, Interlineado: Doble, Con viñetas + Nivel: 1 + Alineación: 4.93 cm + Sangría: 5.56 cm

**Con formato:** Fuente: (Predeterminado) Arial, 12 pto, Revisar la ortografía y la gramática

**Con formato:** Fuente: (Predeterminado) Arial, 12 pto, Revisar la ortografía y la gramática

**Con formato:** Fuente: (Predeterminado) Arial, 12 pto, Revisar la ortografía y la gramática

**Con formato:** Fuente: (Predeterminado) Arial, 12 pto, Revisar la ortografía y la gramática

**Con formato:** Fuente: (Predeterminado) Arial, 12 pto, Revisar la ortografía y la gramática

**Con formato:** Fuente: (Predeterminado) Arial, 12 pto, Revisar la ortografía y la gramática

**Con formato:** Fuente: (Predeterminado) Arial, 12 pto, Revisar la ortografía y la gramática

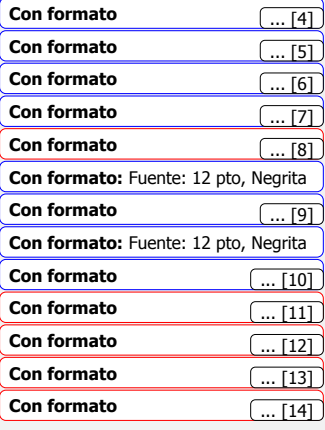

las operaciones:la operación clave compartida y / o cifrado de datos se utiliza, incluso siaunque esta unidad de suscriptor no tiene la correcta los parámetros de seguridad correctos. Después de que el la unidad de abonado unidad se une a la célula celda debe ser configurado remotamente con los parámetros adecuados. Una vez que la unidad deel suscriptor (SU) está correctamente configuradao, el modo promiscuo debe discapacitados ser deshabilitado tanto en la unidad de el acceso (AU) como en y la unidad de las unidad es de suscriptor.

# **2.2.3.2.4 NegaNegación dendo servicios a unidades robadas Prevención de autenticación:** En el modo "Promiscuo" (soporta todos), en la unidad de acceso (AU) puede ser usado a para autenticar todas las

unidades de subscriptor (SU), a pesar de sus parámetros de encriptación y autenticación

129

**Con formato:** Fuente: (Predeterminado) Arial, 12 pto, Revisar la ortografía y la gramática

**Con formato:** Fuente: (Predeterminado) Arial, 12 pto, Revisar la ortografía y la gramática

**Con formato:** Fuente: (Predeterminado) Arial, 12 pto, Revisar la ortografía y la gramática

**Con formato:** Fuente: (Predeterminado) Arial, 12 pto, Revisar la ortografía y la gramática

**Con formato:** Fuente: (Predeterminado) Arial, 12 pto, Revisar la ortografía y la gramática

**Con formato:** Fuente: (Predeterminado) Arial, 12 pto, Revisar la ortografía y la gramática

**Con formato:** Fuente: (Predeterminado) Arial, 12 pto, Revisar la ortografía y la gramática

**Con formato:** Fuente: (Predeterminado) Arial, 12 pto, Revisar la ortografía y la gramática

**Con formato:** Fuente: (Predeterminado) Arial, 12 pto, Revisar la ortografía y la gramática

**Con formato:** Fuente: (Predeterminado) Arial, 12 pto, Revisar la ortografía y la gramática

**Con formato:** Fuente: (Predeterminado) Arial, 12 pto, Revisar la ortografía y la gramática

**Con formato:** Fuente: (Predeterminado) Arial, 12 pto, Revisar la ortografía y la gramática

**Con formato:** Fuente: 12 pto

**Con formato**  $\boxed{... [15]}$ **Con formato:** Fuente: 12 pto, Sin

Negrita

**Con formato:** Fuente: 12 pto, Sin Negrita

**Con formato** ... [16]

**Con formato:** Fuente: 12 pto

configurados. Esto es dirigido primariamente para instalaciones con posibles unidades de abonado robadas, así como en situaciones donde de acuerdo a políticas de seguridad del operador, los valores de los parámetros de encriptación no son provistos a los instaladores. En tales casos, la autenticación inicial será en este modo habilitando a todas las unidades a ser autenticadas. El modo de operación será cambiado a una autenticación basada en encriptación después de configurar remotamente los parámetros de encriptación apropiados solamente en unidades de abonado "legitimas", causando así una "des autenticación" de todas las otras unidades.

• **Negación de servicio a unidades de subscriptor:** La característica MAC ADDRESS DENY LIST de una **Con formato:** Fuente: 12 ptounidad de abonado, posibilita a definir unidades que no están autorizadas a recibir servicios. La unidad de acceso no proveerá servicios a una unidad cuya MAC

•

**Con formato:** Fuente: 12 pto, Sin Negrita

ADDRESS esté incluida en el DENY LIST o la lista "denegada". Esta característica capacita a desconectar unidades de los servicios en casos tales como cuando la unidad es sospechosa de ser robada así como también cuando el usuario ha logrado fraudulentamente configurar la unida da valores diferentes a los de su plan de suscripción.

• **Proveyendo servicios solamente a usuarios específicos:** La opción de filtrado de usuarios incorporada en la unidad de subscriptor permite configurar direcciones seleccionadas de dispositivos conectados a la unidad, permitiendo así, trafico IP **Con formato:** Fuente: 12 ptosolamente hacia y desde esas direcciones. Cualquier intento de obtener acceso a servicios desde cualquier terminal no autorizado conectado a la red local será bloqueado.

**2.2.3.2.5 Identificación de configuraciones fraudulentas de servicio** 

 Adicionales a todas las medidas de control de acceso tomadas para prevenir cambios no autorizados en parámetros que definen servicios facturables, existen características adicionales que permiten la identificación de cambios de configuración no autorizados. Una vez que tales cambios han sido identificados, el administrador puede escoger si solo corregir la configuración o denegar completamente los servicios a la unidad.

 Cualquier cambio a un parámetro incluido en una lista especial iniciará automáticamente la transmisión de un mensaje "trampa" indicando la naturaleza del cambio. La lista de tales parámetros incluye todos los que pueden afectar a servicios facturables.

 Además, los sistemas de administración de red tales como AlvariSTAR u otros pueden automáticamente identificar cualquier cambio a un servicio que afecte parámetros a través de información de rutina periódica, anulando cualquier intento al tratar de prevenir el envío de trampa haciendo cambios fuera de línea de la configuración.

**Con formato:** Sangría: Izquierda: 3.75 cm, Espacio Después: 8 pto, Agregar espacio entre párrafos del mismo estilo, Interlineado: Doble, Sin viñetas ni numeración

**Con formato:** Fuente: 12 pto

**2.2.3.2.6 Mantener la privacidad dentro de un sistema BWA** 

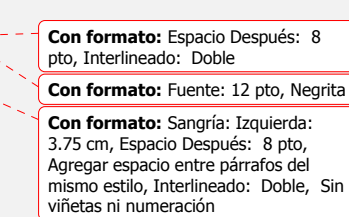

133

Se disponen de algunas medidas a diferentes nivelespara asegurar que el tráfico dentro de la red inalámbrica alcanza solo los recipientes destino:

- **Soporte para LANs virtuales:** La tecnología VLAN (redes LAN virtuales) origina la necesidad de controlar el flujo del tráfico a través de la red. VLAN es una **Con formato:** Fuente: 12 ptotopología de red en la cual la red está dividida en "sub redes" lógicas (VLANs). Cada VLAN incluye estaciones que se pueden comunicar entre ellas actuando juntas como una LAN separada e independiente, pero que no pueden comunicarse con estaciones desde otras VLANs. La tecnología VLAN también provee de la habilidad para determinar prioridades de tráfico por tramas transmitidas.
- La implementación de la característica VLAN en las unidades BreezeACCESS VL se basa en el estándar IEE 802.1Q. La implementación habilita a la unidad de acceso (AU) y la unidad de abonado (SU) a que sirvan

para funcionar como un switch VLAN-"consciente" inalámbrico distribuido. La VLAN esta implementada añadiendo a cada trama una etiqueta de VLAN especial a la cabecera, lo cual incluye un ID para la VLAN así como también la prioridad VLAN. Un switch VLAN- "consciente" soporta marcación/demarcación y filtrado de tramas basado en la información de dicha etiqueta.

- Los puertos en un switch inalámbrico distribuido pueden definirse para soportar diferentes tipos de enlace, de acuerdo a los dispositivos conectados a ellos. Las unidades de acceso pueden funcionar como enlace troncal o hibrido. Las unidades de subscriptor como un enlace de acceso, enlace troncal o enlace híbrido.
- Un enlace se define como un enlace de acceso si todos los dispositivos conectados a él son VLAN- "inconsciente". Por lo tanto, un enlace de acceso no puede transportar tramas etiquetadas, y la unidad BreezeACCESS VL ejecuta la etiquetación requerida de tramas transmitidas al medio inalámbrico y la

**Con formato:** Fuente: 12 pto

"desetiquetación" de tramas antes de la transmisión a la Ethernet. La unidad BreezeACCESS VL aceptará desde el medio inalámbrico solo tramas de datos cuyos VLAN IDs coincidan con el dato configurado en su VLAN ID.

• Todos los dispositivos conectados a un enlace Troncal <sub>227</sub> con formato: Fuente: 12 pto deben ser VLAN-"conscientes". Por lo tanto un enlace troncal puede transportar solamente tramas etiquetadas. La unidad BreezeACCESS VL acepta solo tramas etiquetadas y no ejecuta ningún proceso de etiquetado/des etiquetado. Una característica de FILTRADO DE REENVIO incorporada en la unidad BreezeACCESS VL permite opcionalmente filtrar las tramas recibidas y reenviar solo tramas cuyos VLAN IDs esté incluido en una "lista de reenvío". La característica FILTRADO DE RETRANSMISION incorporada en las Unidades de Acceso (AU) permite opcionalmente filtrar las tramas recibidas de las Unidades de abonado dirigidas para retransmisión de retorno al medio

inalámbrico, retransmitiendo solo las tramas cuyos VLAN IDs estén incluidas en la tabla de retransmisión.

- **IDI enlace híbrido puede contener dispositivos et conformato: Fuente: 12 pto, Negrita VLAN"conscientes" y VLAN"inconscientes".** Por lo set the formato: Fuente: 12 pto tanto un enlace híbrido puede transferir tramas etiquetadas y no etiquetadas. La unidad BreezeACCESS VL acepta tramas etiquetadas y no etiquetadas y no ejecuta ningún proceso de etiquetado/des etiquetado. Una unidad de acceso (AU) puede conectarse a un enlace híbrido o un enlace troncal, una unidad de abonado (SU) puede conectarse a un enlace híbrido. Un enlace troncal o a un enlace de acceso.
- **Filtrado de broadcast en Ethernet:** La característica de Filtrado de broadcast en Ethernet posibilita la definición de capacidades de filtrado de broadcast de served con formato: Fuente: 12 pto capa 2 (Ethernet) y de multicast para cada unidad de suscriptor. El filtrado del broadcast de Ethernet mejora la seguridad del sistema y ahorra ancho de banda en el

136

**Con formato:** Fuente: 12 pto, Sin Versales

medio inalámbrico mediante el bloqueo de protocolos que son típicamente usados en la red LAN del usuario final pero que no son relevantes para otros usuarios finales tales como Net-Bios. La implementación de la característica de Filtrado de broadcast en Ethernet en las unidades BreezeACCESS VL posibilita filtrar el broadcast recibido en el puerto Ethernet, en el puerto inalámbrico o en ambos.

- La implementación posibilita la exclusión de tramas de protocolos específicos desde que han sido filtradas cuando se ha usado el filtrado de Ethernet. Así, es posible filtrar todos los broadcasts Ethernet aún mientras se permite DHCP y/o PPPoE y/o broadcasts ARP.
- **Filtrado de retransmisión inalámbrica:** Normalmente, los mensajes de broadcast originados en los dispositivos selection formato: Fuente: 12 pto de la red inalámbrica, son transmitidos por la unidad de acceso de retorno a los dispositivos del enlace inalámbrico, así como también a la red Ethernet

alámbrica. La característica de filtrado de retransmisión multicast permite filtrar estas transmisiones y enviar broadcasts solamente a la red LAN alámbrica sin enviarlas de regreso al enlace inalámbrico. Si todos los mensajes de broadcast desde las unidades de abonado (SU) no están dirigidas a otros dispositivos servidos por la unidad de acceso (AU), la retransmisión de broadcast puede ser deshabilitada.

• **Control de flujo de información en Unidades de Accesos (AUs):** Usando la funcionalidad de "bridging" inherente, la unidad de acceso puede ser configurada para controlar el flujo de información desde el backbone Ethernet al medio inalámbrico en alguno de estos dos métodos. Cuando está configurada para rechazar <sub>est</sub>edicon formato: Fuente: 12 pto direcciones desconocidas, la unidad de acceso transmite tramas solo hacia aquellas direcciones que la unidad conoce que existen en el lado de la red inalámbrica. Cuando está configurada para reenviar a seculion formato: Fuente: 12 pto direcciones desconocidas, la unidad de acceso

transmite todas las tramas excepto aquellas enviadas a direcciones que la unidad de acceso reconoce como "ser" en su lado Ethernet alámbrico.

#### **1.1.1.1 SEGURIDAD**

## **1.1.1.2 (Estándar de Encriptación de Datos)**

**2.2.3.2.7** 

Los productos BreezeACCESS VL productos parapermitirposibilitan el uso de WEP, ya sea 128 o la encriptación AES 128 para la encriptación de los datos transmitidos por el aire y / o el protocolo de autenticación:

• **Wired Equivalent Privacy (WEP) Wired Equivalent Privacy (WEP):** En el año 1999, el grupo de trabajo IEEE 802.11, propuso un mecanismo de seguridad opcional llamado el protocolo WEP. WEP busca proporcionar un nivel de seguridad de en las redes inalámbricas similares a los de cablede LANs alámbricas mediante la encriptación de las transmisiones de datos y prevenir previniendo que usuarios no autorizados se conecten. WEP no es un

Nivel: 1 + Estilo de numeración: 1, 2, 3, … + Iniciar en: 1 + Alineación: Izquierda + Alineación: 1 cm + Sangría: 1.63 cm **Con formato:** Párrafo de lista, Sangría: Izquierda: 3.75 cm, Espacio Después: 8 pto, Interlineado: Doble **Con formato:** Fuente: (Predeterminado) Arial, 12 pto, Revisar la ortografía y la gramática **Con formato:** Fuente: (Predeterminado) Arial, 12 pto, Revisar la ortografía y la gramática **Con formato:** Fuente: (Predeterminado) Arial, 12 pto, Revisar la ortografía y la gramática **Con formato:** Fuente: (Predeterminado) Arial, 12 pto, Negrita, Revisar la ortografía y la gramática **Con formato**  $\boxed{... [17]}$ **Con formato:** Fuente: 12 pto, Sin Negrita **Con formato:** Fuente: 12 pto, Sin Negrita **Con formato:** Fuente: (Predeterminado) Arial, 12 pto, Revisar la ortografía y la gramática **Con formato:** Fuente: (Predeterminado) Arial, 12 pto, Revisar la ortografía y la gramática **Con formato:** Fuente: (Predeterminado) Arial, 12 pto, Revisar la ortografía y la gramática **Con formato:** Fuente: (Predeterminado) Arial, 12 pto, Revisar la ortografía y la gramática **Con formato:** Fuente: (Predeterminado) Arial, 12 pto, Revisar la ortografía y la gramática

**Con formato:** Fuente: 12 pto, Sin

**Con formato:** Espacio Después: 8 pto, Interlineado: Doble, Numerado +

**Negrita** 

apartado mandatorio de la especificación IEEE 802.11, aunque la mayoría de equipos 802.11b no tienen la capacidad de procesamiento para correr la encriptación WEP sin una degradación significativa del rendimiento. Por tanto muchos usuarios del 802.11b, han dejado de usar la seguridad WEP en sus redes. Con el tiempo, sin embargo, más usuarios han reconocido la importancia de tener seguridad en sus redes inalámbricas y empezaron a habilitar al encriptación WEP.

 Lamentablemente, WEP ha probado ser inadecuado para proteger las redes inalámbricas. Muchos expertos en seguridad (académicos e industria privada) han identificado "huecos" en la especificación WEP adyacente. A la luz de estas deficiencias, muchos vendedores incrementaron la longitud de la clave WEP en sus productos de 40 a 112 Con el pasar del tiempo, WEP muchos vendedores aumentaron la longitud de la clave WEP en sus productos de 40 a 112 bits y de comercializacióron de esta capacidad como "más fuerte" la una encriptación WEP "más fuerte". Debido a que **Con formato:** Fuente: 12 pto, Sin Negrita

**Con formato:** Fuente: (Predeterminado) Arial, 12 pto, Revisar la ortografía y la gramática

**Con formato:** Fuente: (Predeterminado) Arial, 12 pto, Revisar la ortografía y la gramática

**Con formato:** Fuente: (Predeterminado) Arial, 12 pto, Revisar la ortografía y la gramática

**Con formato:** Fuente: (Predeterminado) Arial, 12 pto, Revisar la ortografía y la gramática

WEP es inherentemente insegura, Para aumentar la longitud de la clave WEP simplemente y aumentar incrementa la cantidad de tiempo que tarda un hacker para romper las seguridades, en la red.

# **1.1.1.3 AES (Estándar de Encriptación Avanzada)**

 $\lambda$ 

• **Advanced Encryption Standard (AES):.** A raíz de los flujos deEn la misma pista de los flujos WEP, el grupo de trabajo IEEE 802.11i grupo de trabajo ha aprobado adoptado el algoritmo AES para encriptar los encriptación de datos en redes inalámbricas. Advanced Encryption StandardEl estándar avanzado de encriptación (AES) es un sistema cifra de encriptación segurade cifrado de cifrado seguro de que es, resistente a todos todas los las conocidos en la actualidad las técnicas de criptoanálisis conocidos en la actualidad. Los El instituto nacional de estándares en Estados Unidos National Institute of Standards (NIST) ha elegido al protocolo AES para sustituir a la AES deel cifrado de

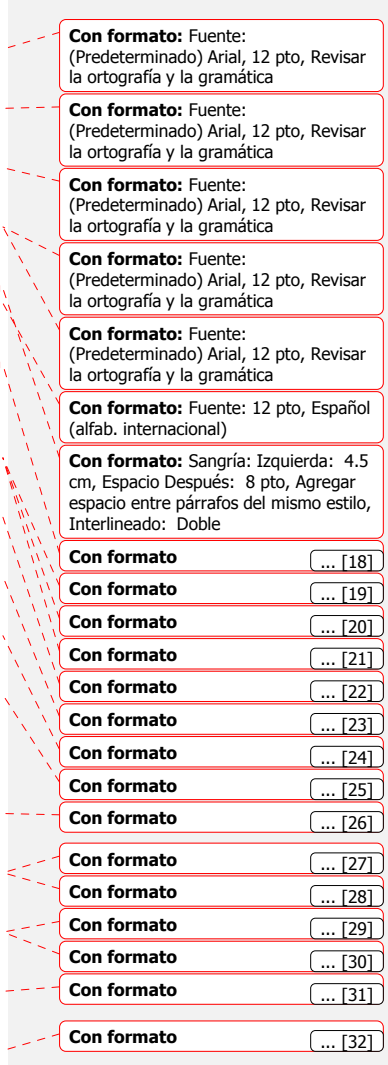

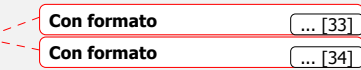

datos estándar (DES y 3DES) de uso común en soluciones de redes privadas virtuales (VPNs) de soluciones.

## **1.1.1.4 Autenticación**

 **BreezeACCESS VL utiliza como método de autenticación el Promiscuous "Apoyo total" en el modo de acceso a la unidad que puede ser utilizada para autenticar todas las unidades de suscriptor, independientemente de su autenticación configurando los parámetros de codificación. Esto es, ante todo, para las instalaciones con el posible robo de las unidades de suscriptor, así como en situaciones en las que de acuerdo con el operador de la política de seguridad de cifrado de los parámetros de los valores no se proporcionan a los instaladores. En tales casos, la autenticación inicial se permite en este modo todas las unidades a ser autenticados.** 

(Predeterminado) Arial, 12 pto, Revisar la ortografía y la gramática **Con formato:** Fuente: (Predeterminado) Arial, 12 pto, Revisar la ortografía y la gramática **Con formato:** Fuente: (Predeterminado) Arial, 12 pto, Revisar la ortografía y la gramática **Con formato:** Fuente:

**Con formato:** Fuente:

(Predeterminado) Arial, 12 pto, Revisar la ortografía y la gramática **Con formato:** Fuente:

(Predeterminado) Arial, 12 pto, Revisar la ortografía y la gramática

**Con formato:** Fuente: (Predeterminado) Arial, 12 pto, Negrita, Revisar la ortografía y la gramática

 **El modo de funcionamiento será cambiado a la encriptación, autenticación basada en la configuración de forma remota después de cifrado de los parámetros apropiados sólo en "legítima" las unidades de suscriptor, por lo que de-autenticación de todas las demás unidades** 

### **1.1.1.5Contraseñas:**

Cuatro claves de cifrado diferentes, se pueden definir para cada unidad de acceso. La clave de cifrado se utiliza para inicializar el generador de números seudo generador de números aleatorios que forma parte de ladel proceso de codificación / descodificaciónn proceso. Cada clave se compone de 32 números hexadecimales.

En la unidad de abonado una de las cuatro claves disponibles de la selecciónes seleccionada para cifrar / descifrarcodificar/decodificar los mensajes de autenticación (el modo de clave compartida) y / o marcos tramas de datos (cifrado de datos). La unidad de

**Con formato:** Fuente: 12 pto, Sin **Negrita** 

**Con formato:** Fuente: (Predeterminado) Arial, 12 pto, Español (alfab. internacional)

**Con formato:** Fuente: (Predeterminado) Arial, 12 pto, Español (alfab. internacional)

**Con formato:** Fuente: (Predeterminado) Arial, 12 pto, Español (alfab. internacional)

**Con formato:** Fuente: (Predeterminado) Arial, 12 pto, Español (alfab. internacional)

**Con formato:** Fuente: (Predeterminado) Arial, 12 pto, Español (alfab. internacional)

**Con formato:** Fuente: (Predeterminado) Arial, 12 pto, Español (alfab. internacional)

**Con formato:** Fuente: (Predeterminado) Arial, 12 pto, Español (alfab. internacional)

**Con formato:** Párrafo de lista, Sangría: Izquierda: 4.5 cm, Espacio Después: 8 pto, Interlineado: Doble

**Con formato:** Fuente: (Predeterminado) Arial, 12 pto, Español (alfab. internacional)

**Con formato:** Fuente: (Predeterminado) Arial, 12 pto, Español (alfab. internacional)

**Con formato:** Fuente: (Predeterminado) Arial, 12 pto, Español (alfab. internacional)

144

acceso aprende automáticamente la clave utilizada por cada unidad de abonado, y puede utilizar diferentes clavesteclas cuando la autenticaciónesta autenticando y / oo comunicación comunicándose con diferentes unidades de suscriptor.

 **Cuando la encriptación de datos, la selección de la clave que se utilizará para la encriptación de multidifusiones se realiza en la unidad de acceso.** 

## **2.3 HARDWARE-BreezeACCESS VL – Punto Multipunto**

# **2.3.1 BreezeACCESS VL Sistema Básico**

Dentro de la Plataforma de BreezeACCESS VL un sistema básico secompondrá compone de:

- uUna Unidad de acceso (AU) que se instala en la zona de cada estación base, y una o varias unidades de abonado. La Unidad de Acceso se compondrá de dos modelos: el sistema autónomo y el sistema modular, como se muestra en la siguiente figura: incluye tres unidades, IDU, ODU y antena
	- **La Unidad Interior (IDU):** Autónoma o en rack (para 6 IDU), se conecta a la red mediante una interfaz estándar Ethernet 10/100

**Con formato:** Fuente: (Predeterminado) Arial, 12 pto, Español (alfab. internacional)

**Con formato:** Fuente: (Predeterminado) Arial, 12 pto, Español (alfab. internacional)

**Con formato:** Fuente: (Predeterminado) Arial, 12 pto, Español (alfab. internacional)

**Con formato:** Fuente: (Predeterminado) Arial, 12 pto, Español (alfab. internacional)

**Con formato:** Fuente: (Predeterminado) Arial, 12 pto, Negrita, Español (alfab. internacional)

**Con formato:** Espacio Antes: 0 pto, Agregar espacio entre párrafos del mismo estilo, Interlineado: Doble, Esquema numerado + Nivel:  $1 +$  Estilo de numeración: 1, 2, 3, … + Iniciar en: 2 + Alineación: Izquierda + Alineación: 0 cm + Sangría: 0.93 cm

**Con formato:** Fuente: 12 pto, Color de fuente: Automático

**Con formato:** Fuente: 12 pto, Subrayado

**Con formato:** Fuente: 12 pto, Negrita, Español (alfab. internacional)

**Con formato:** Párrafo de lista, Espacio Después: 0 pto, Interlineado: Doble, Esquema numerado + Nivel: 3 + Estilo de numeración: 1, 2, 3, … + Iniciar en: 1 + Alineación: Izquierda + Alineación: 0 cm + Sangría: 1.27 cm

**Con formato:** Sangría: Izquierda: 1.25 cm, Espacio Después: 6 pto, Interlineado: Doble

**Con formato:** Sangría: Izquierda: 1.25 cm, Sangría francesa: 0.75 cm, Espacio Después: 6 pto, Interlineado: Doble, Con viñetas + Nivel: 1 + Alineación: 0.74 cm + Sangría: 1.38 cm

**Con formato:** Fuente: 12 pto

**Con formato:** Fuente: 12 pto, Español (alfab. internacional)

Base T (RJ-45) y a la unidad exterior ODU mediante un cable CAT-5

- **Unidad exterior (ODU):** Convierte la señal IP en inalámbrica. Se conecta a la IDU mediante un conector RJ-45 y a la antena a través de un conector RF.
- **Antena:** con una variedad de ángulos como de 60°, 120°, 360°, utiliza un Jack tipo N de 50 ohmios protegido frente a rayos. EL cable RF conectado a la antena debe ser lo más corto posible.

**FIGURA 2.14** Sistema Autónomo y modular BreezeAccess

Existen dos modelos de unidades de acceso (AU):

**Con formato:** Sangría: Izquierda: 2.25 cm, Sangría francesa: 0.5 cm, Interlineado: Doble, Punto de tabulación: 2.75 cm, Izquierda

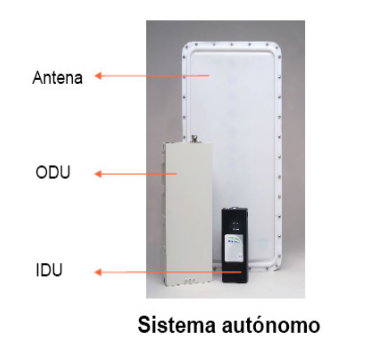

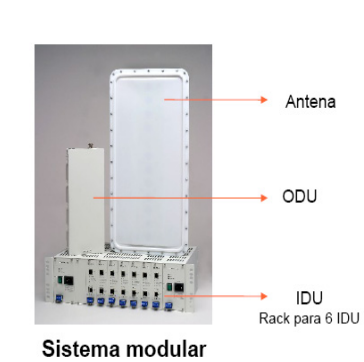

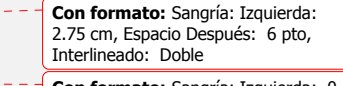

**Con formato:** Sangría: Izquierda: 0 cm, Espacio Después: 6 pto, Interlineado: Doble

**Con formato:** Sangría: Izquierda: 2.01 cm, Espacio Después: 6 pto, Interlineado: Doble

VL

• **Estación base autónoma (AU-D-SA):** La unidad de acceso BreezeACCESS autónoma se suministra con: Antena, Unidad exterior (ODU), Unidad Interior (IDU), Cable RF y Anclajes. La Unidad interior (IDU) utiliza cable CAT-5 IOC a través de su puerto Ethernet, para conectarse a la Unidad exterior (ODU) (IP67) y a su vez a través del Cable RF a la Antena Sectorial (IP67) quien se encargará de rechazar señales indeseadas. Con la estación base pueden utilizarse antenas de; 360°, 120°, 60° y 90°.

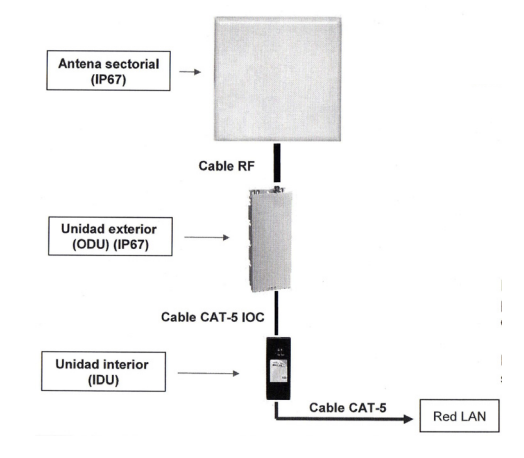

**FIGURA 2.15** Estación base autónoma BreezeAccess VL

146

**Con formato:** Fuente: (Predeterminado) Arial, 12 pto, Negrita

**Con formato:** Sangría: Izquierda: 2.01 cm, Interlineado: Doble

• **Estación base modular (BS-SH-VL):** La estación base modular (BS-SH-VL) de chasis universal de 19" 3U aloja hasta 6 módulos AU. En un Chasis BS-SH-VL pueden usarse dos módulos de fuente de alimentación ya sea (CC o CA) para una operación libre de fallos. El conjunto AU-D-BS incluye una unidad interna basada en chasis, una unidad externa montada sobre mástil y antenas de sector. Con la estación base pueden utilizarse antenas de; 360°, 120°, 60° y 90°.

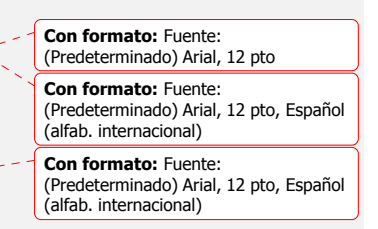

Antena sectorial  $(IP67)$ Cable RF Unidad exterior<br>(ODU) (IP67) Cable CAT-5 IOC **Unidad interior** (IDU) BS Cable CAT-5 Red LAN

**Con formato:** Justificado, Sangría: Izquierda: 2.01 cm, Espacio Después: Automático, Interlineado: Doble, Sin viñetas ni numeración, No ajustar espacio entre texto latino y asiático, No ajustar espacio entre texto asiático y números

**Con formato:** Fuente: (Predeterminado) Arial, 12 pto, Español (alfab. internacional)

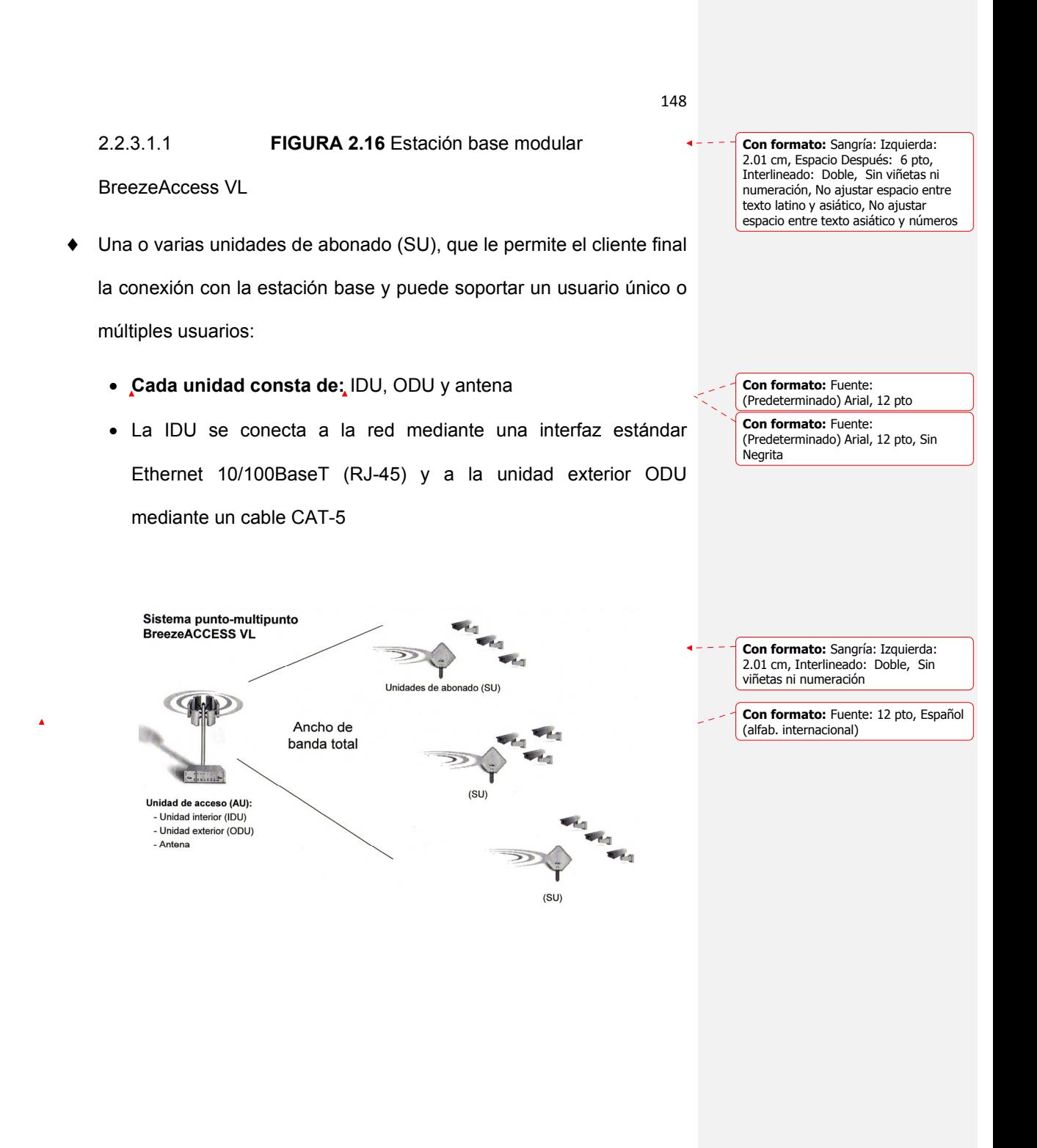

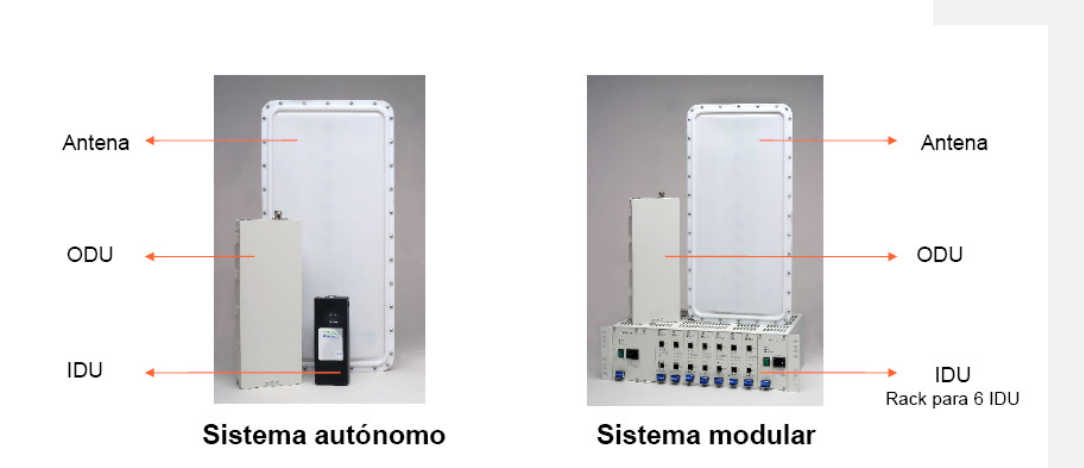

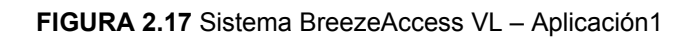

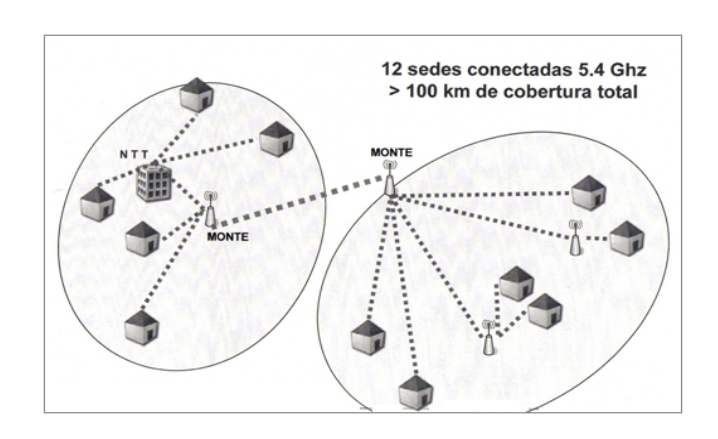

**FIGURA 2.18** Sistema BreezeAccess VL – Aplicación2

**Unidades de Abonado (SU).-** Es la unidad encargada de ofrecer conexiones de datos a la Unidad de Acceso. Las SU proveen una plataforma eficiente para internet e intranet de alta velocidad siempre conectado, VoIP, VPN y otros servicios. Cada SU se conecta con la red mediante una interfaz estándar Ethernet 10/100 Base T (RJ-45), y se conecta con la unidad interna con un único puerto de datos, cable CAT-5 interior y exterior unidad externa de montaje sobre mástil y antena integrada en la mayoría de los casos. Existe una serie de módulos que se pueden añadir a la unidad de abonados residenciales, SOHO y SME una gama flexible de servicios de red alámbricos e inalámbricos y el Gateway de voz que ofrece el suministro eficaz de voz y datos.

Los transmisores vienen disponibles con antena externa o. integrada, permite conexiones de largo alcance, con un máximo / rango de alcance de 54 Km, hay varios modelos disponibles: **SU-**

150

**Con formato:** Fuente: (Predeterminado) Arial, 12 pto, Negrita

**Con formato:** Justificado, Sangría: Izquierda: 2 cm, Espacio Después: Automático, Interlineado: Doble, Sin viñetas ni numeración, No ajustar espacio entre texto latino y asiático, No ajustar espacio entre texto asiático y números

**Con formato:** Fuente: (Predeterminado) Arial, 12 pto, Español (alfab. internacional)

**Con formato:** Fuente: (Predeterminado) Arial, 12 pto, Español (alfab. internacional)

**Con formato:** Fuente: (Predeterminado) Arial, 12 pto, Sin **Negrita** 

**Con formato:** Sangría: Izquierda: 2 cm, Interlineado: Doble, Sin viñetas ni numeración

**Con formato:** Fuente: (Predeterminado) Arial, 12 pto, Sin **Negrita** 

**Con formato:** Fuente: (Predeterminado) Arial, 12 pto, Sin **Negrita** 

**Con formato:** Fuente: (Predeterminado) Arial, 12 pto, Sin Negrita

**Con formato:** Fuente: (Predeterminado) Arial, 12 pto, Sin **Negrita** 

**Con formato:** Fuente: (Predeterminado) Arial, 12 pto, Sin Negrita

**Con formato:** Fuente: (Predeterminado) Arial, 12 pto

**Con formato:** Fuente: (Predeterminado) Arial, 12 pto, Negrita

**3BD; SU-6BD; SU-V-54-VL; SU-54-BD;** donde la licencia de los transmisores se puede actualizar por software para aumentar su ancho de banda con un costo. De SU-3 a SU-6 y de SU-6 a SU-54. Estos modelos se diferencian en su ancho de banda.

- El **SU-A-ff-3-1D-VL** soporta una velocidad bruta de hasta 3 Mbps para un usuario único, incluye antena integrada. Hasta 3 Mbps (máx. 2 Mbps UL- Conexión de Subida Uplink /máx. 3 Mbps DL-Conexión de Bajada Downlink).
- El **SU-A-ff-6-BD-VL** soporta una velocidad bruta de hasta 6 Mbps para usuarios múltiples, incluye antena integrada. Hasta 6 Mbps (máx. 4 Mbps UL- Conexión de Subida Uplink /máx. 6 Mbps DL- Conexión de Bajada Downlink).
- El **SU-A-ff-54-BD-VL** soporta una velocidad bruta de hasta 54 Mbps para usuarios múltiples, incluye antena integrada. Hasta 54 Mbps (8 Mbps UL-Conexión de Subida Uplink/ 2 Mbps DL-Conexión de Bajada Downlink)
- **El SU-E-ff-54-BD-VL** soporta una velocidad bruta de hasta 54 Mbps para usuarios múltiples, no incluye antena integrada.

151

**Con formato:** Fuente: (Predeterminado) Arial, 12 pto, Español (alfab. internacional)

**Con formato:** Fuente: (Predeterminado) Arial, 12 pto, Español (alfab. internacional)

**Con formato:** Justificado, Sangría: Izquierda: 2.12 cm, Sangría france 0.63 cm, Espacio Después: 6 pto, Interlineado: Doble, Con viñetas + Nivel: 1 + Alineación: 0.59 cm + Sangría: 1.23 cm, No ajustar espacio entre texto latino y asiático, No ajustar espacio entre texto asiático y números, Punto de tabulación: 2.75 cm, Izquierda

**Con formato:** Fuente: (Predeterminado) Arial, 12 pto, Negrita, Español (alfab. internacional)

**Con formato:** Fuente: (Predeterminado) Arial, 12 pto, Español (alfab. internacional)

**Con formato:** Fuente: (Predeterminado) Arial, 12 pto, Negrita, Español (alfab. internacional)

**Con formato:** Fuente: (Predeterminado) Arial, 12 pto, Español (alfab. internacional)

**Con formato:** Fuente: (Predeterminado) Arial, 12 pto, Español (alfab. internacional)

**Con formato:** Fuente: (Predeterminado) Arial, 12 pto, Negrita, Español (alfab. internacional)

**Con formato:** Fuente: (Predeterminado) Arial, 12 pto, Español (alfab. internacional)

**Con formato:** Fuente: (Predeterminado) Arial, 12 pto, Español (alfab. internacional)

**Con formato:** Fuente: (Predeterminado) Arial, 12 pto, Negrita

**Con formato:** Fuente: (Predeterminado) Arial, 12 pto, Negrita, Español (alfab. internacional)

**Con formato:** Fuente: (Predeterminado) Arial, 12 pto, Español (alfab. internacional)
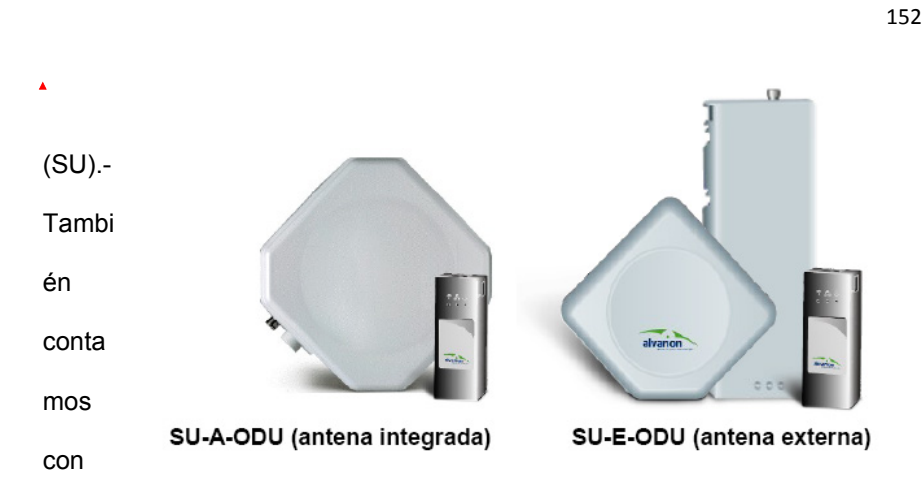

una o varias unidades de abonado (SU) donde es instalado a clientes locales, ofrece conexiones de datos a la Unidad de Acceso. La unidad de suscriptor proporciona la funcionalidad y el puente puede soportar hasta 1024 direcciones MAC. La unidad de suscriptor proporciona una eficiente plataforma de Internet de alta velocidad y servicios de Intranet. El sistema ofrece a sus suscriptores con un acceso rápido a los servicios basados en IP en una ráfaga de datos de acuerdo con el CPE Modelo,tiene:

- Transmisores disponibles con antena externa o integrada.
- Permite conexiones de largo alcance
- Maximo rango alcance 54 Km
- Modelos disponibles: SU-3BD; SU-6BD; SU-V-54-VL; SU-54-BD; donde la licencia de los transmisores se puede actualizar por software

**Con formato:** Fuente: (Predeterminado) Arial, 12 pto, Español (alfab. internacional)

**Con formato:** Fuente:

(Ecuador)

(Predeterminado) Arial, 12 pto, Español

para aumentar su ancho de banda con un costo. Estos modelos se diferencian en su ancho de banda.

 **FIGURA 2.19** Unidades de abonado (SU) BreezeAccess VL

#### **1.1.1.6 ESTRUCTURAS:**

#### **1.1.1.6.1 ESTRUCTURA UNIDAD DE ACCESO (AU)**

#### **1.1.1.6.1.1 ESTRUCTURA UNIDAD DE ABONADO (SU)**

En el sistema Autónomo la Antena Sectorial (IP67), a través de su puerto Ethernet será conectado el Cable CAT-5 IOC a la Unidad Interior (IDU) para que de su otro extremo sea conectada la Unidad Exterior (ODU) (IP67) y a su vez con el cable RF conectada a la Antena Sectorial (IP67)

**Con formato:** Centrado, Sangría: Izquierda: 0 cm, Primera línea: 1.25 cm, Espacio Después: 6 pto, Interlineado: Doble

> **Con formato:** Fuente: (Predeterminado) Arial, 12 pto

**Con formato:** Fuente: (Predeterminado) Arial, 12 pto, Sin **Negrita** 

**Con formato:** Fuente: (Predeterminado) Arial, 12 pto

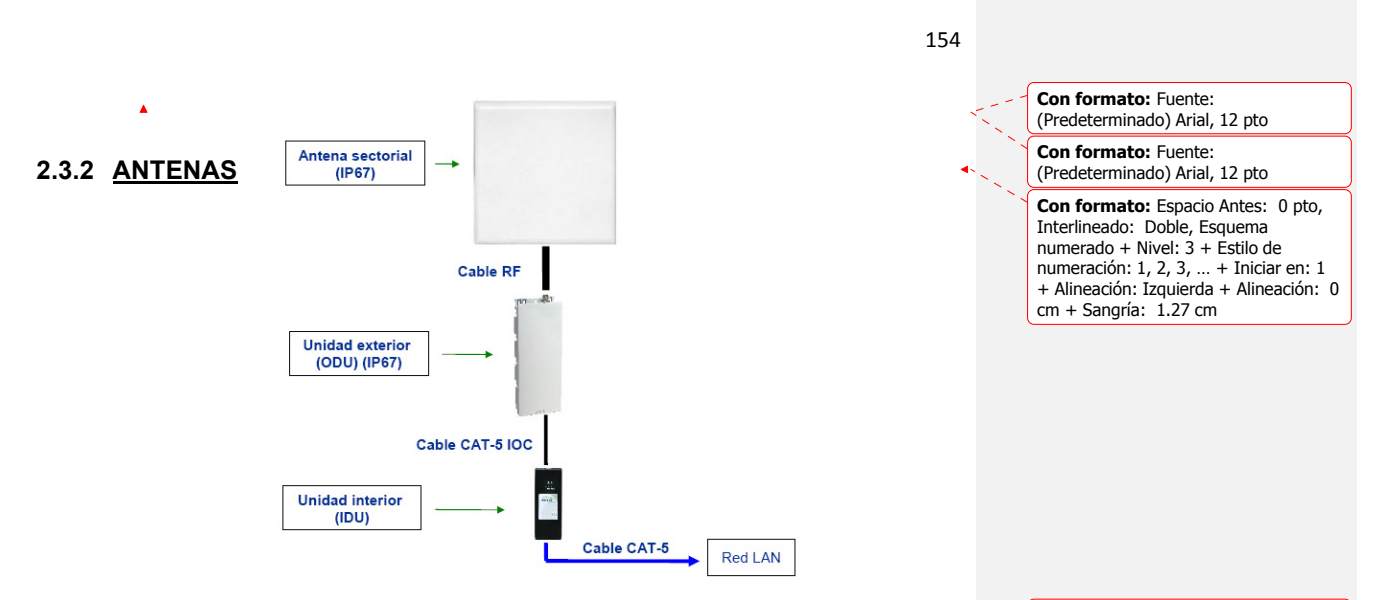

#### **2.3.2.1 Características de Antenas**

Una antena es un dispositivo capaz de emitir o recibir ondas deradio. El tamaño de las antenas está relacionado con la longitud de onda de la señal de radiofrecuencia transmitida o recibida, debiendo ser, en general, un múltiplo o submúltiplo de esa longitud de onda.

Existen las antenas direccionales, sectoriales y omnidireccionales. Las Antenas Direccionales se distinguen de las Antenas Sectoriales porque tienen ángulos pequeñitos tales como 10°, 15°, etc. ; a diferencia de las otras antenas que se las usan por lo

**Con formato:** Párrafo de lista, Espacio Después: 0 pto, Interlineado: Doble, Numerado + Nivel: 1 + Estilo de numeración: 1, 2, 3, … + Iniciar en: 1 + Alineación: Izquierda + Alineación: 0.5 cm + Sangría: 1.14 cm

**Con formato:** Fuente: (Predeterminado) Arial, 12 pto, Negrita

**Con formato:** Sangría: Izquierda: 2.5 cm, Espacio Antes: 0 pto, Después: 0 pto, Interlineado: Doble

general para sectores de 30°, 60°, 90°, 120° y las Omnidireccionales que tienen 360°.

Cada antena tiene una apertura y una ganancia, dependiendo si es una antena integrada (SU-A-ODU) tendrá una ganancia fija de 21dBi, (19 dBi en banda de 4.9-5.1 GHz), 10.5° H/V a panel plano integrado; y si la antena no está integrada (SU-E-ODU) puede tener un rango de ganancias que varían dependiendo el precio.

- 60°: 16dBi, Apertura 60° horizontal, 10° vertical, Banda 5.150-5.875 GHz
- 90°: 17dBi, Apertura 90° horizontal, 6° vertical, Banda 5.150- 5.875 GHz
- 120°: 15dBi, Apertura 120° horizontal, 6° vertical, Banda 5.150-5.875 GHz
- 360°: 8, 9, 14dBi, Apertura 360° horizontal, 9° vertical (AU-SA solamente), Banda 4.900-5.875 GHz.

**Con formato:** Sangría: Izquierda: 2.5 cm, Sangría francesa: 1.25 cm, Interlineado: Doble, Con viñetas + Nivel: 1 + Alineación: 1.38 cm + Sangría: 2.01 cm

**Con formato:** Sangría: Izquierda: 0.74 cm, Espacio Después: 0 pto, Interlineado: Doble

**2.3.2.2 Guías de colocación de Antenas BreezeACCESS VL** 

Las siguientes notas proveen de las directrices requeridas para lainstalación y colocación de antenas, para asegurar la base de un óptimo desempeño del sistema.

Se han considerado las siguientes antenas:

- Antena modelo AU-5G-SEC-16V-90 90°. 16 dBi, 5,8 GHz.
- Antena modelo AU-5G-SEC-16V-90 90°. 16 dBi, 5,8 GHz.

 Las antenas listadas arriba usan polaridad vertical. La potencia RF en la unidad de exteriores AU-VL(ODU) se limita para mantener el EIRP dentro del límite del FCC, 36 dbm.

Configuración de antenas**:** Basados en algunas orientaciones, las siguientes configuraciones produjeron los mejores resultados para 3 de 4 colocaciones de antenas.

**a.** La figura **2.19**, muestra la orientación de 4 antenas espaciadas 90° entre sí. Todas las 4 antenas están sobre el mismo nivel horizontal.

**Con formato:** Sangría: Izquierda: 2.5 cm, Espacio Después: 0 pto, Interlineado: Doble

**Con formato:** Sangría: Izquierda: 2.5 cm, Espacio Después: 6 pto, Interlineado: Doble

**Con formato:** Sangría: Izquierda: 2.01 cm, Primera línea: 0.49 cm, Espacio Después: 6 pto, Interlineado: Doble, Con viñetas + Nivel: 1 + Alineación: 1.38 cm + Sangría: 2.01 cm, Punto de tabulación: 2 cm, Izquierda

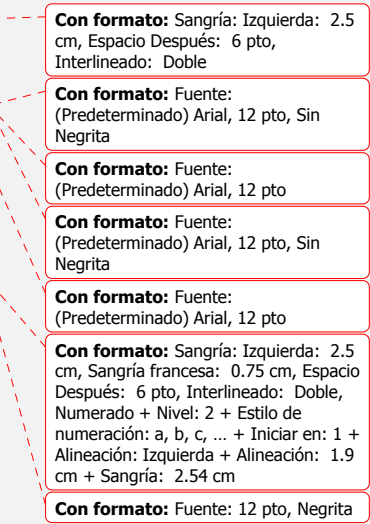

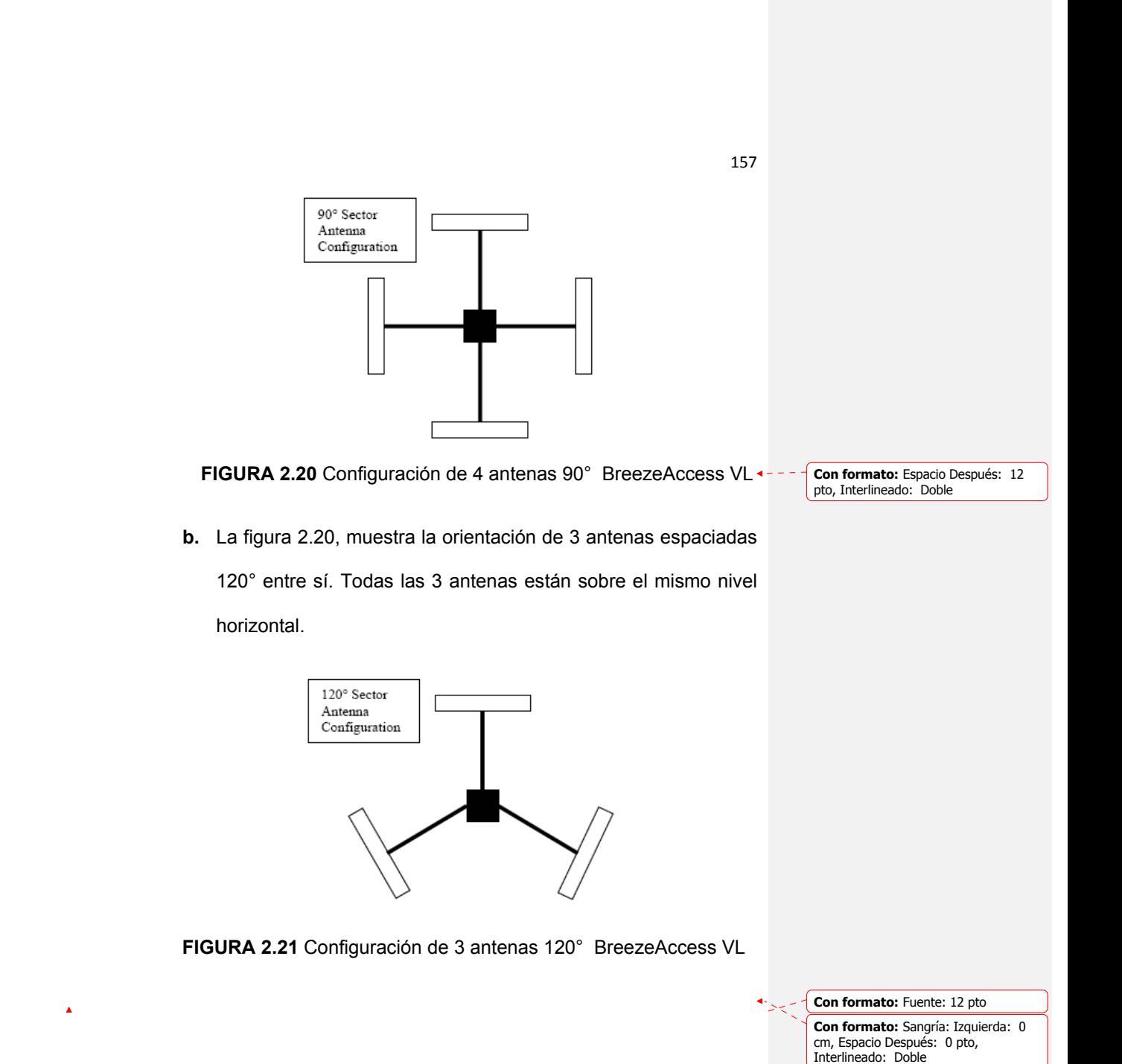

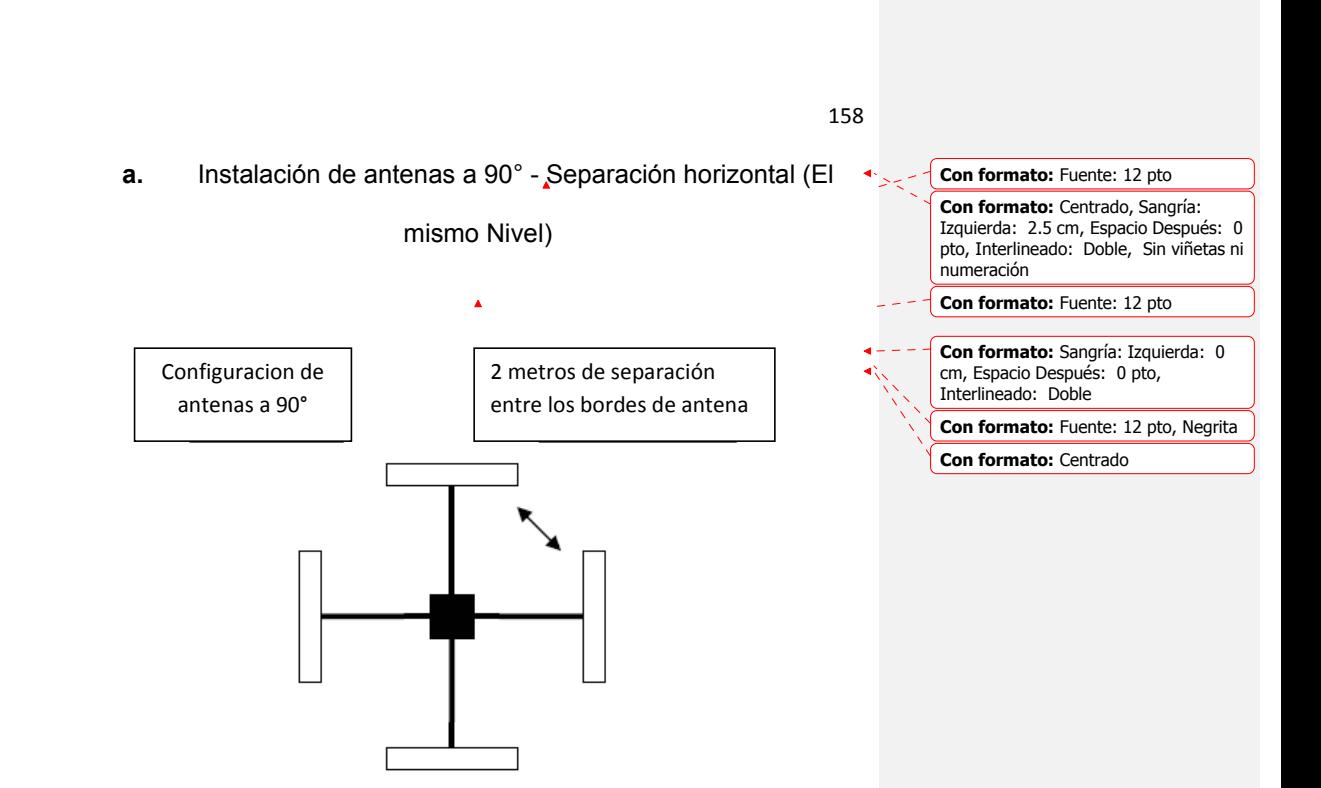

 **FIGURA 2.22** Configuración de 4 antenas 90° BreezeAccess VL

 $\hat{\mathbf{A}}$ 

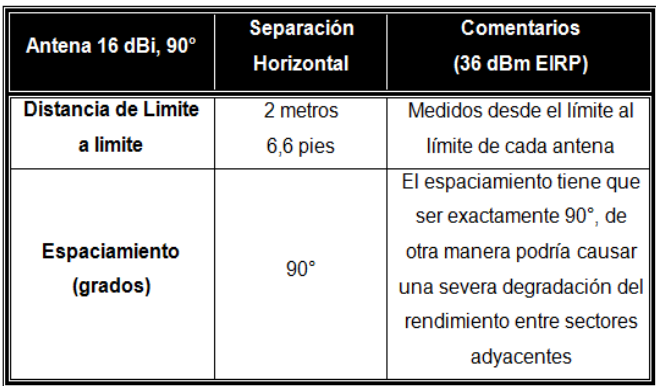

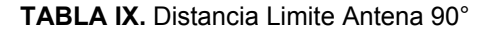

**Con formato:** Sangría: Izquierda: 0 cm, Espacio Después: 0 pto, Interlineado: Doble

Como Recomendaciones de instalación tenemos lo siguiente:

- 1) Evitar la operación en más de un sector/portadora en la misma dirección
- 2) Evitar la operación con canales sobrelapados en la misma estación base
- 3) Evitar operar el mismo canal en iguales estaciones base en sectores adyacentes.
- 4) Evitar la operación en el mismo canal o en uno adyacente en la vecindad de una estación base. (Mantener al menos 40 MHz. entre los canales)

Para una instalación con cobertura de 120°:

#### **Separación horizontal (El mismo Nivel)**

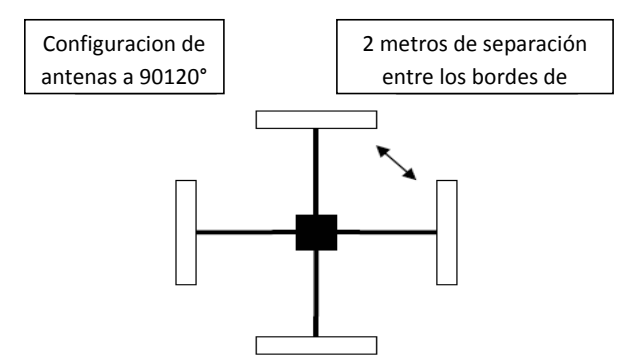

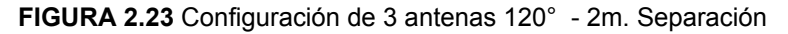

**Con formato:** Sangría: Izquierda: 2.5 cm, Espacio Después: 6 pto, Interlineado: Doble **Con formato:** Fuente: 12 pto **Con formato:** Fuente: 12 pto **Con formato:** Sangría: Izquierda: 2.5 cm, Sangría francesa: 1.25 cm, Espacio Después: 0 pto, Interlineado: Doble, Numerado + Nivel: 1 + Estilo de numeración: 1, 2, 3, … + Iniciar en: 1 + Alineación: Izquierda + Alineación: 1.24 cm + Sangría: 1.88 cm

**Con formato:** Centrado

| Antena 16 dBi, 90°               | Separación<br><b>Horizontal</b> | <b>Comentarios</b><br>(36 dBm EIRP)                                                                                                    |
|----------------------------------|---------------------------------|----------------------------------------------------------------------------------------------------|
| Distancia de Limite              | 2 metros                        | Medidos desde el límite al                                                                                                    |
| a limite                         | 6,6 pies                        | límite de cada antena                                                                                                    |
| <b>Espaciamiento</b><br>(grados) | $120^\circ$                     | El espaciamiento tiene que<br>ser exactamente 120°, de<br>otra manera podría causar<br>una severa degradación del<br>rendimiento entre sectores<br>advacentes |

**TABLA X.** Distancia limite Antena 120°

Como recomendaciones de instalación se tiene que:

- 5) Evitar la operación en más de un sector/portadora en la misma dirección
- 6) Evitar la operación con canales sobrelapados en la misma estación base
- 7) Evitar operar el mismo canal en iguales estaciones base en sectores adyacentes.
- 8) Evitar la operación en el mismo canal o en uno adyacente en la vecindad de una estación base. (Mantener al menos 40 MHz. entre los canales)

**CAPITULO III** 

# **COMPARACION DE LAS**

## **SOLUCIONES DE ÚLTIMA MILLA**

## **INALAMBRICA, PROPUESTAS POR**

## **MOTOROLA CANOPY Y ALVARION**

**1.1.1.6.1.2** SISTEMA MODULAR

 $\hat{\mathbf{A}}$ 

**Con formato:** Fuente: (Predeterminado) Arial, 12 pto

**Con formato:** Sangría: Izquierda: 0 cm, Espacio Después: 0 pto, Interlineado: Doble

**Con formato:** Fuente: (Predeterminado) Arial, 12 pto, Sin **Negrita** 

Y en el sistema Modular las conexiones su estructura será similar a la del Sistema Autónomo, empezando con la Unidad interior (IDU) BS que utilizando al cable CAT-5 IOC a través de su puerto Ethernet, será conectada a la Unidad exterior (ODU) (IP67) y a su vez a través del Cable RF a la Antena Sectorial (IP67) quien se encargara de rechazar señales indeseadas:

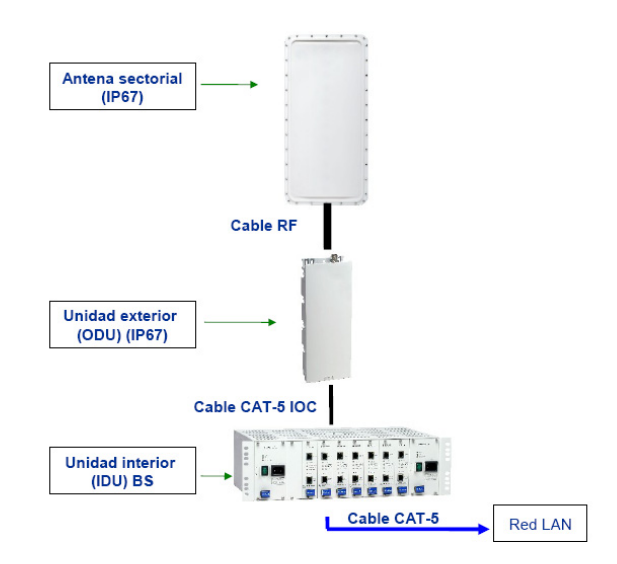

**Con formato:** Fuente: (Predeterminado) Arial, 12 pto, Español (alfab. internacional), Revisar la ortografía y la gramática

**Con formato:** Fuente: (Predeterminado) Arial, 12 pto

**Con formato:** Fuente: (Predeterminado) Arial, 12 pto

#### **1.1.1.6.2 ESTRUCTURA UNIDAD DE ABONADO (SU)**

**1.1.1.7 CARACTERISTICAS DE LOS EQUIPOS:** 

En estos dos sistemas (AU) y (SU) se incluiran tres unidades, IDU, ODU y antena

- **La Unidad Interior (IDU):** Autonoma en rack (para 6 IDU), se conecta a la red mediante una interfaz estándar Ethernet 10/100 Base T (RJ-45) y a la unidad exterior ODU mediante un cable CAT-5
- **Unidad exterior (ODU):** Convierte la señal IP en inalámbrica. Se conecta a la IDU mediante un conector RJ-45 y a la antena a través de un conector RF.
- **Antena:** con una variedad de ángulos como de 60°, 120°, 360°, utiliza un Jack tipo N de 50 ohmios protegido frente a rayos. EL cable RF conectado a la antena debe ser lo más corto posible.
- **The Base Sta***t***ion Shelf (BS-SH) :** La Estación Base equipo se basa en la

BreezeACCESS estación base de chasis de 3U, que es adecuado para su instalación en

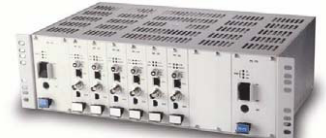

19 "bastidores. Cada estación base la plataforma (BS-SH) puede almacenar hasta siete módulos de la Unión Africana, de todas las bandas de frecuencia (2.4GHz, 3.5GHz, 5GHz - BA GFSK así como BA VL), proporcionando un acceso fiable al máximo número de

abonados y completo escala de la redundancia. Dos módulos de fuente de alimentación puede ser utilizado en un BS-SH chasis (ya sea AC o DC) para los fallos de suministro de energía a través de la redundancia.

#### **1.1.1.8 COMPONENTES ADICIONALES:**

#### Cable RJ-45:

Cable CAT-5: Son usadas por las unidades Outdoor que posibilitan una reducción significativa en los niveles de perdida de potencia/DB. Estos son mucho mas fáciles de instalar y su costo es considerablemente menor.

En el sistema (SU) se pueden usar modelos diferentes de equipos:

SU-3-BD:

- Instalaciones Basicas
- Hasta 3 Mbps (máx. 2 Mbps UL- Conexión de Subida Uplink /máx. 3 Mbps DL- Conexión de Bajada Downlink)

#### SU-6-BD:

- Pequeñas y medianas instalaciones
- Hasta 6 Mbps (máx. 4 Mbps UL- Conexión de Subida Uplink /máx. 6 Mbps DL- Conexión de Bajada Downlink)

#### SU-V-54-VL

- Alto rendimiento
- Hasta 54 Mbps (8 Mbps UL-Conexión de Subida Uplink/ 2 Mbps DL-Conexión de Bajada Downlink)

#### SU-54-BD

- Alto rendimiento
- Hasta 54 Mbps
- **1.1.1.9 ESTRUCTURAS:**
- **1.1.1.9.1 ESTRUCTURA DE UNA UNIDAD BASE (BU)**
- **1.1.1.9.2 ESTRUCTURA DE UN EQUIPO REMOTO (RB)**
- **1.1.1.10 CARACTERISTICAS DE LOS EQUIPOS:**

- **La Unidad Interior (IDU):** Autónoma en rack (para 6 IDU), se conecta a la red mediante una interfaz estándar Ethernet 10/100 Base T (RJ-45) y a la unidad exterior ODU mediante un cable CAT-5
- **Unidad exterior (ODU):** Convierte la señal IP en inalámbrica. Se conecta a la IDU mediante un conector RJ-45 y a la antena a través de un conector RF.
- **Antena:** con una variedad de ángulos como de 60°, 120°, 360°

#### **1.1.1.11 COMPONENTES ADICIONALES:**

#### **3.1.2 SOFTWARE**

Alvarion utiliza un Software de administración denominado Breeze Config, donde inalámbricamente podemos ingresar a las radio Bases, está diseñado con una arquitectura de múltiples niveles, proveyendo de una estructura común sobre la cual pueden instalarse una o más ciudades de accionamiento de dispositivos para dar servicio a las diversas líneas de productos (BreezeACCESS, BreezeMAX, WALKair).

- **1.1.2.1 Herramienta de Gestión SNMP (Prizm)**
- **1.1.2.2 Analizador de Espectro Integrado**
- **1.1.2.3 Administración de Ancho de Banda**

**1.1.2.3.1 Administrador de ancho de banda y autenticación (BAM) 1.1.2.4 Management Information Bases (MIBs)** 

#### **3.1.3 TÉCNICAS DE DISPERSIÓN**

#### **3.1.4 LIMITACIONES DE POTENCIA**

La Potencia de salida máxima usando una antena de Alvarion con ganacia de -10 dBm hasta 21dBm tanto para AU como para unidad de suscriptor (SU), podrán verse limitadas por regulaciones locales, a diferencia que en AU se darán en espacios de 1dB y en SU se ajustara automáticamente la Potencia de Transmisión.

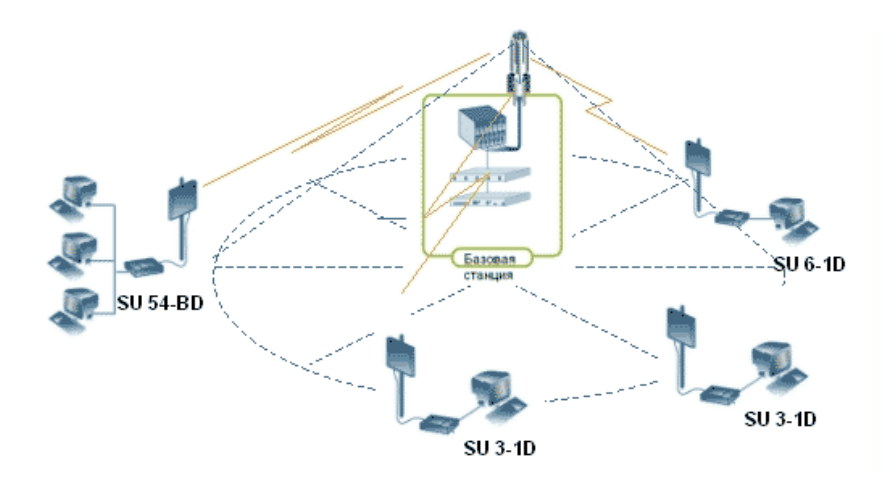

Sobresaliente radio de alcance permite alcanzar y en casos sobrepasar los 35Km de cobertura (LOS).

Sensibilidad de -92dBm (modulación nivel 1) y -74dBm (modulación nivel 8). El BreezeACCESS VL se ofrece con antenas integradas (sectorizadas de 15 o 16 dBi de ganancia para el nodo central y 21dBi de ganancia para terminales remotos) o preparado para implementar antenas externas en ambos extremos.

Para SU-A/E-ODU el rango de potencia de salida de la ODU depende del country code:

- Version de potencia mas baja (5.4GHz en ETSI, US y Australia): -10 a +9dBm.
- Version de potencia mas alta: -10 a +21 dB,m
- Ancho de banda del canal: 20 ó 20 MHz
- El total de Consumo de la Antena será la suma del ODU + IDU : 25W

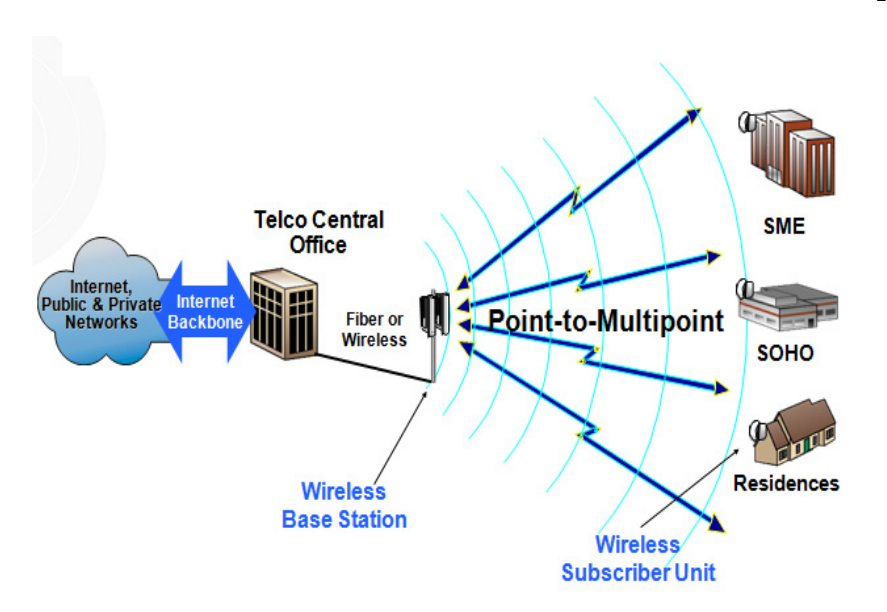

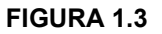

#### **3.1.5 ANCHO DE BANDA Y VELOCIDAD DE TRANSMISIÓN**

BreezeACCESS VL Soporta un canal de ancho de banda de 10MHz con 5MHz de resolución y la concurrencia de LOS, NLOS y multi-frecuencias con velocidades de abonado de 3 a 54 Mbps soportando velocidades de 3, 6 y 54 Mbps, con un ancho de banda de CPE

Los valores de velocidad aportados en este informe se refieren a throughtput ( rendimiento efectivo de Alvarion) netos para conexiones de la unidad remota a la unidad base. Todos los valores mostrados están referidos al nivel de señal/ruido ( SNR ) recibido en la unidad remota, se usa el mecanismo de modulación de la señal y mecanismos de compresión son ambos usados para minimizar problemas de interferencia y aumentar el ancho de banda eficaz, el espectro limitado se traduce en velocidades limitadas.

#### **3.1.6 CONTROL DE LATENCIA**

#### **3.1.7 NO SOBRELAPAMIENTO DE CANALES**

Los canales ofrecidos por la empresa de Alvarion generalmente son 40-41 canales , que mediante el DFS elija la frecuencia dinámica con la que se pueda operar dentro de esta banda de frecuencias de 5.2 GHz

#### **3.1.8 NÚMERO MÁXIMO DE USUARIOS**

#### **1.2 EFECTOS DE LA INTERFERENCIA EN EL SISTEMA**

### **1.3 METODOS PARA CONTRARESTAR INTERFERENCIAS A NIVEL RF (cap FISICA)**

EMI (la Interferencia Electromagnética) y RFI (la Interferencia de Frecuencia de Radio)

son la plaga de los sistemas de RF.

EMI puede originarse en las líneas de transmisión eléctricas, motores eléctricos, radios y todas las clases de sistemas y dispositivos. EMI también puede ser debido a los factores totalmente fuera de nuestro mando, como la radiación solar. La interferencia causa los errores en la transmisión. Esos errores pueden resolverse a través de retransmisión con la consecuencia que se baja el throughput.

#### **1.3.1.1 Desempeño de Antenas y Radio Bases**

#### **1.3.1.2.1 Antenas**

Una antena es un dispositivo capaz de emitir o recibir ondas de radio. El tamaño de las antenas está relacionado con la longitud de onda de la señal de radiofrecuencia transmitida o recibida, debiendo ser, en general, un múltiplo o submúltiplo de esa longitud de onda.

Existen las antenas direccionales, sectoriales y omnidireccionales. Las Antenas Direccionales se distinguen de las Antenas Sectoriales porque tienen ángulos pequeñitos tales como 10°, 15°, etc. ; a diferencia de las

otras antenas que se las usan por lo general para sectores de 30°, 60°, 90°, 120° y las Omnidireccionales que tienen 360°.

Cada antena tiene una apertura y una ganancia, dependiendo si es una antena integrada (SU-A-ODU) tendrá una ganancia fija de 21dBi, (19 dBi en banda de 4.9-5.1 GHz), 10.5° H/V a panel plano integrado; y si la antena no está integrada (SU-E-ODU) puede tener un rango de ganancias que varían dependiendo el precio.

- 60°: 16dBi, Apertura 60° horizontal, 10° vertical, Banda 5.150-5.875 GHz
- 90°: 17dBi, Apertura 90° horizontal, 6° vertical, Banda 5.150-5.875 GHz
- 120°: 15dBi, Apertura 120° horizontal, 6° vertical, Banda 5.150-5.875 GHz
- 360°: 8, 9, 14dBi, Apertura 360° horizontal, 9° vertical (AU-SA solamente), Banda 4.900-5.875 GHz.

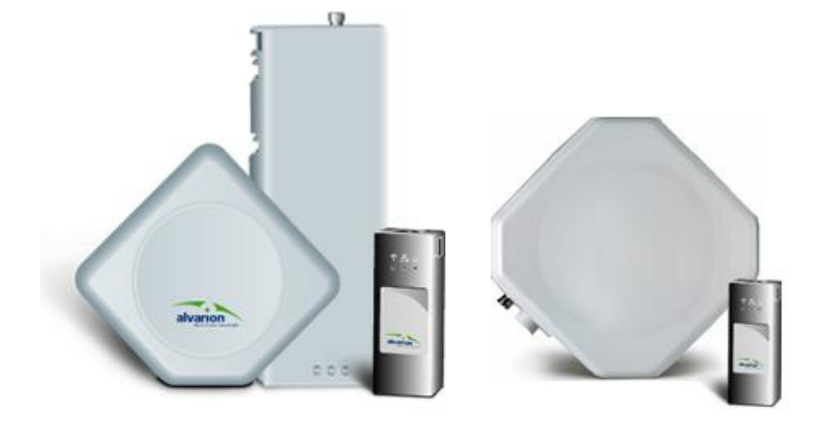

SU-E-ODU (Antena Externa) SU-A-ODU (Antena Integrada)

#### 1.3.1.2.2 Radio Bases

La Radio Base es una estación de base modular inalámbrico Punto a multipunto que contiene IEEE802.11ª y es el responsable de la conexión de red inalámbrica y de la gestión de ancho de banda soportable de 10 ó 20

MHz, con un rango de **potencia de salida (en el** puerto de antena) de -10 **a 21 dBm y soporta 512** Unidades suscriptoras (124 al usar cifrado de datos).

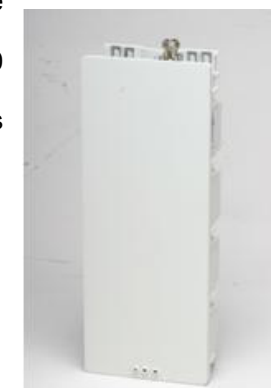

Dentro de la estación base se debe considerar el sistema de energía, que es el encargado del suministro de energía eléctrica a todos los equipos de telecomunicaciones que conforman la radio base.

#### **1.3.1.2 Sincronización TDD**

En las frecuencias de BreezeACCESS VL & BreezeNet B, al estar basados en TDD (Time Division Duplex), las frecuencias de transmisión y recepción son las mismas.

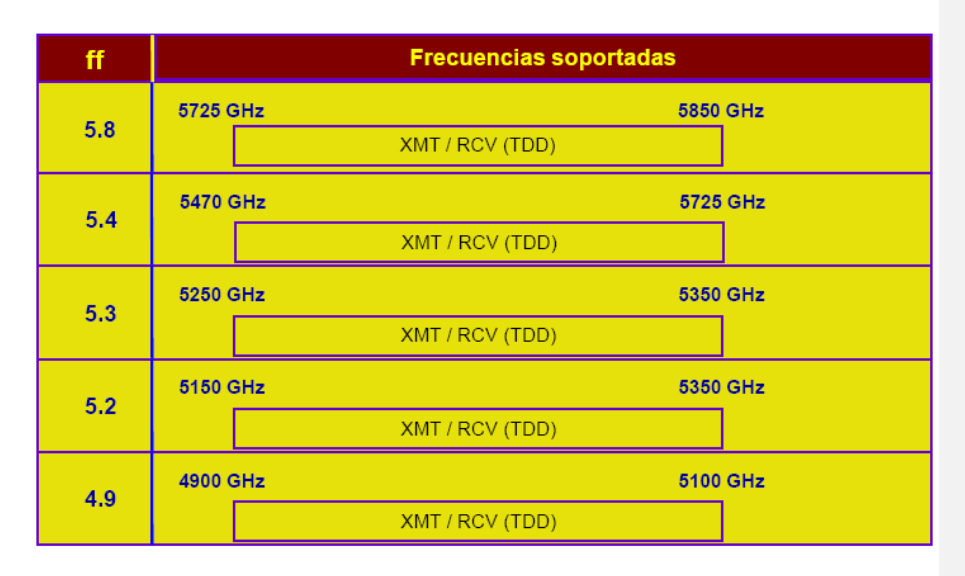

Donde están incluidas ff que es la banda de frecuencia en las que funcionan y la apertura horizontal de la antena BS (grados).

Técnica "Time Division Duplex", o transmisión bidireccional por división en tiempo. A diferencia de la técnica FDD, se utiliza una única banda de frecuencia para envío y recibo de la información, compartiendo los periodos de transmisión. Esto provoca que los retardos de transmisión limiten el tamaño de las celdas.

Es una técnica muy eficiente para tráfico asimétrico, ya que se adapta al perfil del tráfico, por lo que se considera más adecuado para perfiles con descargas masivas de Internet, por ejemplo.

Presenta un uso más óptimo de las "smart antenas" o antenas inteligentes y está enfocada a usos donde la eficiencia espectral sea más importante que el coste.

La capa MAC (Medium Access Control), fue diseñada para accesos a las aplicaciones PMP (Punto Multi Punto)de banda ancha de muy alta tasa de datos y con una distinta variedad de requerimientos de calidad de servicios (QoS), por lo que está orientada a la conexión.

#### **1.4 INTERFAZ AEREA**

#### **1.3.1.3 FRAME DE DOWNLINK AND UPLINK**

Downlink (enlace o conexión de bajada), es el término general utilizado en un enlace de comunicación para la transmisión de señales de radio (RF) que se envían a la Tierra, transmitidos por el AP quien transmite varias confirmaciones

**Con formato:** Sangría: Izquierda: 0 cm, Interlineado: Doble

Como ya se mencionó, esta capa MAC también se encarga de manejar la necesidad de tener muy alta tasa de bits, tanto para el "uplink" (hacia la BS) como para el "downlink" (desde la Estación Base). El sistema ha sido diseñado para incluir multiplexación por división del tiempo (TDM) de voz y dato, protocolo de Internet (IP), y voz sobre IP (VoIP).

El SM evaluara a los Frames para poder llegar a cientos de usuarios finales para que puedan tener distintos requerimientos de ancho de banda y de latencia.

Uplink (enlace o conexión de subida), es el termino general utilizado en un enlace de comunicación para la transmisión de señales de radio (RF) desde una estación o terminal ubicado en la Tierra a una plataforma en suspensión o movimiento ubicada en el espacio, como por ejemplo un satélite, una sonda espacial o una nave espacial y de igual manera este frame uplink con la ayuda de los SM y los AP pasaran datos en un tiempo de latencia.

#### **MODULACIÓN POR DIVISIÓN ORTOGONAL DE FRECUENCIA (OFDM)**

BreezeACCESS OFDM es el sistema ideal de acceso inalámbrico de banda ancha de punto a multipunto para operadores que ofrecen servicios de

banda ancha basados en IP. Aprovechando las capacidades superiores de resistencia al multipath de la tecnología OFDM, BreezeACCESS OFDM facilita la operación eficiente y confiable en condiciones de línea de vista parcial y obstruida (NLOS), al mismo tiempo asegurando altas tasas de transferencia de datos, alta eficiencia espectral e inmunidad a interferencias y a conflictos de multipath.

BreezeACCESS OFDM basado en FDD de avanzada permite que los operadores lleguen a segmentos más amplios y previamente inaccesibles de la población de abonados con menos estaciones base, aumentando radicalmente las oportunidades de ingreso y rentabilidad.

Las características de BreezeACCESS OFDM incluyen Alta capacidad de datos de la estación base a través de la capacidad inherente de la tecnología OFDM para altas velocidades de transmisión y alta eficacia espectral combinadas con la capacidad del sistema BreezeACCESS

OFDM para reuso de frecuencia.

Con Capacidad bruta de 72/192 Mbps en asignaciones típicas de frecuencias de 10.5/28 MHz, respectivamente Tecnología de conmutación de paquetes optimizada para aplicaciones basadas en IP y conectividad "always on"

Configuraciones independientes de transmisión de subida y bajada para el CIR/MIR, permitiendo establecer SLAs asegurados y diferenciados

Modulación adaptable que maximiza el rendimiento conforme a la operación de la radio: Modulaciones BPSK, QPSK, 16QAM, 64QAM

#### **1.1.1.1 CARACTERÍSTICAS DE LA MODULACIÓN OFDM**

OFDM también utiliza múltiples subportadoras pero éstas se encuentran pegadas unas de las otras, eliminando las bandas de protección entre sub portadoras adyacentes. Esto es posible porque las frecuencias (subportadoras) son ortogonales, significando que el pico de una subportadora coincide con la falta de información de otra adyacente. La figura #5 muestra la ortogonalidad entre subportadoras adyacentes.

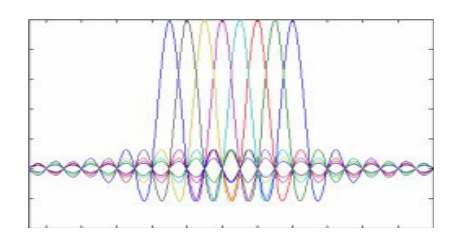

Cuando estas subportadoras son ortogonales en frecuencia, se permite reducir el ancho de banda total requerido aún más, como se muestra en la figura.

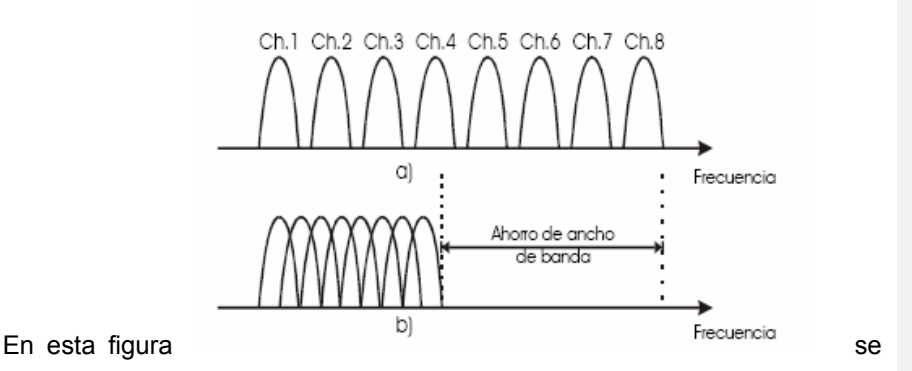

muestra en el literal a) la Tecnica Multiportadora convencional y en el b) La modulación con portadoras ortogonales.

En un sistema de OFDM, secuencias de datos transmitidos a alta velocidad se dividen, en secuencias múltiples paralelas de datos a bajas velocidades. Cada secuencia de datos más pequeña después es mapeada a subportadoras individuales de datos y se modula usando algunas clases de PSK (Phase Shift Keying) o de QAM (Quadrature Amplitude Modulation), es decir BPSK, QPSK, el 16-QAM, los 64-QAM. Como ya se mencionó OFDM necesita menos ancho de banda que FDM para llevar la misma cantidad de

información que se traduce en una eficacia espectral más alta. Además de una alta eficacia espectral, un sistema de OFDM tal como WiMAX es más resistente en el ambiente de NLOS. Puede superar eficientemente interferencia causada por la multidireccionalidad porque la ecualización se hace en un subconjunto de subportadoras en vez de en una sola portadora. El efecto de ISI (Interferencia Inter Símbolo) se suprime en virtud de un período más largo del símbolo de las subportadoras paralelas, que un solo sistema de portador.

En OFDM se utilizan 256 sub portadoras, de éstas, 192 se utilizan para datos, 56 son andadas, -28 en la parte baja y 28 en la parte alta, cumplen el papel de bandas de guarda y 8 son utilizadas para señales pilotos permanentes

Sub canalización para Uplink en WiMAX. En OFDM, sólo una estación de subscriptor transmite en una misma pista.

1.4 COMPONENTES DEL SISTEMA ALVARION

**Con formato:** Normal, Sangría: Izquierda: 0.74 cm, Interlineado: Doble, Sin viñetas ni numeración

2.2.3.1.2

#### **2.2.3.1.3 Componentes del Sistema**

2.2.3.1.4 La solución Breeze Access VL consta de una estación base y unidades de abonados de cliente (CPE). Las estaciones bases están disponibles ya sea como elementos modulares o como unidades de micro celda autónomas. Las CPE están disponibles en diversos modelos para los diferentes anchos de banda y las configuraciones de usuario simple o múltiple.

#### **2.2.3.1.5 Unidades de Acceso (AU)**

- 2.2.3.1.6 Instaladas en la zona de la estación base, cada AU incluye una unidad interna y una externa. La interna se conecta con la red mediante una interfaz estándar Ethernet 10/100 Base T (RJ-45) y la unidad externa se conecta con la unidad interna mediante un cable CAT-5 Alvarion ofrece dos tipos de estaciones base.
- 2.2.3.1.7 La estación base modular (BS-SH-VL) de chasis universal de 19" 3U alojando hasta 6 módulos AU. En un Chasis BS-SH-VL pueden usarse dos módulos de fuente de alimentación dos módulos de fuente de alimentación ya sea (CC o CA) para una operación libre de fallos. El

conjunto AU-D-BS incluye una unidad interna basada en chasis, una unidad externa montada sobre mástil y antenas de sector.

- 2.2.3.1.8 El conjunto de la micro estación base autónoma (AU-D-SA) incluye una pequeña unidad interna, una unidad externa montada sobre mástil y una antena de sector.
- 2.2.3.1.9 Con la estación base pueden utilizarse diversas antenas 360, 120,60 y 90 grados.

#### **2.2.3.1.10 Unidades de Abonado (SU)**

2.2.3.1.11 La unidad de abonado (SU) le permite al cliente la conexión con la estación base, y puede soportar un usuario único o múltiples usuarios. Las SU proveen una plataforma eficiente para internet e intranet de alta velocidad siempre conectado, VoIP, VPN y otros servicios. Cada SU se conecta con la red mediante una interfaz estándar Ethernet 10/100 Base T (RJ-45), y se conecta con la unidad interna con un único puerto de datos, cable CAT-5 interior y exterior unidad externa de montaje sobre mástil y antena integrada en la mayoría de los casos. Existe una serie de módulos que se pueden añadir a la unidad de abonados residenciales, SOHO y SME una gama flexible de servicios de

red alámbricos e inalámbricos y el Gateway de voz que ofrece el suministro eficaz de voz y datos.

- 2.2.3.1.12 Existen varios modelos de CPE disponibles (ff-banda de frecuencias).
- 2.2.3.1.13 El SU-A-ff-3-1D-VL soporta una velocidad bruta de hasta 3 Mbps para un usuario único, incluye antena integrada.
- 2.2.3.1.14 El SU-A-ff-6-BD-VL soporta una velocidad bruta de hasta 6 Mbps para usuarios múltiples, incluye antena integrada.
- 2.2.3.1.15 El SU-A-ff-54-BD-VL soporta una velocidad bruta de hasta 54 Mbps para usuarios múltiples, incluye antena integrada.
- 2.2.3.1.16 El SU -E-ff-54-BD-VL soporta una velocidad bruta de hasta 54 Mbps para usuarios múltiples, no incluye antena integrada.

2.2.3.1.17

2.2.3.1.18

2.2.3.1.19

#### **1.5 CONFIGURACIONES DE ENLACE**

**Con formato:** Izquierda, Interlineado:

Doble

**Con formato:** Interlineado: Doble, Sin viñetas ni numeración

#### **1.6 TIPOS DE SISTEMAS ALVARION**

#### **1.7 COMPARACIÓN DEL SISTEMA CANOPY CON LOS PRODUCTOS DE**

**LA SERIE 802.11**

**1.8 VENTAJAS Y APLICACIONES**

#### **VENTAJAS ECONOMICAS:**

Mas beneficios, mediante el suministro a los abonados de servicios de video y de voz con alta calidad, con paqutes de tarifas diferenciadas para las diferentes velocidades de actualizacion.

Menor inversion en infraestuctura – NLOS, alta capacidad, cobertura sobresaliente, perfiles multi-abonado en el mismo sector y red, modular, flexible, reduce la necesidad de construccion de estaciones base y celdas.

Bajo costo de instalacion

185

**Con formato:** Interlineado: Doble, Sin viñetas ni numeración

Barra de presentacion de SNR con 10 LED en la unidad exterior para una rapida alineacion de la antena sin herramientas externas o monitores, y el mejor AU para una rapida asociacion.

Optimas prestaciones mediante la modulacion adaptiva y el control automatico de potencia de transmision (ATPC)

Actualizacion de software sobre el aire para una instalacion facil y economica.

Menos estaciones de base, gestion remota y acualizacion de memoria fija (firmware) remota, herramientas de diagnostico eficaces, adaptacion automatica a los cambios ambientales.

#### **VENTAJAS TECNOLOGICAS:**

Amplia cobertura, mas clientes con menos estaciones base

Priorizacion de Aplicaciones Multimedia (MAP) utilizando priorizacion de enlace inalambrico para una QoS de extremo a extremo.

Exclusivo protoclo de asignacion de recursos dinamica (DRAP) con gateways de acceso Alvarion asegurando capacidad de voz, al tiempo que se mantiene la capacidad residual para los servicios de datos de "mejor esfuerzo"

Alta capacidad y procesamiento de paquetes para las mejores prestaciones de la red y un alto numero de llamadas VoIP.

Selección Dinamica de Frecuencia (DFS) para los paises que la requieren, mas un algoritmo exclusivo de Alvarion para mejorar la gestion del canal bajo ciertas condiciones de baja actividad de radar.

Selección de la mejor unidad de acceso (AU) para una rapida y simple asociacion SU con la mejor AU dtectada, actua tambien como un mecanismo de redundancia que selecciona automaticamente la segunda mejor AU, si la mejor AU falla.

Planificacion flexible de red, soporta opciones de subcanal de 10 y 30 MHz para planificacion de radio y para evitar interferencias, con busqueda de subcanal automatica.

#### APLICACIONES:

Alvarion tiene muchas aplicaciones con Soluciones robustas, reforzadas y ampliamente desplegadas en 5 GHz.

**4. Con formato:** Espacio Después: 18 pto, Interlineado: Doble, Sin viñetas ni numeración
# **3.1 MODELO PARA UNA DE UNA INSTALACIÓN DE ULTIMA MILLA INALÁMBRICA PARA 200 USUARIOS CON EQUIPOS MOTOROLA CANOPY QUE OPERANDO EN BANDA NO LICENCIADA**

### **3.1.1 ALCANCE**

En las siguientes líneas haremos el diseño de una instalación típica de última milla inalámbrica, considerando dar servicios a 200 usuarios con equipos de la marca MOTOROLA modelo CANOPY, los cuales deben operar en una banda de frecuencia licenciada en el ECUADOR (5,7 GHz). Hemos elegido para el ejemplo 200 usuarios distribuidos en la urbanización CIUDAD CELESTE en las etapas: SERENA, RIA, MARINA y BRISA. (Se adjunta al documento un plano indicando las mencionadas etapas y la distribución de usuarios asumida).

Para la selección de equipos a utilizar vamos a considerar los siguientes aspectos:

- 1. Seleccionar equipos para implementación de última milla inalámbrica. Punto – Multipunto.
- 2. Seleccionar equipos que operen en la banda licenciada en el Ecuador, es decir la banda de 5,725 a 5,85 GHz.

**Con formato:** Espacio Antes: 0 pto, Interlineado: Doble

**Con formato:** Sangría: Izquierda: 1.25 cm, Espacio Después: 6 pto, Interlineado: Doble

- 3. Seleccionar el modelo de equipos que nos permita tener la mejor eficiencia de canal, disponible en la marca MOTOROLA CANOPY. Es decir los equipos que posean la mejor relación THROUGHPUT para ANCHO DE BANDA (bps/Hz).
- 4. Seleccionar el modelo de equipos con una latencia y sensitividad adecuadas.
- 5. Seleccionar modelos de equipos que operen con línea de vista LOS.

### **3.1.2 EQUIPOS DISPONIBLES EN LA MARCA MOTOROLA CANOPY**

Para servicios de última milla inalámbrica, Punto – multipunto, actualmente en la marca MOTOROLA CANOPY tenemos disponibles las siguientes familias de equipos: SERIE 100, SERIE 400 y SERIE 500.

### **3.1.2.1 Motorola Canopy – Serie 100**

- 1. La serie posee equipos que operan en las bandas de frecuencia de: 900 MHz, 2.4, 5.1, 5.2, 5.7 y 6.0 GHz
- 2. Los equipos brindan un ancho de banda del canal de 20 MHz
- 3. Brindan hasta 6 canales No no Sobrelapados sobrelapados con una una separación de 5 MHz entre entre cada canal

**Con formato:** Sangría: Izquierda: 1.25 cm, Sangría francesa: 1.25 cm, Espacio Después: 6 pto, Interlineado: Doble

**Con formato:** Espacio Antes: 0 pto, Interlineado: Doble

**Con formato:** Sangría: Izquierda: 1.25 cm, Espacio Después: 6 pto, Interlineado: Doble

**Con formato:** Sangría: Izquierda: 0.5 cm, Sangría francesa: 0.63 cm, Espacio Antes: 0 pto, Después: 6 pto, Interlineado: Doble

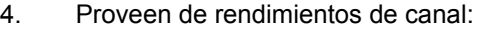

- 6,2 Mbps a 2 millas de distancia de cobertura y
- 14 Mbps a 1 milla de distancia de cobertura.
- 5. Solamente trabajan en modo LOS (Line of Sight)
- 6. Tipos de modulación (Dinamica): FSK y 2FSK
- 7. Latencias de 5-7 y de 15 ms.
- 8. Sensitividad de -86 db.

### **3.1.2.2 Motorola Canopy – Serie 400**

- 1. La serie posee equipos que operan en las bandas de frecuencia de 4.9 y 5.4 GHz
- 2. Los equipos brindan un ancho de banda del canal de 10 y 20 MHz.
- 3. Brindan hasta 3 canales No Sobrelapados con una separación de 5 MHz entre cada canal
- 4. Proveen de rendimientos de canal de:
	- 7 Mbps a 8 millas de distancia de cobertura

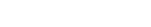

191

- 14 Mbps a 4 millas de distancia de cobertura.
- 21 Mbps a 1,5 millas de distancia de cobertura.
- 5. Trabajan en modo LOS (Line of Sight) y nLOS.
- 6. Modulación (Dinámica): 1X = QPSK (3/4); 2X = 16QAM  $(3/4)$ ;  $3X = 64QAM (3/4)$
- 7. Encriptación: DES y AES
- 8. Latencias: 5-7 msec
- 9. Sensitividades: 1X: -89 dBm, 2X: -78 dBm, 3X: -70dBm

## **3.1.2.3 Motorola Canopy – Serie 500**

- 1. La serie posee equipos que operan en la banda de frecuencia de 3.5 GHz
- 2. Los equipos brindan un ancho de banda del canal de 7 MHz
- 3. Brindan hasta 14 canales No Sobrelapados con una separación de 7 MHz entre cada canal
- 4. Proveen de rendimientos de canal de:
	- 4,5 Mbps a 40 Km de distancia de cobertura.

192 • 9 Mbps a 10 Km de distancia de cobertura. • 13,5 Mbps a 4 Km de distancia de cobertura. 5. Trabajan en modo LOS (Line of Sight), NLOS y nLOS. 6. Tipos de Modulación: 1X = QPSK (3/4); 2X = 16QAM (3/4);  $3X = 64QAM (3/4)$ . 7. Encriptación: DES y AES. 8. Latencias: 12-15 msec. 9. Sensitividades: 1X: -90 dBm, 2X: -78 dBm, 3X: -70dBm. **Con formato:** Interlineado: Doble, **3.1.3.23.1.3 RESUMEN DE CARACTERISTICAS TECNICAS DE LOS**  Esquema numerado + Nivel: 3 + Estilo de numeración: 1, 2, 3, … + Iniciar en: 1 + Alineación: Izquierda + Alineación: **EQUIPOS**  0 cm + Sangría: 1.27 cm **3.1.3.1 Con formato:** Sangría: Izquierda: 0.5 cm, Sangría francesa: 0.75 cm, Interlineado: Doble, Esquema **3.1.3.23.1.3.1 BANDAS DE FRECUENCIA DE OPERACIÓN**  numerado + Nivel: 4 + Estilo de numeración: 1, 2, 3, … + Iniciar en: 1 + Alineación: Izquierda + Alineación: 0 cm + Sangría: 1.9 cm**DISPONIBLES BANDAS DE**  $F$ <sub>RIF</sub> **SERIE FRECUENCIA** 400 500 100 900 MHz  $\overline{\mathbf{x}}$  $2.4$  GHz  $\overline{\mathbf{x}}$  $3.5$  GHz  $\overline{\mathbf{x}}$  $4.9$  GHz  $\overline{\mathbf{x}}$  $5.1$  GHz  $\overline{\mathbf{x}}$  $5.2$  GHz  $\overline{\mathbf{x}}$  $5.4$  GHz  $\overline{\mathbf{x}}$  $\overline{\mathbf{x}}$  $5.7$  GHz  $\overline{\mathbf{x}}$  $5.9$  GHz  $\overline{\mathbf{x}}$ 

 **TABLA XI.** Lista de Frecuencias disponibles Serie100,400 y 500

# **3.2.3.23.1.3.2 MATRIZ COMPARATIVA DE MODELOS CANOPY**

| <b>EQUIPOS</b>                      | <b>BANDAS DE</b><br><b>FRECUENCIA</b> | <b>LICENCIA</b> | <b>THROUGHPUT</b><br>(MBPS) | <b>ANCHO</b><br>DF<br><b>CANAL</b> | <b>COBERTURA</b>             | <b>MODULACION</b>                | <b>SENSITIVIDAD</b>                 |
|-------------------------------------|---------------------------------------|-----------------|-----------------------------|------------------------------------|------------------------------|----------------------------------|-------------------------------------|
| <b>SERIE 100</b><br><b>5700APBC</b> | $5725 -$<br><b>5850 MHz</b>           | <b>NO</b>       | 6.2                         | 20<br><b>MHz</b>                   | Hasta 2<br><b>Millas</b>     | 2FSK                             | $-86$ dBm                           |
| <b>SERIE 100</b><br><b>5750APBC</b> | $5725 -$<br><b>5850 MHz</b>           | <b>NO</b>       | 14<br>(ADVANTAGE)           | 20<br><b>MHz</b>                   | Hasta 1<br>Milla             | 2FSK y 4FSK                      | $-86$ dBm<br>- 79 dBm               |
| <b>SERIE 400</b><br>5400AP          | $5470 -$<br>5725 MHz                  | SI              | 6.2                         | 20<br><b>MH<sub>z</sub></b>        | Hasta <sub>2</sub><br>millas | 2FSK y 4FSK                      | $-86$ dBm                           |
| <b>SERIE 400</b><br><b>5450AP</b>   | $5470 -$<br>5725 MHz                  | <b>SI</b>       | 14<br>(ADVANTAGE)           | 20<br><b>MHz</b>                   | Hasta 2<br>millas            | 2FSK v 4FSK                      | $-86$ dBm<br>$-79$ dBm              |
| <b>SERIE 400</b><br><b>5440AP</b>   | $5470 -$<br><b>5725 MHz</b>           | <b>SI</b>       | 21<br>(ADVANTAGE)           | 10<br><b>MHz</b>                   | Hasta 5<br>millas            | QPSK.<br>16QAM v<br><b>640AM</b> | $-89$ dBm<br>$-78$ dBm<br>$-70$ dBm |
|                                     | $3400 -$<br>3600 MHz                  | <b>SI</b>       | 4.5                         | $\overline{7}$<br>M <sub>Hz</sub>  | Hasta 40<br><b>Km</b>        | <b>QPSK</b>                      | $-89$ dBm                           |
| <b>SERIE 500</b>                    | $3400 -$<br>3600 MHz                  | SI              | 9                           | $\overline{7}$<br>M <sub>Hz</sub>  | Hasta 10<br>Km               | 16QAM                            | $-78$ dBm                           |
|                                     | $3400 -$<br>3600 MHz                  | <b>SI</b>       | 13.5                        | $\overline{7}$<br><b>MHz</b>       | Hasta 4<br><b>Km</b>         | 640AM                            | $-70$ dBm                           |

**TABLA XII.** Datos técnicos – Serie 100 – 400 y 500

### **3.1.4 SELECCIÓN DE EQUIPOS EN LA MARCA MOTOROLA CANOPY**

De acuerdo a la principal condición, de que los equipos los cuales deben operar en una banda de frecuencia licenciada en el ECUADOR (5,7 GHz), escogemos los productos CANOPY de la SERIE 100 pues esta familia es la única que opera en dicha banda de frecuencia. Estos equipos trabajan en el modo LOS (Line of sight). En La serie 100, tenemos equipos con throughput de 6,2 Mbps y 14 Mbps, ambos con un ancho de banda del canal de 20 MHz.

Definimos el parámetro "e" como eficiencia del canal, siendo este igual a la división del throughput (Mbps) entre el ancho de banda (MHz). Asignando la letra "T" para el throughput y "B" para el ancho de banda, tenemos:

$$
"e" = \frac{T}{B} \left[ \frac{bps}{Hz} \right]
$$

Si calculamos "e" para el modelo 5700 de la serie 100, obtenemos 0,31 bps/Hz, y para el modelo 5750 obtenemos 0,7 bps/Hz.

Escogeremos a los equipos que tengan mayor rendimiento de canal, que en este caso es el modelo 5750 de la serie 100 con un rendimiento de canal de 0,7 bps/Hz.

### **3.1.5 ESTRUCTURA INALAMBRICA A IMPLEMENTARSE**

Luego de decidir el tipo de equipos a utilizar debemos establecer la infraestructura a implementar en los enlaces de última milla inalámbrica para dar servicio a 200 usuarios distribuidos en la urbanización CIUDAD CELESTE en las etapas: SERENA, RIA, MARINA y BRISA.

Debido a la distribución de usuarios y la ubicación de nuestro nodo mostrado en el plano, se establece que la cobertura debe ser de 180°, por esta razón y dado que cada AP 5700 posee una antena de cobertura 60 grados, armaremos un clúster de 3 APs 5700 para alcanzar una estructura sectorial.

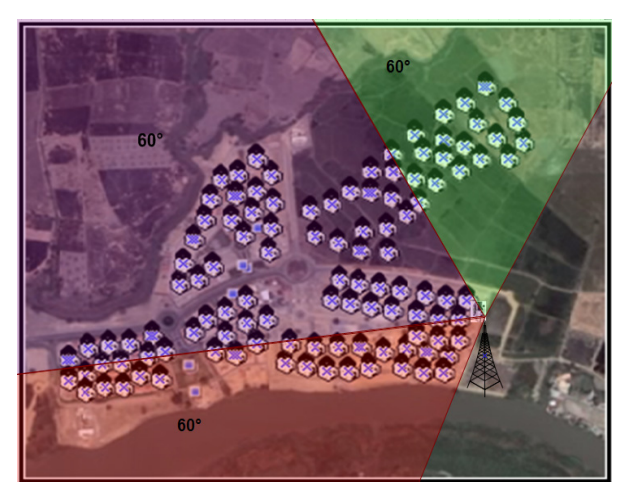

**FIGURA 3.1.** Nodo con 3 AP's

La existencia de más de 2 AP´s determina que debe instalarse también un modulo de administración de clúster (Clúster Management Module), equipo que será el encargado de sincronizar el funcionamiento adecuado de los seis puntos de acceso a instalarse.

El nodo será montado en una torre de viento tipo triangular de 21 metros de alto y contará con las instalaciones eléctricas de emergencia necesarias para la confiabilidad de su funcionamiento. Se instalará un banco de baterías, UPS, puesta a tierra, pararrayos y una luz de baliza para visualización nocturna.

Del lado de cada usuario deberá instalarse un SM 5700 módulo de suscriptor (Suscriber module) que será montado en un mástil en cada domicilio. Debido a que los modelos 5700, tienen una cobertura de hasta 1 milla sin usar reflectores.

### **3.1.6 ANALISIS DE DATOS TECNICOS DE SERIE 100 ADVANTAGE**

Luego de haber seleccionado para nuestro modelo a los equipos de serie 100 Advantage de MOTOROLA CANOPY, vamos a hacer un breve análisis de las características técnicas y bondades tecnológicas que ofrece el equipo seleccionado. En la tabla siguiente se muestra un breve

resumen de los datos más importantes de modelo en cuestión, más adelante se incluye las hojas técnicas del AP, del SM y del CMM:

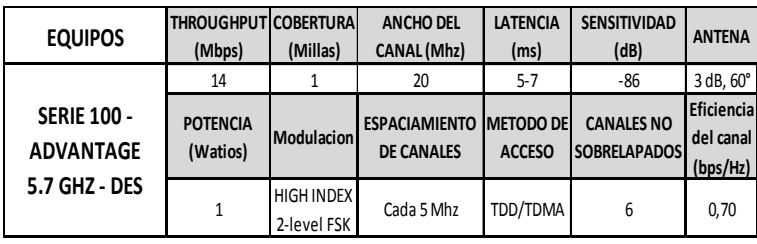

### **TABLA 3.2.** Datos Técnicos – Serie 100 Advantage

Con los equipos de la serie 100 Advantage de MOTOROLA CANOPY que llegan a niveles de throughput de hasta 14 Mbps, en redes punto – multipunto a una latencia en niveles de 5-7 ms, se provee de una plataforma inalámbrica de banda ancha con niveles de rendimiento asociados normalmente a tecnologías de cable de cobre y fibra óptica. La reducción de la latencia a un promedio de 6 ms permite al sistema CANOPY soportar aplicaciones como Voz sobre IP (VoIP) y juegos de video en línea.

El Sistema Canopy serie 100 Advantage emplea BFSK para la modulación. Con esta modulación la relación de C/I necesaria para funcionar correctamente con un índice de error de 1x10-4 bits por segundo es únicamente de 3dB; esto significa que la señal deseada necesita ser solamente 3dB más alta en potencia que las señales de interferencia no deseadas. Un sistema que trabaje con modulación 16QAM en estos niveles requeriría un C/I exagerado de 12 a 14dB.

La combinación que realiza Canopy entre la alta prioridad de canal para paquetes IP sensibles a QoS y la habilidad para asegurar latencias de 6ms, lo convierte en una gran alternativa de red para entregar servicios basados en QoS, tales como voz y video.

Ofrece 7 canales no sobrelapados para operar (3 canales a 5,2 GHz y 4 canales a 5,7 GHz) y utiliza 3 canales no sobrelapados 2 veces en cada clúster de APs lo cual le permite soportar hasta 6 APs por clúster. Por lo tanto puede soportar dos clúster AP de 6-sectores y BH a 5,7 GHz en un solo lugar físico.

# **3.2 MODELO PARA UNA INSTALACIÓN DE ÚLTIMA MILLA INALÁMBRICA PARA 200 USUARIOS CON EQUIPOS BREEZEACCESS DE ALVARION QUE OPERAN EN BANDAS NO LICENCIADAS.**

# **3.2.1 ALCANCE**

Implementando un diseño de ultima milla inalámbrico para 200 usuarios ubicados en Ciudad Celeste haciendo uso de los equipos de ALVARION operando en bandas de frecuencias No licenciadas en el Ecuador, Se ha hecho un seguimiento e investigación en sus 200 hectáreas en un total de 14 urbanizaciones privadas de extensión de una red de banda ancha (con alcances de hasta 12 km) para proporcionar la máxima cobertura sin usar reflectores, abarcando en este caso solamente a los usuarios seleccionados para las urbanizaciones de LA SERENA, LA RIA, LA MARINA Y LA BRISA.

Empezando por la correcta utilización de los equipos, considerando los siguientes aspectos:

1. Seleccionar equipos para implementación de última milla inalámbrica. Punto – Multipunto.

- 2. Seleccionar equipos que operen en la banda NO licenciada 5.4 GHz.
- 3. Seleccionar el modelo de equipos que nos permita tener la mejor eficiencia de canal, disponible en la marca ALVARION. Es decir los equipos que posean la mejor relación THROUGHPUT para ANCHO DE BANDA (bps/Hz).
- 4. Seleccionar el modelo de equipos con una latencia y Sensitividad adecuadas.
- 5. Seleccionar modelos de equipos que operen con línea de vista LOS y NLOS.

# **3.2.2 EQUIPOS DISPONIBLES EN LA MARCA ALVARION**

Para servicios de última milla inalámbrica, Punto – Multipunto, actualmente en la marca ALVARION tenemos disponibles las siguientes familias de equipos:

- BreezeACCESS II
- BreezeACCESS V
- BreezeACCESS VL
- BreezeACCESS XL

- BreezeACCESS 900
- BreezeACCESS OFDM

### **3.2.2.1 BreezeACCESS II**

- 1. La serie posee equipos que operan en las bandas de frecuencia de 900 MHz & 2.4 GHz
- 2. Los equipos brindan un ancho de banda del canal de 1 MHz.
- 3. Brindan hasta 2 canales No Sobrelapados con una separación de 5 MHz entre cada canal
- 4. Capacidad de 3Mbps a un alcance de 15 km
- 5. Trabajan en modo LOS (Line of Sight) y nLOS.
- 6. Modulación: QPSK, 16QAM, 64QAM
- 7. Encriptación: DES y AES
- 8. Latencias: 7 msec
- 9. Sensitividades: Para 1Mbps: -81dBm y -87 dBm; 2Mbps: -74 dBm y -81dBm; 3Mbps: -66dBm y -73dBm

# **3.2.2.2 BreezeACCESS V**

- 1. La serie posee equipos que operan en las bandas de frecuencia de 5.725 GHz – 5.875GHz y 5.15 GHz – 5.35 GHz
- 2. Los equipos brindan un ancho de banda del canal de 1 MHz para frecuencias de 5.725GHz – 5.875GHz y 2MHz para frecuencias de 5.15GHz – 5.35GHz.
- 3. Brindan hasta 3 canales No Sobrelapados con una separación de 5 MHz entre cada canal
- 4. 3Mbps a un alcance de 12 km
- 5. Trabajan en modo LOS.
- 6. Modulación (Dinámica): GFSK
- 7. Encriptación: DES
- 8. Latencias: 7 msec
- 9. Sensitividades:

Para 1Mbps en frecuencias de 5.725GHz – 5.875GHz: - 85dBm y -91 dBm para frecuencias de 5.15GHz – 5.35GHz; Para 2Mbps en frecuencias de 5.725GHz – 5.875GHz: - 78dBm y -84dBm para frecuencias de 5.15GHz – 5.35GHz;

Para 3Mbps en frecuencias de 5.725GHz – 5.875GHz: - 70dBm y -76dBm para frecuencias de 5.15GHz – 5.35GHz.

# **3.2.2.3 BreezeACCESS VL**

- 1. La serie posee equipos que operan en las bandas de frecuencia de 5.725-5.850GHz, 5.47-5.725GHz and 4.9-5.1 GHz
- 2. Los equipos brindan un ancho de banda del canal de 20 MHz.
- 3. Brindan hasta 3 canales No Sobrelapados con una separación de 5 MHz entre cada canal
- 4. Proveen de rendimientos de canal de 6, 9, 12, 18, 24, 36, 48, 54 Mbps con un alcance de hasta 12 Km y en modo LOS hasta los 35Km de cobertura.
- 5. Trabajan en modo NLOS y LOS.

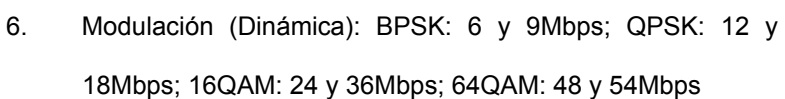

204

- 7. Encriptación: AES
- 8. Latencias: 5 ms en NLOS y 20ms en LOS
- 9. Sensitividades: En MODO NLOS

-92 dBm (modulación nivel1)

-74 dBm (modulación nivel8)

# **3.2.2.4 BreezeACCESS XL**

- 1. La serie posee equipos que operan en las bandas de frecuencia de 2.6 GHz, 3.5 GHz y 3.8 GHz.
- 2. Los equipos brindan un ancho de banda del canal de 10 MHz.
- 3. Brindan hasta 3 canales No Sobrelapados con una separación de 5 MHz entre cada canal
- 4. 2Mbps a un alcance de 11 km
- 5. Trabajan en modo NLOS.
- 6. Modulaciones: BPSK, QPSK, 16QAM, 64QAM
- 7. Encriptación: DES
- 8. Latencias: 6 msec
- 9. Sensitividades: -76 dBm

# **3.2.2.5 BreezeACCESS 900**

- 1. La serie posee equipos que operan en las bandas de frecuencia de 2.4 GHz y 900 MHz
- 2. Los equipos brindan un ancho de banda del canal de 2 MHz.
- 3. Brindan hasta 2 canales No Sobrelapados con una separación de 5 MHz entre cada canal
- 4. Proveen de rendimientos de canal de:

Hasta 2 millas en 3Mbps

- 5. Trabajan en modo NLOS.
- 6. Modulación: GFSK
- 7. Encriptación: AES
- 8. Latencias: 8 msec
- 9. Sensitividades: -77 dBm

### **3.2.2.6 BreezeACCESS OFDM**

- 1. La serie posee equipos que operan en las bandas de frecuencia de 3.5 GHz.
- 2. Los equipos brindan un ancho de banda del canal de 10 MHz.
- 3. Brindan hasta 2 canales No Sobrelapados con una separación de 5 MHz entre cada canal
- 4. 12Mbps a un alcance de 2 millas
- 5. Trabajan en modo NLOS.
- 6. Modulaciones: BPSK, QPSK, 16QAM, 64QAM
- 7. Encriptación: AES
- 8. Latencias: 8 msec
- 9. Sensitividades: -80 dBm

# **3.2.3 RESUMEN DE CARACTERISTICAS TECNICAS DE LOS EQUIPOS**

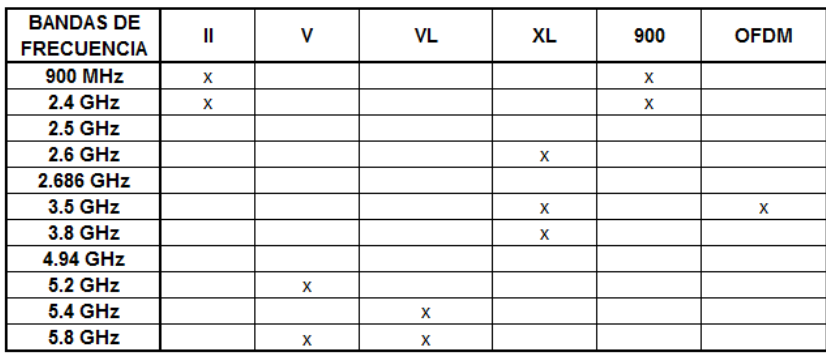

# **3.2.3.1 Bandas de Frecuencia de Operación Disponibles**

 **TABLA XIII**. Frecuencias Disponibles – BreezeAccess

# **3.2.3.2 MATRIZ COMPARATIVA DE MODELOS BREEZE ACCESS**

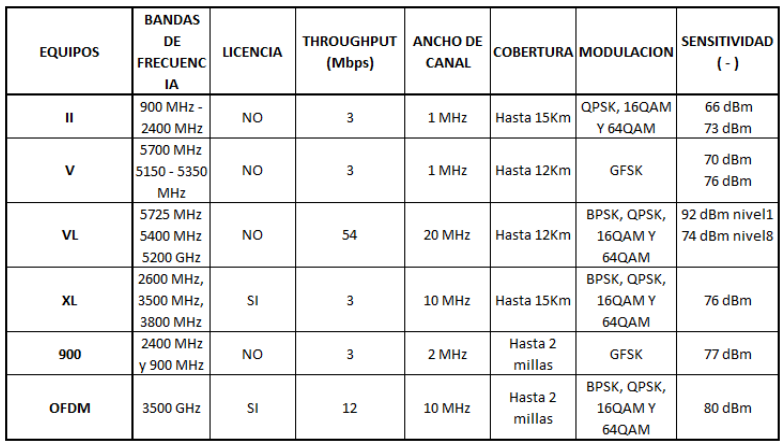

 **TABLA 3.4.** Datos Técnicos - BreezeAccess

# **3.2.3 SELECCIÓN DE EQUIPOS EN LA MARCA ALVARION**

Mediante la tabla anterior mostrada se seleccionan dos modelos de equipos: BreezeACCESS V y BreezeACCESS VL que trabajan en la banda de frecuencias No licenciadas en el Ecuador (5.7GHz) para poder definir con nuestro parámetro "e" la eficiencia del canal.

$$
"e" = \frac{T}{B} \left( \frac{bps}{Hz} \right)
$$

**Figura 3.2.** Formula de eficiencia

Tomando como datos el throughput (Mbps) y el ancho de banda (MHz) para nuestro calculo, en el caso de BreezeACCESS V tenemos una eficiencia de 3 bps/Hz y para BreezeAccess VL con una eficiencia de 1,6 bps/Hz.

Se ha escogido el BreezeACCESS VL ya que tiene la ventaja de trabajar en tres bandas de frecuencias 5.2 GHz, 5.4 GHz y 5.7 GHz, teniendo como opción que en nuestro mercado ya se puede trabajar en la banda de 5.4GHz legalizado por la SENATEL debido a la saturación que hay en trabajar en bandas de 5.7 GHz y la venta de sus equipos ya están aquí en nuestro país a través de la Compañía distribuidora ALDEBERAN

### **3.2.4 ESTRUCTURA INALAMBRICA A IMPLEMENTARSE**

Ya escogido nuestro modelo de equipo, se procederá a su implementación en la urbanización de Ciudad Celeste en las 4 etapas elegidas: SERENA, RIA, MARINA Y BRISA para establecer los enlaces de última milla inalámbricos para el servicio a 200 usuarios correspondientes a dichas etapas.

Por reducción de costos, se utilizarán 2 antenas sectoriales adecuadas para cubrir sectores de 90° para lograr un buen alcance de 10 km que abarcaran todas las etapas requeridas sin usar reflectores y poder transmitir y recibir las ondas de radio.

El Nodo será montado en una torre de viento tipo triangular de 21m de largo y conectada a una unidad externa (ODU) que servirá para la conexión a la antena configurando el oscilador a la frecuencia requerida, y la unidad interna (IDU) para controlar el monitoreo SNMP, el ancho del canal, direccionamiento IP, frecuencia de la antena, etc.; para su seguridad se contara con una instalación de UPS's, un banco de baterías, una protección IP67 para las antenas, pararrayos y luz de baliza.

Y del lado de los usuarios se conectaran antenas suscriptoras que serán puestas en polos de elevación para un mejor posicionamiento.

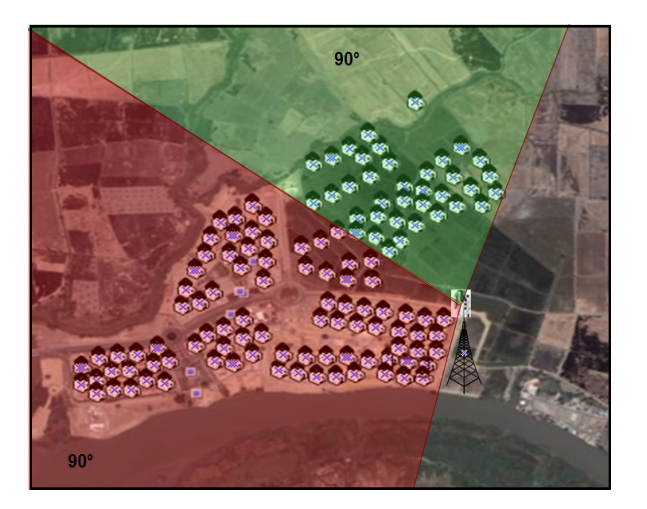

**FIGURA 3.3.** Nodo con 2 AP's

# **3.2.5 ANALISIS DE DATOS TECNICOS DE BREEZEACCESS VL**

Trabajando en la frecuencia de 5.4 GHz en bandas no licenciadas, el número máximo de SUS que pueden ser atendidas por un UA se limita en 512 cifrados de datos.

La potencia de transmisión es de hasta 21 dBm con un mecanismo automático de control de potencia de transmisión ATPC, entregando una buena calidad de servicios de voz y video en tiempo real (VoIP y video IP) con baja latencia de 5-7 milisegundos con una cobertura de hasta 50 km de alcance con una modulación adaptiva OFDM y alta capacidad y rendimiento bajo condiciones de línea de vista (NLOS) y con una capacidad de carga de 14 Mbps, aunque su radio base está capacitada para soportar 54 Mb, todo esto vuelve a estos equipos eficientes con buena calidad QoS capaces de entregar de 3 a 4 Km de distancia.

### **3.2.6 ANALISIS DE COSTOS**

#### **3.2.6.1 Costos de los Servicios a Contratarse**

Para determinar la cantidad de "throughput" a contratarse, atendiendo las necesidades y requerimientos de las cuatro Etapas SERENA, RIA, MARINA Y BRISA de la Urbanización Ciudad Celeste, se han considerado tres tipos de servicios para determinar el consumo promedio de los 200 usuarios correspondientes a dichas etapas.

### **PLANES CARRIER**

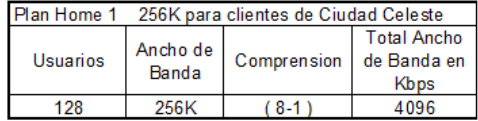

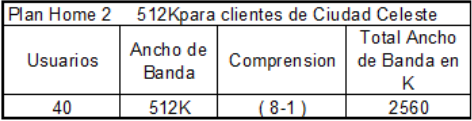

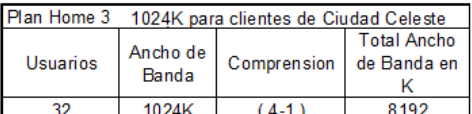

# **TABLA XV.** Tipo de Compresiones

Se ha calculado el throughput mediante tres tipos de Planes para domicilios, el Plan Home1, Home2, para los servicios de 256 Kbps y 512 Kbps eligiendo la mejor compresión de 8:1; y el segundo Plan Home3 para clientes que requieran más ancho de banda con

mayor velocidad, producto con una compresión de 4:1, obteniendo una suma total de 14.848 Mbps, necesarias para un buen servicio.

El servicio a contratar al Carrier será de 7E1 + 512 Kbps que abarcaran mas de los 200 usuarios, pero en caso de que aumente la necesidad de una mayor demanda, se contratará otro E1 para las mismas etapas: SERENA, RIA, MARINA Y BRISA de la Urbanización de Ciudad Celeste.

7E1 = 14 Mbps + 512 Kbps y su costo será de: \$ 4,157.44 + IVA con un enlace dedicado 1:1 Que serán repartidos a dichas etapas dependiendo las necesidades de cada cliente, eligiendo la mejor compresión para entregar un servicio de buena calidad que es de 8:1 y 4:1, es decir que si calculamos la capacidad máxima necesaria para cubrir la necesidad TOTAL de los usuarios, el valor contratado será ese valor dividido para ocho o dividido para cuatro. Las etiquetas o tiques ayudaran a saber cuántos grupos de direcciones IP´s serán repartidas por nivel de servicio a cada usuario de forma dinámica. Más detallado en la siguiente tabla:

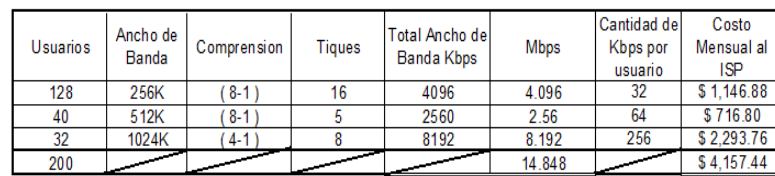

**COSTO DEL PROVEEDOR DE INTERNET** 

# **TABLA XVI.** Throughput Total

Donde el costo unitario por Kbps comprados al Carrier serán de \$0.28 proporcionados por el proveedor de Internet.

Este será el valor a contratar al Carrier donde tendrá su nodo en el cerro Santa Ana, como se muestra en la siguiente figura para el caso de Alvarion usando los debidos equipos en nuestro Nodo

ubicado en Ciudad Celeste.

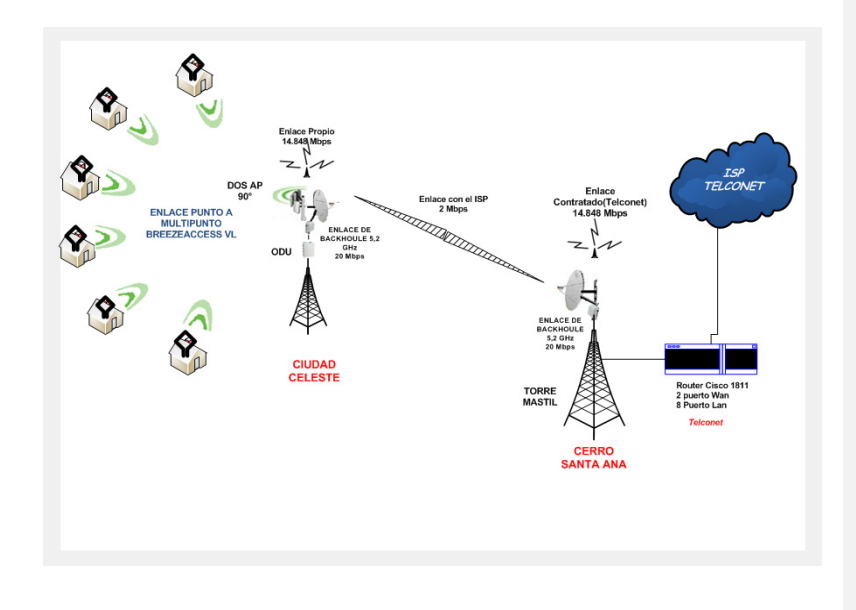

 **FIGURA 3.4.** Implantación de equipos BreezeAccess VL

Y para el caso de Motorola que tendrá la misma infraestructura del nodo ubicado en el Cerro Santa Ana hasta Nuestro nodo principal ubicado en Ciudad Celeste.

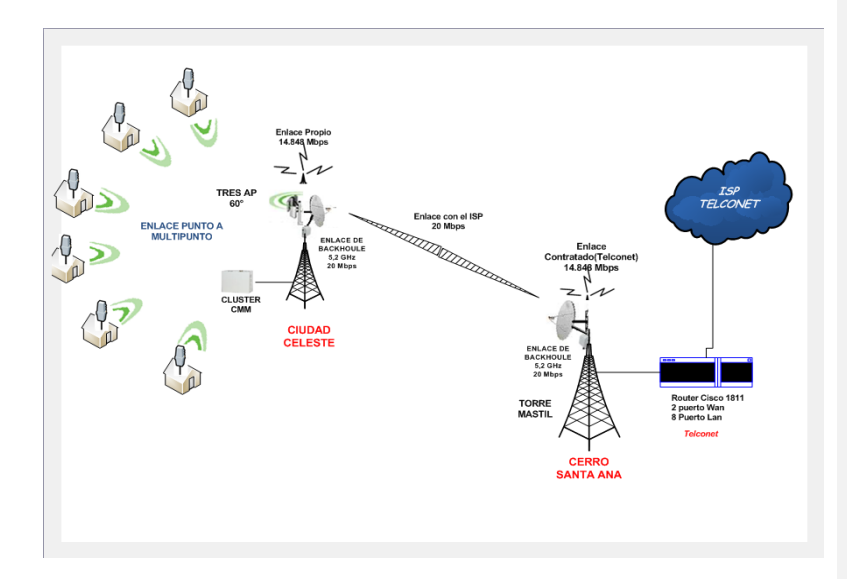

### **FIGURA 3.5.** Implantación de equipos Motorola Serie 100

Adicionalmente se deben considerar los costos mensuales por legalización de los enlaces multipuntos instalados. La siguiente tabla indica el costo mensual de las legalizaciones de los enlaces multipunto, de acuerdo a las tablas que entrega la Secretaria Nacional de Telecomunicaciones (SENATEL) en el Ecuador. Dichos valores están actualizados al mes de Junio del año 2009:

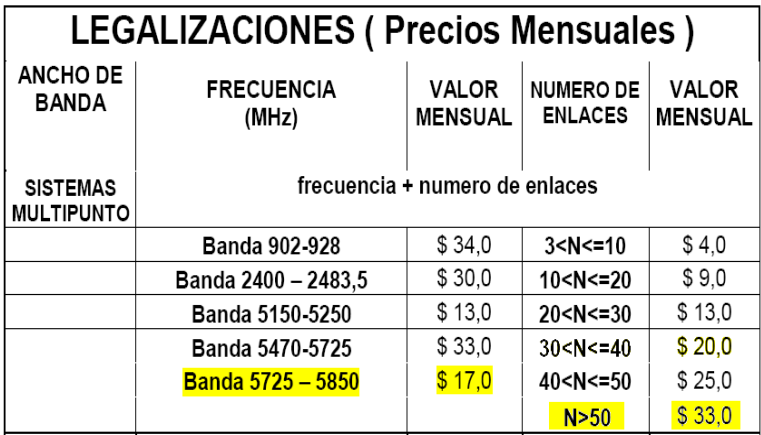

# **TABLA XVII. Tabla de Legalizaciones**

Precios no incluyen IVA, los enlaces con sistemas multipunto, se requiere tomar en cuenta dos parámetros, la frecuencia de los enlaces y el número de enlaces.

**Ejemplos:** Si el cliente tiene un AP con 15 enlaces enganchados y trabaja en la banda de 2410 MHz. Deberá pagar mensualmente:

| Banda 2400 - 2483,5                       | \$30.00 |
|-------------------------------------------|---------|
| 10 <n<=20< td=""><td>\$9.00</td></n<=20<> | \$9.00  |
| SUBTOTAL:                                 | \$39.00 |
| 12% IVA                                   | \$4.68  |
| <b>TOTAL:</b>                             | \$43.68 |

**TABLA XVIII.** Ejemplo1 Pago de Legalizaciones

Si el cliente tiene dos AP, uno con 15 enlaces enganchados y trabaja en la banda de 2410 MHz y el segundo con 7 enlaces enganchados y trabaja en la frecuencia de 5470. Deberá pagar mensualmente:

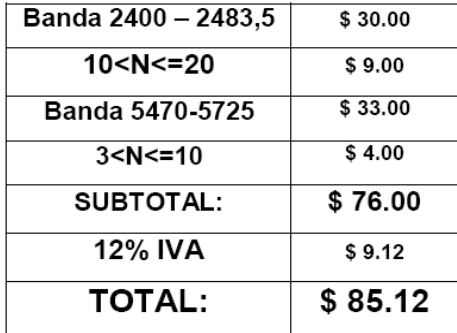

# **TABLA XIX.** Ejemplo2 Pago de Legalizaciones

Para el caso de nuestro análisis, tenemos 3 APs en el tipo de equipos de la Serie 100 Advantage de Motorola Canopy transmitiendo en la banda de 5,725 – 5,85 Ghz y vamos a asumir por facilidad que en cada AP se enganchan mínimo 70 usuarios para entre los 3 APs completar los 200 usuarios, por lo tanto los costos mensuales por legalizaciones serian:

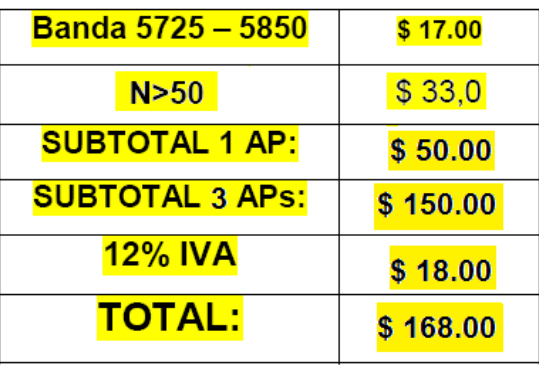

 **TABLA XX.** Pago Legal – Serie 100 Motorola Canopy

Y tenemos 2 APs en el tipo de equipos de BreezeAccess VL de Alvarion transmitiendo en la banda de 5,470 – 5,725 Ghz y vamos a asumir por facilidad que en cada AP se enganchan mínimo 100 usuarios, aunque sus enlaces son mas de 100, para que entre los 2 APs completar los 200 usuarios, por lo tanto los costos mensuales por legalizaciones serian:

| <b>Banda 5470-5725</b> | \$33,0   |
|------------------------|----------|
| N > 50                 | \$33,0   |
| <b>SUBTOTAL 1 AP:</b>  | \$66,00  |
| SUBTOTAL 2 APs:        | \$132,00 |
| 12% IVA                | \$15.84  |
| <b>TOTAL:</b>          | \$147.84 |

 **TABLA XXI.** Pago Legal – BreezeAccess VL - Alvarion

Por lo tanto el valor total mensual por servicios y legalizaciones a pagar en la Serie 100 de Motorola Canopy es de \$ 168,00 y para los equipos de BreezeAccess VL es de \$ 147.84 mensualmente.

# **3.2.6.2 RELACION ENTRE COSTOS DE INFRAESTRUCTURA DE LOS DOS PRODUCTOS**

Después de haber determinado los datos técnicos y costos de servicio, a continuación se detallara un análisis detenido de las dos alternativas (Alvarion y Motorola Canopy) para el estudio del proyecto.

El gasto de Inversión inicial a tener en el proyecto incluye construcción de obras físicas, compra de equipos, maquinarias, herramientas y demás que permitan su funcionamiento.

A continuación la lista de los diferentes modelos de equipos en la marca de Motorola Canopy Serie100 y Alvarion BreezeAccess VL:

# EQUIPOS Y MAQUINARIAS (US\$)<br>ALTERNATIVA MOTOROLA

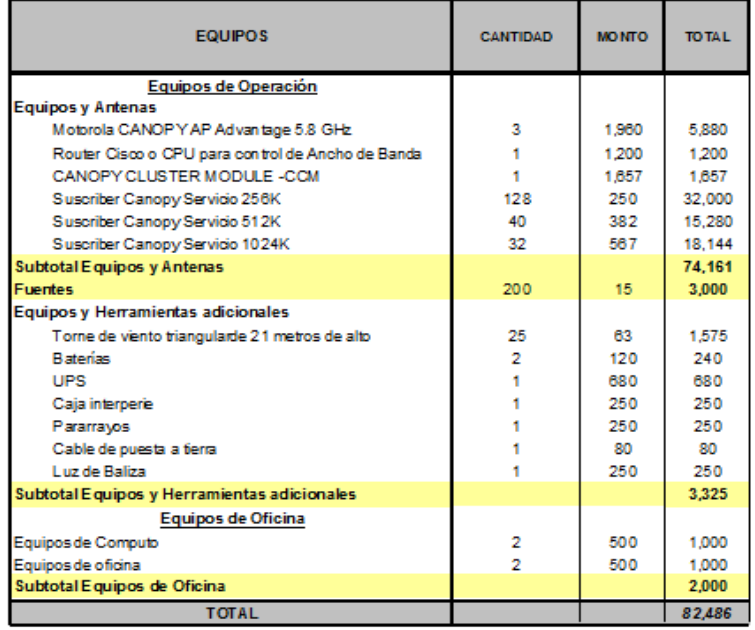

 **TABLA XXII.** Lista de Precios de Equipos – Motorola Serie100

#### **EQUIPOS Y MAQUINARIAS (US\$)** ALTERNATIVA ALVARION

| <b>EQUIPOS</b>                                  | <b>CANTIDAD</b> | <b>MONTO</b> | <b>TOTAL</b> |
|-------------------------------------------------|-----------------|--------------|--------------|
| Equipos de Operación                            |                 |              |              |
| <b>Equipos y Antenas</b>                        |                 |              |              |
| Antena Omnidireccional de 15 dBi                |                 | 228          | 228          |
| BreezeACCESS VL Radio Base 54 GHz (EL KIT)      | 4               | 5.261        | 5.261        |
| BreezeACCESS VL CPE 3Mbps 54 GHz (EL KIT) 256K  | 128             | 550          | 70,400       |
| BreezeACCESS VL CPE 3Mbos 54 GHz (EL KIT) 512K  | 40              | 550          | 22,000       |
| BreezeACCESS VL CPE 3Mbps 54 GHz (EL KIT) 1024K | 32              | 550          | 17,600       |
| <b>Subtotal Equipos y Antenas</b>               |                 |              | 115.489      |
| Equipos y Herramientas adicionales              |                 |              |              |
| Torre de viento triangular de 25 metros de alto | 15              | 63.          | 945          |
| <b>Baterias</b>                                 | 2               | 120          | 240          |
| <b>UPS</b>                                      |                 | 680          | 680          |
| Caja Interperie                                 |                 | 250          | 250          |
| Supresor de Ravos                               |                 | 250          | 250          |
| Cable de puesta a tierra                        |                 | 80           | 80           |
| Luz de Baliza                                   |                 | 1.300        | 1,300        |
| Cable Rfde 1m                                   |                 | 33           | 33           |
| Polos de Elevacion                              | 200             | 55           | 11,000       |
| Subtotal Equipos y Herramientas adicionales     |                 |              | 14.778       |
| Equipos de Oficina                              |                 |              |              |
| Equipos de Computo                              | 2               | 500          | 1,000        |
| Equipos de oficina                              | o,              | 500          | 1,000        |
| Subtotal Equipos de Oficina                     |                 |              | 2.000        |
| <b>TOTAL</b>                                    |                 |              | 132.267      |

 **TABLA XXIII.** Lista de Precios de Equipos – Alvarion BreezeAccess VL

Donde se muestran los equipos y antenas de operación, materiales adicionales, equipos de oficina y gastos operacionales para mis permisos legales dando una suma total de \$138,504 para el caso de Alvarion y \$87,610 para los equipos de Motorola, que será el valor con el que se empezara en nuestro proyecto.

Se necesita también saber la lista de gastos e ingresos que se tendrá para sacar nuestro capital de trabajo.
| <b>CAPITAL DE TRABAIO</b>                        |                |                    |                  |                  |                    |                  |                    |                  |                              |                  |                  |                    |
|--------------------------------------------------|----------------|--------------------|------------------|------------------|--------------------|------------------|--------------------|------------------|------------------------------|------------------|------------------|--------------------|
| <b>ALVARION</b>                                  |                |                    |                  |                  |                    |                  |                    |                  |                              |                  |                  |                    |
|                                                  | <b>ANO 0</b>   | Mes <sub>1</sub>   | $M = 52$         | Mes <sub>3</sub> | Mes 4              | Mes <sub>5</sub> | Mes 6              | Me s 7           | Mes 8                        | Mes 9            | <b>Mes 10</b>    | <b>Mes 11</b>      |
| <b>INGRESOS</b><br><b>Servicio Internet</b>      |                | 9.760.0            | 9.760.0          | 9.760.0          | 9.760.0            | 9.760.0          | 9.760.0            | 9.760.0          | 9.760.0                      | 9.760.0          | 9.760.0          | 9.760.0            |
| Servicio 256K                                    |                |                    | 3.840.0          | 3.840.0          |                    | 3.840.0          | 3,840.0            | 3,840.0          | 3,840.0                      | 3,840.0          | 3.840.0          |                    |
| Servicio 512K                                    |                | 3.840.0<br>1.600.0 | 1,600.0          | 1,600.0          | 3,840.0<br>1,600.0 | 1,600.0          | 1,600.0            | 1,600.0          | 1,600.0                      | 1,600.0          | 1,600,0          | 3,840.0<br>1,600.0 |
| Servicio 1024K                                   |                | 4.320.0            | 4.320.0          | 4320.0           | 4.320.0            | 4.320.0          | 4,320.0            | 4,320.0          | 4.320.0                      | 4.320.0          | 4.320.0          | 4320.0             |
| Instalación Inicial                              |                | 11,480.0           | 0.0              | 0.0              | 0.0                | 0.0              | 0.0                | 00               | 0.0                          | 0.0              | 0.0              | 0 <sub>0</sub>     |
| Servicio 256K                                    |                | 7.040.0            |                  |                  |                    |                  |                    |                  |                              |                  |                  |                    |
| Servicio 512K                                    |                | 2,200.0            |                  |                  |                    |                  |                    |                  |                              |                  |                  |                    |
| Servicio 1024K                                   |                | 2,240.0            |                  |                  |                    |                  |                    |                  |                              |                  |                  |                    |
| <b>TOTAL INGRESOS</b>                            |                | 21,240.0           | 9,760.0          | 9,760.0          | 9,760.0            | 9,760.0          | 9,760.0            | 9,760.0          | 9,760.0                      | 9,760.0          | 9,760.0          | 9,760.0            |
| <b>COSTOS</b>                                    |                |                    |                  |                  |                    |                  |                    |                  |                              |                  |                  |                    |
|                                                  |                | 4.157.4            | 4.157.4          | 4.157.4          | 4.157.4            | 4.157.4          | 4.157.4            | 4.157.4          | 4.157.4                      | 4.157.4          | 4.157.4          | 4.157.4            |
| <b>Kbos</b><br>Servicio 256K                     |                | 1,146.9            | 1.146.9          | 1.146.9          | 1.146.9            | 1.146.9          | 1.146.9            | 1.146.9          | 1.146.9                      | 1.146.9          | 1.146.9          | 1,146.9            |
| Servicio 512K                                    |                | 716.8              | 716.8            | 716.8            | 716.8              | 716.8            | 716.8              | 716.8            | 716.8                        | 716.8            | 716.8            | 716.8              |
| Servicio 1024K                                   |                | 2.293.8            | 2.293.8          | 2293.8           | 2.293.8            | 2.293.8          | 2,293.8            | 22938            | 2293.8                       | 2293.8           | 22938            | 2.293.8            |
| Instalación (Incluido Fte v BH                   |                | 57.399.4           | 0.0              | 0.0              | 0.0                | 0.0              | 0.0                | 0.0              | 0.0                          | 0.0              | 0.0              | 0.0                |
| Servicio 256K                                    |                | 3.840.0            |                  |                  |                    |                  |                    |                  |                              |                  |                  |                    |
| Servicio 512K                                    |                | 1.200.0            |                  |                  |                    |                  |                    |                  |                              |                  |                  |                    |
| Servicio 1024K                                   |                | 960.0              |                  |                  |                    |                  |                    |                  |                              |                  |                  |                    |
| Material (NODO)                                  |                | 626.6              |                  |                  |                    |                  |                    |                  |                              |                  |                  |                    |
| Equipos (NODO)                                   |                | 272.7              |                  |                  |                    |                  |                    |                  |                              |                  |                  |                    |
| Radio Base de Alvario                            |                | 500.0              |                  |                  |                    |                  |                    |                  |                              |                  |                  |                    |
| Servicio de Susciptor de Alvarion                |                | 50,000.0           |                  |                  |                    |                  |                    |                  |                              |                  |                  |                    |
| <b>Materiales</b>                                |                | 0.0                | 0 <sub>0</sub>   | 0.0              | 0.0                | 0.0              | 0.0                | 0.0              | 0 <sub>0</sub>               | 0.0              | 0.0              | 0.0                |
| Servicio 256K                                    |                | 0.0                |                  |                  |                    |                  |                    |                  |                              |                  |                  |                    |
| Servicio 512K                                    |                | 0.0                |                  |                  |                    |                  |                    |                  |                              |                  |                  |                    |
| Servicio 1024K                                   |                | 0.0                |                  |                  |                    |                  |                    |                  |                              |                  |                  |                    |
| Costo de Mantenimiento                           |                | 700.0              | 700.0<br>4857.44 | 700.0<br>4857.44 | 700.0<br>4857.44   | 700.0<br>4857.44 | 700.0<br>4857.44   | 700.0<br>4857.44 | 700.0<br>4857.44             | 700.0<br>4857.44 | 700.0<br>4857.44 | 700.0<br>4857.44   |
| <b>TOTAL COSTOS</b><br><b>GA STOS OPERATIVOS</b> | $\mathbf{0}$   | 62,256.8           |                  |                  |                    |                  |                    |                  |                              |                  |                  |                    |
| Gasto de Administracion                          |                | 3.832.8            | 3.707.8<br>25000 | 3.707.8          | 3,707.8<br>2.500.0 | 3,707.8          | 3.707.8<br>2,500.0 | 3.707.8          | 3.707.8<br>2,500.0           | 3.707.8          | 3.707.8<br>25000 | 3.707.8            |
| <b>Gastos Estudio Radioelectrico</b>             |                | 2.500.0            |                  | 2.500.0          |                    | 2,500.0          |                    | 2,500.0          |                              | 2,500.0          |                  | 2,500.0            |
| Depreciación                                     |                | 125.0<br>1.207.8   | 1,207.8          | 1,207.8          | 1.207.8            | 1.207.8          | 1,207.8            | 1,207.8          | 1,207.8                      | 1,207.8          | 1,207.8          | 1,207.8            |
| <b>TOTAL GASTOS</b>                              | 0 <sub>0</sub> | 3.832.8            | 3.707.8          | 3.707.8          | 3,707.8            | 3,707.8          | 3.707.8            | 3.707.8          | 3,707.8                      | 3.707.8          | 3.707.8          | 3,707.8            |
| <b>INTERESES PRESTAMO (Banco)</b>                |                | 1,152              | 1.152            | 1.152            | 1,152              | 1.152            | 1.152              | 1,152            | 1,152                        | 1,152            | 1.152            | 1,152              |
|                                                  |                |                    |                  |                  |                    |                  |                    |                  |                              |                  |                  |                    |
| Saldo mensual                                    |                | $-46.001.8$        | 426              | 42.6             | 42.6               | 42.6             | 426                | 426              | 42.6                         | 42.6             | 426              | 42.5               |
| Saldo Acumulado                                  |                | $-46.001.8$        | $-45,959.3$      | $-45,916.7$      | $-45,874.2$        | $-45,831.6$      | $-45,789.1$        | -45,746.5        | 45,704.0 -45,661.4 -45,618.9 |                  |                  | $-45.576.3$        |

 **TABLA XXIV.** Capital de Trabajo Alvarion – BreezeAccess VL

Se puede observar claramente que en el caso de la alternativa de Alvarion llegará a existir un déficit de efectivo originado principalmente en el primer mes de los costos de instalación demasiado altos que se incurre con este proveedor.

Mientras que en Motorola el nivel del costo puede llegar a ser sustentado por el ingreso previsto a obtener a través de los meses del primer año.

| <b>CAPITAL DE TRABAJO</b>          |                                  |                  |                  |                    |                    |                         |         |         |                                                      |               |                   |               |
|------------------------------------|----------------------------------|------------------|------------------|--------------------|--------------------|-------------------------|---------|---------|------------------------------------------------------|---------------|-------------------|---------------|
| <b>MOTOROLA</b>                    |                                  |                  |                  |                    |                    |                         |         |         |                                                      |               |                   |               |
| <b>MOTOROLA</b>                    |                                  |                  |                  |                    |                    |                         |         |         |                                                      |               |                   |               |
| <b>CAPITAL DE TRABAJO</b>          |                                  |                  |                  |                    |                    |                         |         |         |                                                      |               |                   |               |
|                                    | <b>ANO 0</b><br>Mes <sub>1</sub> | Mes <sub>2</sub> | Mes <sub>3</sub> | Mes 4              | Me s 5             | Me s 6                  | Me s 7  | Mes 8   | Mes 9                                                | <b>Mes 10</b> | Mes <sub>11</sub> | <b>Mes 12</b> |
| <b>INGRESOS</b>                    |                                  |                  |                  |                    |                    |                         |         |         |                                                      |               |                   |               |
| <b>Servicio Internet</b>           | 9.760.0                          | 9.760.0          | 9.760.0          | 9.760.0            | 9.760.0            | 9.760.0                 | 9.760.0 | 9.760.0 | 9.760.0                                              | 9.760.0       | 9,760.0           | 9.760.0       |
| Servicio 256K                      | 3840.0                           | 3 840 0          | 3.840.0          | 3.840.0            | 3.840.0            | 3.840.0                 | 3.840.0 | 3,840.0 | 3,840.0                                              | 3,840.0       | 3.840.0           | 3.840.0       |
| Servicio 512K                      | 1,600.0                          | 1.600.0          | 1.600.0          | 1.600.0            | 1.600.0            | 1.600.0                 | 1,600.0 | 1,600.0 | 1,600.0                                              | 1,600.0       | 1.600.0           | 1.600.0       |
| Servicio 1024K                     | 4,320.0                          | 4.320.0          | 4.320.0          | 4.320.0            | 4.320.0            | 4.320.0                 | 4,320.0 | 4,320.0 | 4,320.0                                              | 4,320.0       | 4.320.0           | 4.320.0       |
| Instalación Inicial                | 11,480.0                         | 0.0              | 0.0              | 0.0                | ٥٥                 | 00                      | ٥٥      | 00      | 0.0                                                  | 0.0           | 0.0               | 0.0           |
| Servicio 256K                      | 7.040.0                          |                  |                  |                    |                    |                         |         |         |                                                      |               |                   |               |
| Servicio 512K                      | 2,200.0                          |                  |                  |                    |                    |                         |         |         |                                                      |               |                   |               |
| Servicio 1024K                     | 2,240.0                          |                  |                  |                    |                    |                         |         |         |                                                      |               |                   |               |
| <b>TOTAL INGRESOS</b>              | 21,240.0                         | 9.760.0          | 9.760.0          | 9,760.0            | 9.760.0            | 9.760.0                 | 9.760.0 | 9.760.0 | 9.760.0                                              | 9.760.0       | 9.760.0           | 9,760.0       |
|                                    |                                  |                  |                  |                    |                    |                         |         |         |                                                      |               |                   |               |
| CO STOS                            |                                  |                  |                  |                    |                    |                         |         |         |                                                      |               |                   |               |
| <b>Kbps</b>                        | 4.157.4                          |                  | 4.157.4 4.157.4  |                    |                    | 4.157.4 4.157.4 4.157.4 | 4.157.4 | 4.157 A | 4.157.4                                              |               | 4.157.4 4.157.4   | 4.157.4       |
| Servicio 256K                      | 1.146.9                          | 1.146.9          | 1.146.9          | 1.146.9            | 1.146.9            | 1.146.9                 | 1.146.9 | 1.146.9 | 1.146.9                                              | 1.146.9       | 1.146.9           | 1.146.9       |
| Servicio 512K                      | 716.8                            | 716.8            | 716.8            | 716.8              | 716.8              | 716.8                   | 716.8   | 716.8   | 716.8                                                | 716.8         | 716.8             | 716.8         |
| Servicio 1024K                     | 2.293.8                          | 2.293.8          | 2.293.8          | 2.293.8            | 2.293.8            | 2.293.8                 | 22938   | 2.293.8 | 2.293.8                                              | 2.293.8       | 2.293.8           | 2.293.8       |
| Instalación (incluida Fte AP y BH) | 6,899.4                          | 0.0              | 0.0              | 0.0                | 0.0                | 0.0                     | 0.0     | 0.0     | 0.0                                                  | 0.0           | 0.0               | 0.0           |
| Servicio 256K                      | 3,840.0                          |                  |                  |                    |                    |                         |         |         |                                                      |               |                   |               |
| Servicio 512K                      | 1,200.0                          |                  |                  |                    |                    |                         |         |         |                                                      |               |                   |               |
| Servicio 1024K                     | 960.0                            |                  |                  |                    |                    |                         |         |         |                                                      |               |                   |               |
| <b>Material (NODO)</b>             | 626.6                            |                  |                  |                    |                    |                         |         |         |                                                      |               |                   |               |
| <b>Equipos (NODO)</b>              | 272.7                            |                  |                  |                    |                    |                         |         |         |                                                      |               |                   |               |
| <b>Materiales</b>                  | 4,400.0                          | 0.0              | 0.0              | 0.0                | 0.0                | 0.0                     | 0.0     | 0.0     | 0.0                                                  | 0.0           | 0.0               | 0.0           |
| Servicio 256K                      | 2,816.0                          |                  |                  |                    |                    |                         |         |         |                                                      |               |                   |               |
| Servicio 512K                      | 880.0                            |                  |                  |                    |                    |                         |         |         |                                                      |               |                   |               |
| Servicio 1024K                     | 704.0                            |                  |                  |                    |                    |                         |         |         |                                                      |               |                   |               |
| Costo de Mantenimiento             | 500.0                            | 500.0            | 500.0            | 500.0              | 500.0              | 500.0                   | 500.0   | 500.0   | 500.0                                                | 500.0         | 500.0             | 500.0         |
| <b>TOTAL COSTOS</b>                | 0 15,956.8                       | 4657.44          | 4657.44          | 4657.44            | 4657.44            | 4657.44                 | 4657.44 | 4657.44 | 4657.44                                              | 4657.44       | 4657.44           | 4657.44       |
| <b>GASTOS OPERATIVOS</b>           | 3.277.2                          | 3.277.2          | 3.277.2          | 3,277.2            | 3.277.2            | 3.277.2                 | 3,277.2 | 3,277.2 | 3,277.2                                              | 3,277.2       | 3.277.2           | 3.277.2       |
| <b>Gasto de Administracion</b>     | 2,500.0                          | 2,500.0          | 2.500.0          | 2.500.0            | 2.500.0            | 2,500.0                 | 2,500.0 | 2,500.0 | 2,500.0                                              | 2,500.0       | 2,500.0           | 2.500.0       |
| Depreciación                       | 777.2                            | 777.2            | 777.2            | 777.2              | 777.2              | 777.2                   | 7772    | 777.2   | 777.2                                                | 777.2         | 777.2             | 777.2         |
| <b>TOTAL GA STOS</b>               | 3.277.2<br>0.0                   | 3,277.2          | 3.277.2          | 3,277.2            | 3.277.2            | 3.277.2                 | 3,277.2 | 3,277.2 | 3,277.2                                              | 3,277.2       | 3,277.2           | 3.277.2       |
| <b>INTERE SES PRESTAMO (Banco)</b> | 547.6                            | 547.6            | 547.6            | 547.6              | 547.6              | 547.6                   | 547.6   | 547.6   | 547.6                                                | 547.6         | 547.6             | 547.6         |
| Saldo mensual                      | 1,458.4                          | 1.211.8          | 1.211.8          | 1,211.8<br>5,291.7 | 1,277.8<br>6,569.5 | 1.2118                  | 1,211.8 | 1211.8  | 12113                                                | 1,211.8       | 1.211.8           | 1.211.8       |
| Saldo A cumulado                   |                                  | 1,458.4 2,736.2  | 4,013.9          |                    |                    | 1.8412                  |         |         | 3,125.0 10,402.8 11,580.6 12,958.3 14,236.1 15,513.9 |               |                   |               |

 **TABLA XXV.** Capital de Trabajo Motorola – Serie 100

Y durante los tres años estimados se podrá ver en las siguientes tablas:

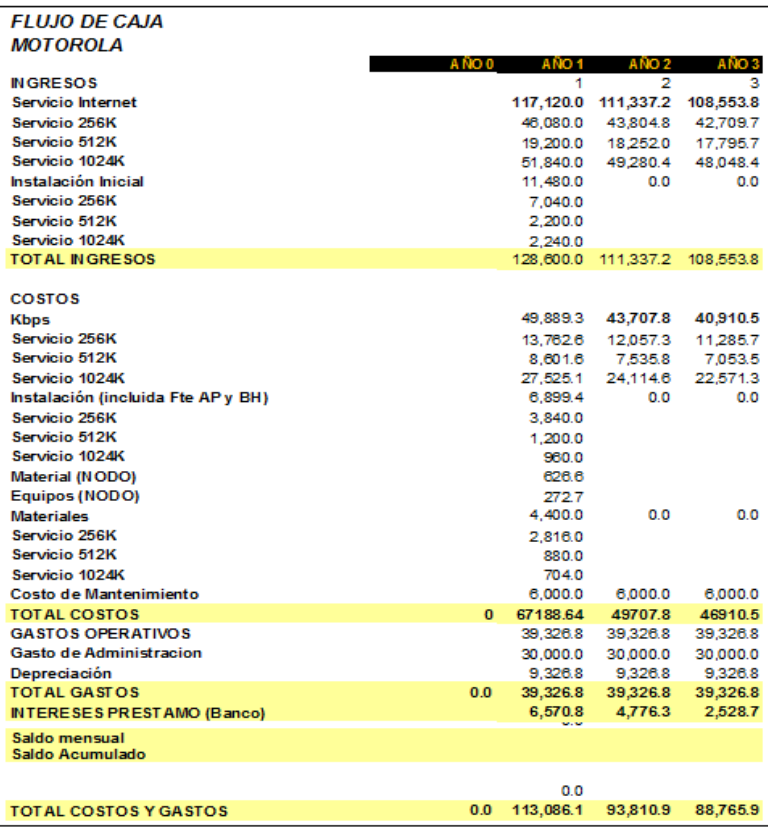

 **TABLA XXVI.** Flujo de Caja – Motorola Serie100

En el caso de Alvarion:

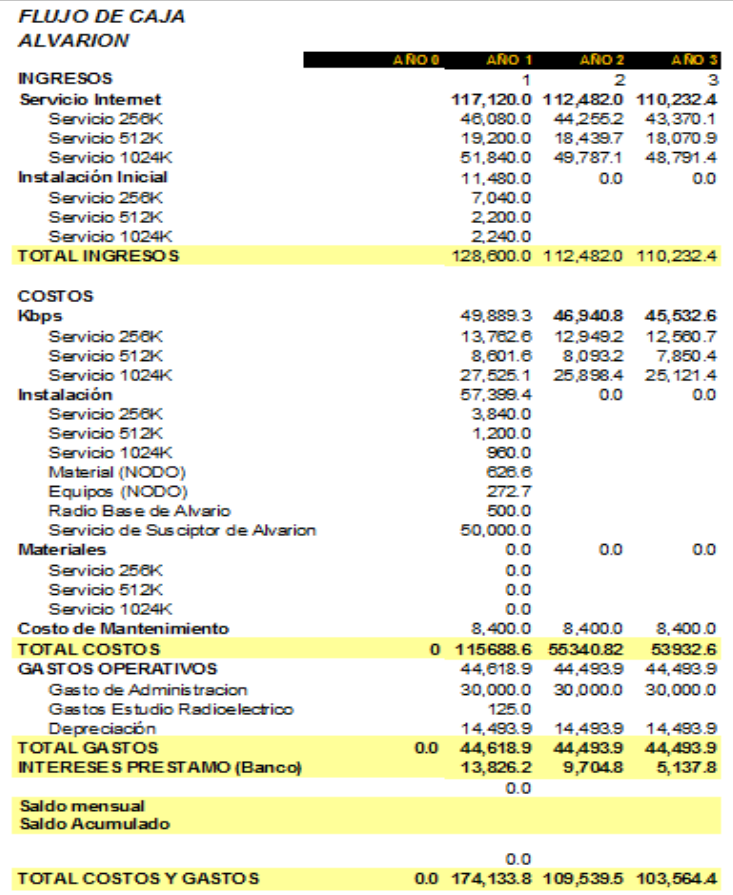

 **TABLA XXVII.** Flujo de Caja – Alvarion BreezeAccess VL

La estructura del financiamiento va a estar conformada por el 40% de los aportes de los accionistas y el 60% restante financiado mediante un préstamo a 3 años plazo al Banco del Pichincha con una tasa efectiva anual del 12.5%.

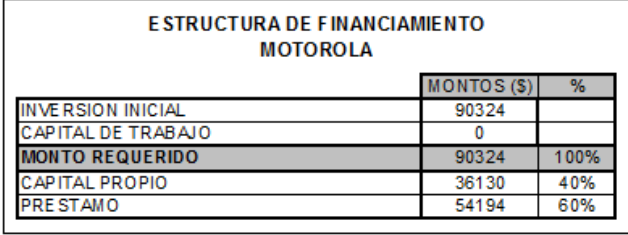

## **TABLA XXVIII.** Financiamiento Motorola – Serie 100

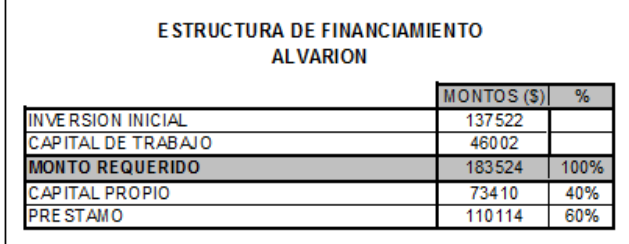

**TABLA XXIX.** Financiamiento Alvarion – BreezeAccess VL

Se observa en el cuadro de estructura de financiamiento de Alvarion que implica un monto de inversión significativamente superior al que se invertirá en Motorola.

Este es uno de los factores principales para elegir la alternativa que más conviene escoger entre las dos opciones.

Los precios del servicio están de acuerdo a la calidad del servicio que se prestara los cuales se han proyectado a lo largo de tres años con una tasa de decrecimiento del 3%

|                              |     | AÑO1 AÑO2 AÑO3 |     |
|------------------------------|-----|----------------|-----|
| Precio Internet 256K         | 30  | 29             | 28  |
| <b>Precio Servicio 512K</b>  | 40  | 38             | 37  |
| <b>Precio Servicio 1024K</b> | 135 | 128            | 125 |

**Tabla XXX.** Precios estimados para el servicio

Además se incluirán en el estado de flujos los gastos operativos, los mismos que están conformados por los Gastos Administrativos, Gastos de Depreciación que se podrán ver en los Anexos.

Mediante la siguiente grafica podremos estimar el tiempo de recuperación de nuestra inversión:

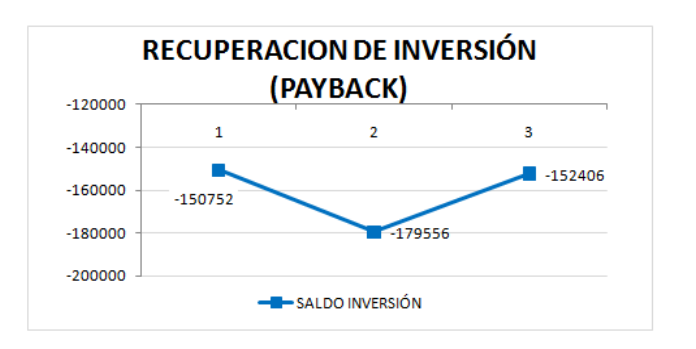

**FIGURA 3.6.** Recuperación Inversión Alvarion – BreezeAccess VL

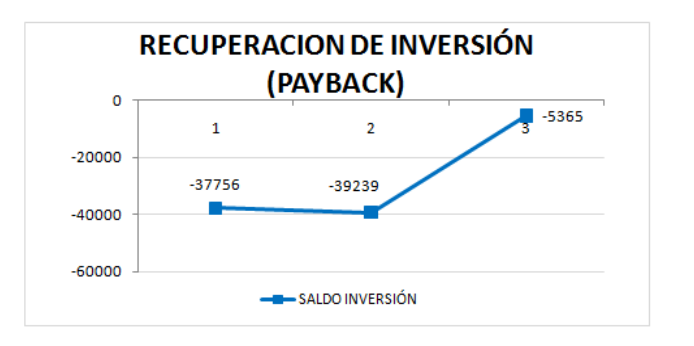

F**IGURA 3.7.** Recuperación Inversión Motorola – Serie 100

Mediante estas gráficas podemos decidir que ninguna de las dos alternativas se torna atractiva para un estudio de tres años.

Se estima que con los equipos de Motorola se pueda recuperar la inversión en menores años que Alvarion ya que en el tercer año sus pérdidas son mínimas, mientras que en Alvarion la brecha sigue siendo grande.

## **CONCLUSIONES Y RECOMENDACIONES**

## **CONCLUSIONES:**

- 1. Ninguna de las alternativas se llevara a cabo dentro de 3 años estimados, debido a que se empezó con una demanda constante de 200 usuarios.
- 2. La infraestructura de equipos que ofrece ALVARION no son equipos tan comerciales, sino más bien especializados para áreas de cobertura mucho mayor, además cabe resaltar que son de una Calidad excelente y robusta. Sin embargo los equipos de MOTOROLA son relativamente de

buena calidad, y a un precio para la inversión muchos más atractiva que ALVARION.

- 3. La Calidad de Servicio a los usuarios finales para las diferentes tecnologías de Motorola Canopy y Alvarion es evaluada para un buen desempeño de la conexiones inalámbricas adecuadas para una buena atención al cliente y soporte técnico especializado.
- 4. WiMAX en una tecnología que ofrece grandes ventajas tanto en enlaces punto-punto como en enlaces punto-multipunto, sin embargo se ha orientado más al acceso de última milla por lo que otro tipo de medio, como fibra óptica podría ofrecer mejores resultados en cuanto al enlace de backbone, manteniendo a WiMAX como tecnología de acceso hacia los usuarios. Sin embargo, los costos de esta tecnología no lo hacen viable en nuestro medio.

## **RECOMENDACIONES:**

1. Una vez implementada la red, es aconsejable, realizar un monitoreo detallado del tráfico de la red y el comportamiento de los usuarios durante cierto tiempo, para optimizar la utilización de los recursos de la red de la mejor manera, tanto para el usuario final como para el proveedor.

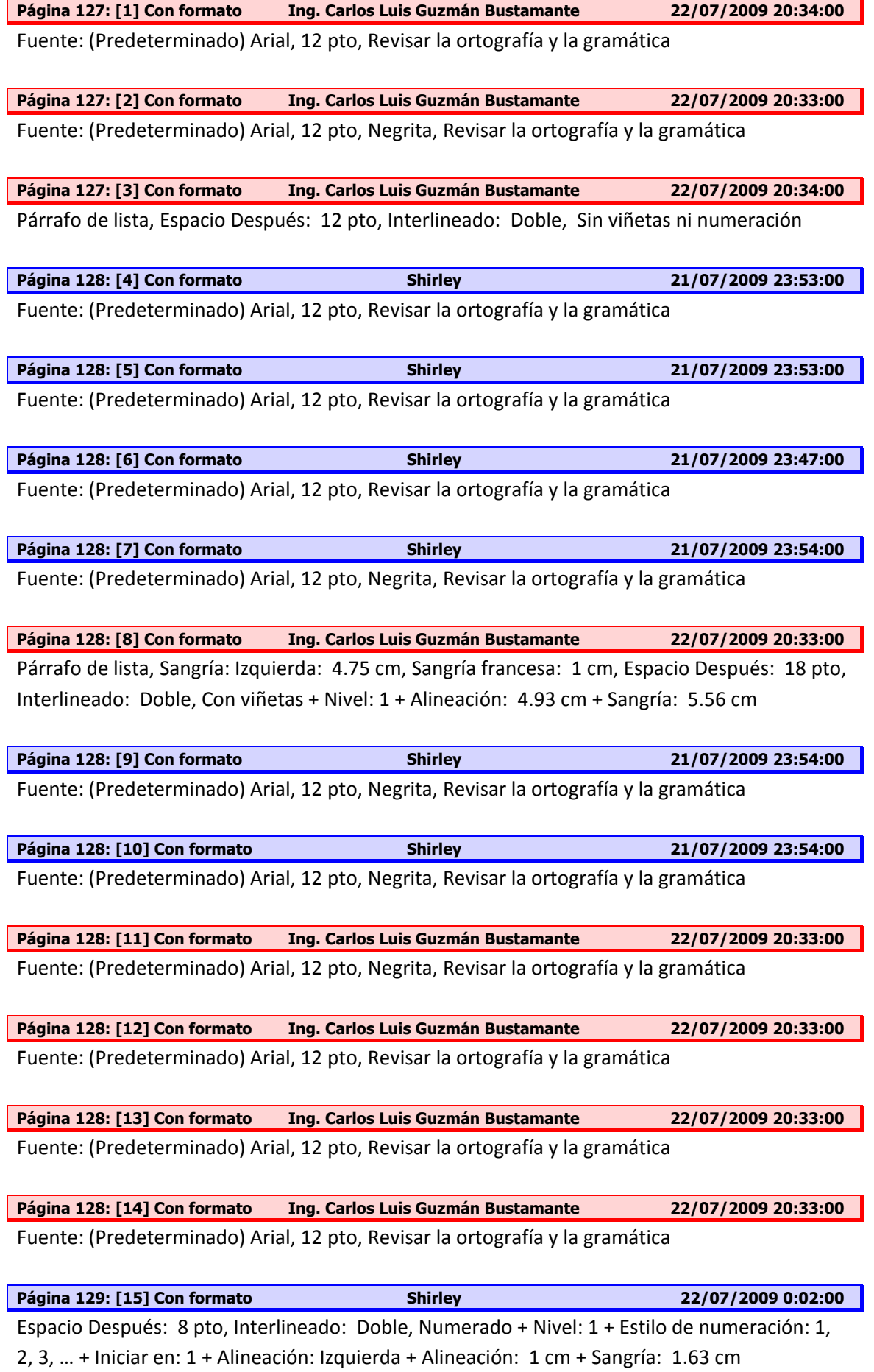

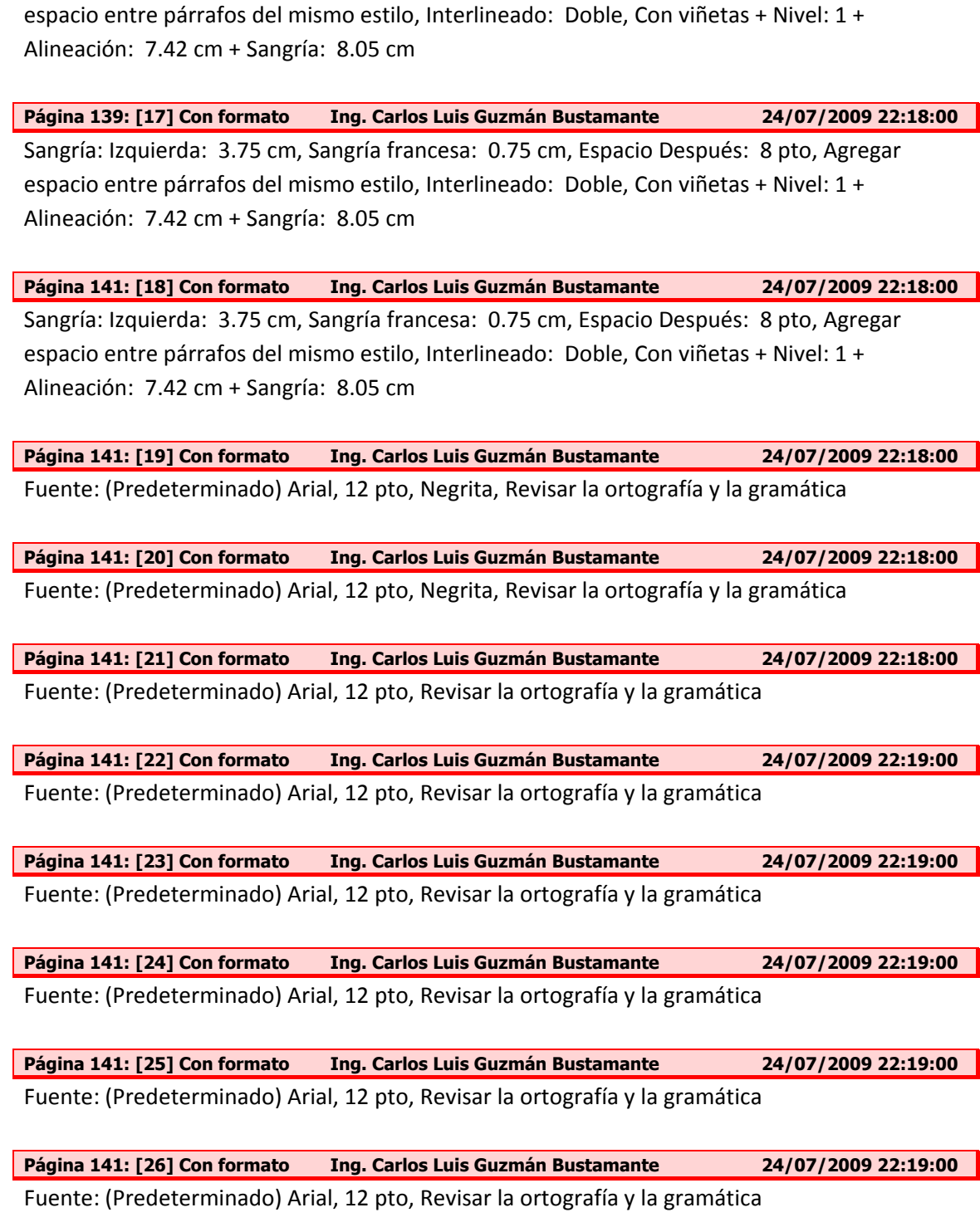

**Página 129: [16] Con formato Ing. Carlos Luis Guzmán Bustamante 24/07/2009 21:53:00**  Sangría: Izquierda: 3.87 cm, Sangría francesa: 0.88 cm, Espacio Después: 8 pto, Agregar

**Página 141: [27] Con formato Ing. Carlos Luis Guzmán Bustamante 24/07/2009 22:19:00**  Fuente: (Predeterminado) Arial, 12 pto, Revisar la ortografía y la gramática

**Página 141: [28] Con formato Ing. Carlos Luis Guzmán Bustamante 24/07/2009 22:19:00** 

Fuente: (Predeterminado) Arial, 12 pto, Revisar la ortografía y la gramática

**Página 141: [29] Con formato Ing. Carlos Luis Guzmán Bustamante 24/07/2009 22:19:00** 

Fuente: (Predeterminado) Arial, 12 pto, Revisar la ortografía y la gramática

**Página 141: [30] Con formato Ing. Carlos Luis Guzmán Bustamante 24/07/2009 22:19:00**  Fuente: (Predeterminado) Arial, 12 pto, Revisar la ortografía y la gramática

**Página 141: [31] Con formato Ing. Carlos Luis Guzmán Bustamante 24/07/2009 22:19:00** 

Fuente: (Predeterminado) Arial, 12 pto, Revisar la ortografía y la gramática

**Página 141: [32] Con formato Ing. Carlos Luis Guzmán Bustamante 24/07/2009 22:19:00** 

Fuente: (Predeterminado) Arial, 12 pto, Revisar la ortografía y la gramática

**Página 141: [33] Con formato Ing. Carlos Luis Guzmán Bustamante 24/07/2009 22:19:00**  Fuente: (Predeterminado) Arial, 12 pto, Revisar la ortografía y la gramática

**Página 141: [34] Con formato Ing. Carlos Luis Guzmán Bustamante 24/07/2009 22:19:00** 

Fuente: (Predeterminado) Arial, 12 pto, Revisar la ortografía y la gramática